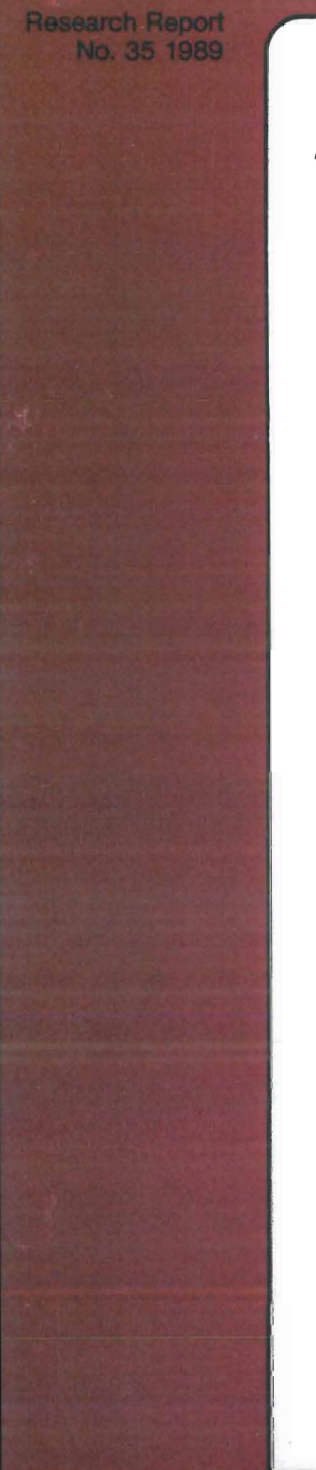

**MOSES HANDBOOK-**

-

by Fredrik Bergholm

> THE INDUSTRIAL INSTITUTE FOR **ECONOMIC AND SOCIAL RESEARCH**

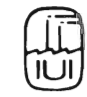

# **The Industrial Institute for Economic and Social Research**

is an independent non-profit research institution, founded in 1939 by the Swedish Employers' Confederation and the Federation of Swedish Industries.

# **Objectives**

To carry out research into economic and social conditions of importance for industrial development in Sweden.

# **Activities**

The greater part of the Institute's work is devoted to long-term problems, especially to long-term changes in the structure of the Swedish economy particularly within manufacturing industry.

# **Board**

Curt Nicolin, chairman Gösta Bystedt Anders Carlberg Torbjörn Ek Per-Olof Eriksson Lennart Johansson Olof Ljunggren Lars Nabseth Sven H Salén Hans Stahle Peter Wallenberg Sven Wallgren Karl Erik Önnesjö Gunnar Eliasson, director

# **Address**

Industriens Utredningsinstitut Box 5501, S-114 85 Stockholm, Sweden Tel. 08-783 80 00

# THE INDUSTRIAL INSTITUTE FOR ECONOMIC AND SOCIAL RESEARCH

Fredrik Bergholm

# **MOSES HANDBOOK**

Distributor: Almqvist & Wiksell International, Stockholm, Sweden

(c) The Industrial Institute for Economic and Social Research, Stockholm, Sweden

## **FOREWORD**

The Swedish Micro-to-Macro Model has been developed over more than a decade. The actual operation of the model requires a not insignificant input of "on site learning". The size of the model system will make this unavoidable also in the future. To make the model more accessible to outside researchers, however, we are currently preparing a series of technical publications .

The MOSES Handbook, written by Fredrik Bergholm, documents in detail the complex initialization of the micro-macro model economy. It is a manual that will allow anyone reasonably experienced with computer work to run the model. The MOSES Code, to be published shortly, documents the code and the program. It will allow the model user to identify exactly how economic processes are represented in the model.

Stockholm in January 1989

Gunnar Eliasson

**CONTENTS** 

 $\label{eq:2.1} \frac{1}{\sqrt{2}}\left(\frac{1}{\sqrt{2}}\right)^{2} \left(\frac{1}{\sqrt{2}}\right)^{2} \left(\frac{1}{\sqrt{2}}\right)^{2} \left(\frac{1}{\sqrt{2}}\right)^{2} \left(\frac{1}{\sqrt{2}}\right)^{2} \left(\frac{1}{\sqrt{2}}\right)^{2} \left(\frac{1}{\sqrt{2}}\right)^{2} \left(\frac{1}{\sqrt{2}}\right)^{2} \left(\frac{1}{\sqrt{2}}\right)^{2} \left(\frac{1}{\sqrt{2}}\right)^{2} \left(\frac{1}{\sqrt{2}}\right)^{2} \left(\$ 

Page

 $\label{eq:2.1} \frac{1}{\sqrt{2}}\int_{0}^{2\pi} \frac{1}{\sqrt{2}}\left(\frac{1}{\sqrt{2}}\right)^{2} \frac{1}{\sqrt{2}}\left(\frac{1}{\sqrt{2}}\right)^{2} \frac{1}{\sqrt{2}}\left(\frac{1}{\sqrt{2}}\right)^{2} \frac{1}{\sqrt{2}}\left(\frac{1}{\sqrt{2}}\right)^{2} \frac{1}{\sqrt{2}}\left(\frac{1}{\sqrt{2}}\right)^{2} \frac{1}{\sqrt{2}}\left(\frac{1}{\sqrt{2}}\right)^{2} \frac{1}{\sqrt{2}}\left(\frac{1}{\sqrt{2}}\$ 

 $\label{eq:2.1} \mathcal{L}(\mathcal{L}^{\text{max}}_{\mathcal{L}}(\mathcal{L}^{\text{max}}_{\mathcal{L}})) \leq \mathcal{L}(\mathcal{L}^{\text{max}}_{\mathcal{L}}(\mathcal{L}^{\text{max}}_{\mathcal{L}}))$ 

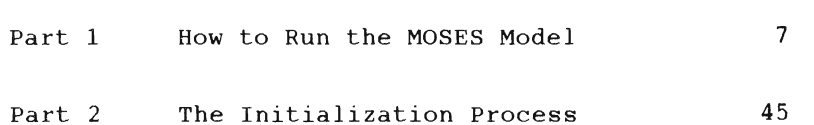

Part 1

HOW TO RON THE MOSES MODEL

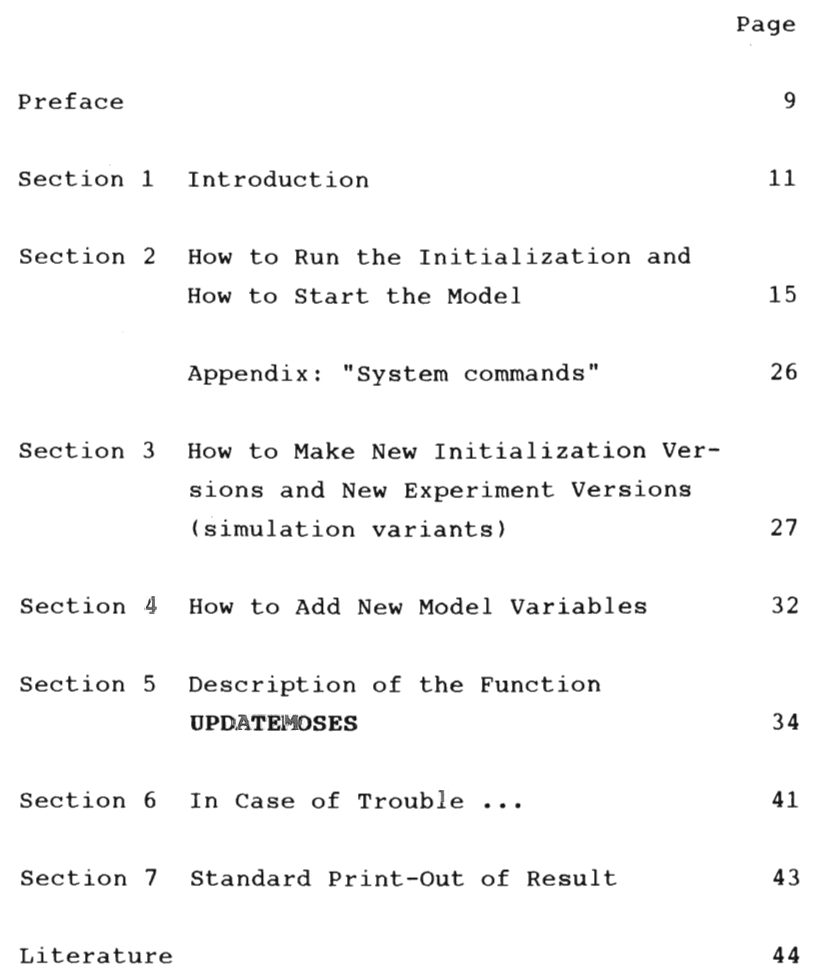

 $- 8 -$ 

**CONTENTS** 

#### **Preface**

MOSES is short for "Model for Simulating the Economy of Sweden". Different versions of the model have been used within the institute for many years. A number of simulation experiments have been performed.\* The whole model is written in the programming language APL. The size of the model can be measured by the required memory space when loading the APL-functions, and is currently approximately 550 kbytes. The current version of the model is installed on a DEC computer in Bergen, Norway. This has come about through cooperation with IØI (Bergen), the industrial institute for economic research in our neighbouring country. Previously the model has been installed in IBM computers in Stockholm and at other places. The model is currently being transformed onto PRIME APL to be run on the PRIME computer at the stockholm School of Economics.\*\*

Technical changes in the program code are being made in connection with this, e.g. speeding up the simulation and reducing required memory space during simulation.

<sup>\*</sup> An earlier version is described in full detail in Eliasson (1978, abbreviated in (1980)). A new, updated presentation of the full model plus a complete bibliography is presented in Eliasson  $(1985)$ .

<sup>\*\*</sup> A shorter version of the MOSES model (based on synthetic micro data) is also written in FORTRAN and installed on a Norsk Data computer in the Central Institute of Mathematical Economics (CEMI), USSR Academy of Sciences, Moscow.

For some time there has been a demand for a full documentation of the current version of the model. "The MOSES Manual" fulfills one part of this request. Anyone interested in a large-scale simulation model of this kind needs to get acquainted with the techniques involved in starting up (initializing) and running the model. Experiments have shown that the initialization procedure, which constructs an initial state of the model economy, is crucial for the behaviour of the model. Part 2 of the MOSES Manual has been devoted to describing this initialization process. \*\*\*

This part of the MOSES Manual describes how to actually run the model. Previously, only a few persons knew how to handle the machinery. The intention behind Part 1 is that anyone - following the instructions - should be able to start up and run the model.

Part 1 of the manual is mainly a cookbook. The user can run the model without knowing what it is all about. To be able to carry out meaningful analytical experiments, however, one needs a rather deep understanding of the model and the initialization itself, which requires a considerable and timeconsuming effort on the part of the user.

<sup>\*\*\*</sup> A more detailed description of the micro (firm) database can be found in Albrecht-Lindberg (1982).

## **Section 1 Introduction**

The model consists of two parts, the simulation model itself and the initialization procedure, which takes as input micro and macro databases and converts them into a form that fits the simulation model. There are micro and macro databases for two years, i.e. starting points for the simulation, namely 1976 or 1982. So, a simulation of the Swedish economy with the "micro-to-macro model" MOSES, is preceded by an initialization of a vast number of variables, and the simulation proper commences the first quarter 1983 or 1977 depending on the choice of starting point. "Initialization" means (mainly) that three kinds of variables are given values.

- (1) Variables for  $1982<sup>1</sup>$  needed to start up the model.
- (2) Variables needed to determine the future of certain variables which get their values irrespective of what happens during the simulation.
- (3) Certain constants, some of which are parameters affecting for example the behaviour of firms.

The required memory space for a simulation with the model version installed in Bergen is approximately 1,000 - 1,400 kbytes.

Let us see how the initialization and simulation can be performed on the DEC20-computer in Norway.

 $<sup>1</sup>$  or 1976, if we choose to use this year as the</sup> first year of the simulation. This is the earliest year for which a complete micro-to-macro database exists.

We assume that you are sitting in front of a terminal equipped with a keyboard with APL-symbols. To be able to run the model one needs some elementary knowledge of APL. On the following pages we will therefore try to give a mini-lesson in APL. For more detailed information, see the APL reference manual .

# 1.1 The Concept **Workspace** and System Commands

An APL **workspace** consists of functions and variables. The user enters functions and variables in the workspace and can save them for future usage .

A system command in the APL language starts with a right- hand bracket . One needs system commands to handle APL workspaces. The most frequently used system commands are :

- **LOAD** workspace name
- **CLEAR**
- **SAVE**

The **) LOAD-command** loads a previously saved workspace into the computer memory. Thus all functions and variables are instantaneously transferred to computer memory. In APL there is in general no program reading variables from a database into .<br>computer memory. Instead one makes a ) LOAD-command .

Example:

**) LOAD** PROV

The workspace PROV is loaded into the computer memory. If you wish to look at a variable in the workspace, just write the name of the variable. If you want to add a variable just write for example:

 $a+10$ .

You have then added a new variable a which has the value 10.

If you want to save the extended workspace with new or changed variables (for example) simply write:

## **) SAVE**

If you just want to erase computer memory and start all over again write:

## **) CLEAR**

The ) CLEAR-command erases the workspace which is in the memory at that particular moment. The workspace in the library is of course unchanged. Note that the ) SAVE-command destroys the old version of the workspace in the library.

#### Example:

We want to look at the workspace containing the MOSES model . This workspace lies in the library and is called MOSES .

Perform:

(1) **) LOAD** MOSES (2) we look at some variables or functions (3) **) CLEAR** 

A function is a program in APL. How to write and read functions is not described here; see instead the APL reference manual. To run an old experiment you don't have to be able to write functions, but if you wish to make new experiments this is necessary!

The most common system commands can be found in the appendix to the next section. A full description can be found in an APL-manual.

Information about the "login procedure", e.g. how to get in touch with the computer for instance in Bergen, Norway, or at the stockholm School of Economics, can be received from authorized persons at IUI .

```
Section 2 How to Run the Initialization and How to 
           Start the Model
```
2.1 Overview

We assume that you have logged in and that you have access to:

- 1) the APL-Ianguage
- 2) workspaces containing the micro-to-macro model, which are:

```
MOSES (= the model itself) 
,INIT (= the initialization procedure) 
,MACR82 (= macro database, for 1982) 
      or MACRO (= macro database, for 1976) 
,SI82 (= micro database, for 1982) 
      or SI76 (= micro database, for 1976) 
,VLISTS (= variable names, initialized variables) 
,FUNCTI, ISTART, 
MSTART (= miscellaneous workspaces in connection 
with initialization etc).
```
One can check that all workspaces needed are in the (IUI) library by using the system command :

, **LIB** 

Then all saved workspaces are listed.

It might also be a good idea to perform the ) MAXCORE-command in the beginning. This command is describcd in an appendix to this section, and extends maximum available space in the computer memory. It is not possible to use more than 352 p (pages) .

To start the model enter:

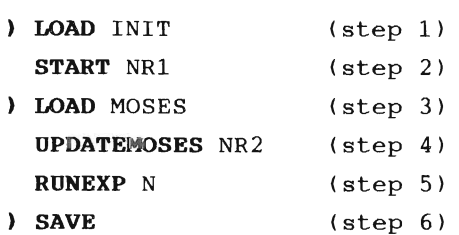

Step 1+2 = initialization of the model, which means that start-up variables for 1982 (1976) are given va1ues etc.

 $- 16 -$ 

step 3+4 update the MOSES model code to its latest version

step 5  $=$  run the model

step 6  $=$  save the result

NR1, NR2 and N are chosen numbers.  $N =$  number of years to simulate (run the model)  $NRI$  = number of initialization version  $NR2$  = number of experiment version

For a definition of "initialization version" and "experiment version", see the following pages.

This 6-step procedure to run the model will be explained in more detail below.

In what follows, we will write system commands and function calls (for example the function START) in boldface letters, whereas parameters to the functions (for example NR1, NR2, N above) or workspace names (for example INIT) will be written in ordinary letters. Note that there must be at least one blank between a function call and a parameter!

## 2.1.1 "Initialization Version"

#### Definition:

Instead of changing the original<sup>1</sup> initialization version, one puts all changes in a separate function. A new initialization version is made by using tion. A new initialization version is made by using<br>the original initialization program (workspace Ine original Initialization program (workspace)<br>NIT) and by making a function **ISTARTXX** where all changes are defined. XX is the number of the initialization version. **ISTARTXX** should be put into workspace ISTART before anything else is done.

Example:

Make a function ISTART4 where all changes are defined. Put it into workspace ISTART by using the system commands LOAD and **SAVE .** Then perform:

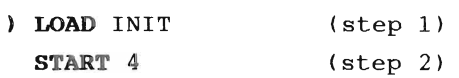

Thus, initialization version 4 has been run, and the result is saved (automatically) in workspace R4.

How to make new initialization versions is described in Section 3. If you just wish to repeat an old experiment just check that the proper ISTARTXX-function is stored in the ISTART-workspace .

The reason for this somewhat cumbersome way of labelling the experiments is that it is extremely difficult to keep track of changes in a program (in this case the initialization program **START),** if one were allowed to make small modifications all the time. If one works in the fashion outlined above,

 $\begin{array}{l} \texttt{-----} \\ 1 \text{ which dates back to January 1982.} \end{array}$ 

the original initialization code is unchanged, and all modifications thereafter are defined by small modules called ISTARTXX. To be more specific, the original initialization program is unchanged before a new initialization. During the initialization, the initialization program is updated<sup>1</sup> with the changes defined in an ISTARTXX-module. For more details see Section 3.

 $\sim$   $\sim$ 

<sup>1</sup> A program can update another program during . A program can update another program <u>during</u><br>execution in the APL-language. This is a somewhat execution in the APL-language. This is a s.<br>Inusual feature for a programming language.

#### Definition:

Instead of changing the original<sup>1</sup> model one puts changes of the model, for experiment purposes, in a rnanges of the model, <u>for experiment purposes</u>, in a<br>separate function. A new experiment version is made separace runction, a new experiment version is made<br>by using the original model program (workspace oy using the original model program (workspace<br>MOSES) and by making a function **MSTARTXX,** where all changes connected with the specific experiment are defined. XX is the number of the experiment version. Put **MSTARTXX** into workspace MSTART before anything else is done .

Example: (We extend the example given above on the previous page)

Make a function **MSTART8** where experiment-specific changes are defined. Put it into workspace MSTART.

Then perform: **LOAD** INIT (step 1) **START** 4 (step 2) **LOAD** MOSES (step 3 ) **UPDATEMOSES** 8 (step 4)

How to make new experiment versions is described in Section 3. If you just wish to repeat an old experiment, simply check that the proper **MSTARTXX**  function is stored in the MSTART workspace.

Note that each experiment is uniquely determined by the lines in an **MSTART** function, provided that the same input data are used. Note also that the above procedure means that one can use a certain set of indata and make a large number of different experi-

<sup>1</sup> which dates back to the version as it stood in 1978.

ments with these. Step 2 yields output from initialization  $($ = input to the model). By varying the parameter to **UPDATEMOSES** (in this example 8) one can achieve different experiments with the same indata to the model.

One point ought to be clarified in this context. The word "experiment" in our concept "experiment version" means that we are experimenting with the model itself, for example introducing a certain micro or macro behaviour. One can also make experiments by varying input to the model by using different "initialization versions". Some parameters produced by the initialization procedure affect the micro behaviour of firms. So it is equally natural to keep the **MSTARTXX** function constant and vary the **ISTARTXX** functions. The difference between an **ISTARTXX** function and an **MSTARTXX** function is that the former can't change lines in the model.

- 2.2 Comments on the 6-step Procedure to start and Run the Model
- step 1 The initialization program is loaded into computer memory
- step 2 **"START** XX" starts the initialization. **ISTARTXX** should be stored beforehand in **FOIRNIAA** should be stoled belofenand in<br>Workspace ISTART. The result from the vorkspace ISTART. The result from the<br>initialization is stored in workspace  $RXX.$  XX = number of initialization version. step 2 takes about 5 minutes. The monitor prompter resumes the original position when this step is ready .
- step 3 The model itself is loaded.
- step 4 "**UPDATEMOSES** XX" updates the model from the 1976 version to the 1982 version and makes experiment-specific changes in the model code. **MSTARTXX** should have been stored beforehand in workspace MSTART . **XX** = number of experiment version. The monitor prompter resumes the original position when this step is ready.
- step 5 The model is run for N years. This takes about 10 minutes per simulated year. The monitor prompter resumes the original position when the run is over.
- step 6 The simulation result is saved.

During step 2 the program asks whether one wants to see the input-output matrix or not (described in Part 2 of the handbook). Answer, yes or no.

During step 4 a question comes up, where the user should give the name of the workspace from which the result of the initialization should be fetehed. The name is R1 if you used initialization version 1, R2 if you used initialization version 2, etc .

**IMPORTANT NOTE:** If you aIready, (for example, some days before) have made the initialization (steps 1+2) you can start with step 3 at once. This might be a convenient way to work.

The simulation result is not stored automatically. The user has to make the **SAVE** command himself  $(\text{step } 6)$ . The name of the simulation result is SXXVYY, where  $XX =$  number of experiment version, and YY = number of initialization version. S stands for simulation result and  $V$  for version. We conclude by giving two examples of a MOSES run.

Example 1: **) LOAD** INIT **START** 1 **) LOAD** MOSES **UPDATEMOSES** 7 **RUNEXP** 10 **) SAVE** 

Initialization version 1 and experiment version 7 are made. The model is run for 10 years. The result from the initialization is stored in workspace R1. The result from the model simulation is stored in workspace s7V1.

Example 2: **) LOAD** MOSES **UPDATEMOSES** 7 **RUNEXP** 10 **) SAVE** 

The initialization is already made. The user is asked for the name of the workspace where the result from the initialization is stored (for example R1 if initialization version 1 is used). The result from the simulation is stored in a workspace called s7V1.

## **IMPORTANT:**

If one wants to look at the contents of a workspace, one makes the **) LOAD** command. There is one exception, though.

To be able to look at the result of the initialization, RXX, after having performed steps 1 and 2 in the 6-step procedure, one has to use the ) COPY command.

Thus : **) COpy** RI must be done to look at workspace R1, instead of ) LOAD R1. (If you try to do the **LOAD** command instead, a lot of nonsense will be printed out, for technical reasons.)

A complete list of variables coming out from initialization can be found in Part 2 of the MOSES Handbook.

2.3 Batch-Job

So far we have assumed that the user of the model makes the commands (the 6-step procedure to start and run the model) actually sitting in front of the computer terminal, doing so-called time-sharing. This is by no means necessary.

The same commands can be written in a so-called "command file" beforehand. To perform a run on the computer in this way is called a batch-job. It is very convenient because the program can be run during low-cost time (for example) during the night, without anybody at the computer terminal. The terminal need not even be switched on.

On the DEC20 computer (in Bergen) a batch-job is done in this way:

A "command file" is made (using the editor on the DEC20). In the command file prov.CTL we have:

monitor prompter **APLSF** 

- \* **TTY**
- \* **) MAXCORE** 352
- \* ) **LOAD** INIT
- \* **START** 4
- \* yes
- \*. ) **LOAD** MOSES
- \* **UPDATEMOSES** 8
- $*$  R4
- \* **RUNEXP** 10
- \* **) SAVE**
- \* **) MONITOR**

The file could have any name, but the extension must always be CTL. In this example we called the

file "prov.CTL". A DEC20 monitor command (the command **APLSF) l** should start with a monitor prompter (a helix-shaped symbol) in a command file. An APL system command should start with an asterisk. More information about batch-jobs can be found in "DEC-SYSTEM Batch Reference Manual".

The batch-job is ordered by using the DEC20 command:

#### **submit** prov.CTL

One could add extra instructions to the operator, by writing remarks after "slashes", according to syntax (see the Batch Ref. Manual).

We found the following extra instructions useful in practical work :

**s ubmit** prov . CTL/after : 24 : 00 : 00/TIME:03 : 00:00/ restart : YES/PAGE : 300

The result from a batch-run is stored on a file called "prov.loq". This file contains the output which would have been typed on the screen if the job had been done as time-sharing.

A disadvantage with batch-jobs is that if anythinq (no matter how trifling) goes wrong during the model run, nothing can be done about it. The program is simply interrupted. The batch-job has to be connected and repeated.

l There are different versions of APL, one of which is APLSF, working on the DEC20 system.

#### **APPENDIX**

"System commands"

**) LOAD** workspace name Loads the workspace into computer memory.

**) CLEAR**  Clears the computer memory.

**) MAXCORE** 352

If one has too little space in the computer memory, one has to ask for more space. The command above ine has to ask for more space. The command above<br>gives the user maximum available space. One can choose any number between 6 and 352 (pages). l page  $\approx$  1/2 Kwords.

**WSID** 

This is a question. The computer answers by telling the user the name of the workspace which is in the computer memory right now.

**) WS** name Changes the name of workspace to the name written after WS.

**) SAVE**  Saves the workspace under current workspace name.

**) FNS**  Lists all functions in the current workspace.

**) VARS**  Lists all variables in the current workspace.

**) COpy** workspace name A copy of the workspace is added to the workspace one is working with.

The system commands might differ somewhat on different computers. The commands mentioned above are used on DEC20 in Bergen, Norway.

**Section 3 How to Make New Initialization Versions and New Experiment Versions (simulation variants'** 

## 3 .1 New Initialization Versions

Do :

**, LOAD** ISTART (step 1) This loads the workspace ISTART, where all previous initialization versions are stored **(ISTART1, ISTART2 ... ).** 

Make a function ISTARTXX (step 2) **xx** = number of initialization version.

How to make a function is described in the APL reference manual .

Save the extended workspace ISTART. **, SAVE** (step 3) I START 1 and I START 2 on the next page show the pattern to be followed when making an **ISTARTXX**  function.

Comment lines in the APL language start with a very particular symbol, the so-called cap-null symbol. It appears frequently in the initialization code (see for example Section 5) and looks like an A which is smaller and more smooth than an ordinary A. For typographical reasons we write this symbol as a boldface A in the examples below.

 $- 27 -$ 

```
Example l: 
    \nabla ISTART1
[1] A TEST1
[2] A FREDRIK B
[3] SYNTHAFIRMS \leftarrow 8 16 18 8
[4] A
    \triangledownExample 2:
    \nabla ISTART2
[1] A TEST 
[2] A JANUARI 1982
[ 3] A FREDRIK B 
\lceil 4 \rceil A
[5] SYNTHAFIRMS\leftarrow 8 16 18 8
[6] 'MARKETSADATA' MODSUBST 'GAMMA\leftarrowwGAMMA\leftarrow0.5'
[ 7] 'MARKETS6DATA' MODDEL 'KSI<-' 
[8] 'MARKETSADATA' MODADD 'NITER<sup>\leftarrow \omegaKSI\leftarrow 0.3'</sup>
    \triangledown
```
**Note:** If you by mistake put in an extra blank somewhere between the '-signs, you could fail to make the proper changes.

GAMMA, KSI and NITER are three parameters in the MOSES model . **MARKETS6DATA** is the name of a subfunction in the initialization procedure (a subfunction to the function **START) .** To be able to make changes in the initialization one has to get weIl acquainted with the initialization program, which is described in Part 2. Many parameters which guide firm behaviour are given their values in the subfunction **MARKETS6DATA** which is easy to read. One can without difficulty change such parameters according to the pattern above. The examples above are explained in detail on the following pages.

 $- 28 -$ 

#### **ISTARTl:**

No changes in the initialization program are made. The line "SYNTH $\triangle$ FIRMS $\leftarrow$  8 16 18 8" is compulsory in any **ISTARTXX** function. This line means that there will be 8 synthetic<sup>1</sup> firms in sector 1, 16 synthetic firms in sector 2, 18 in sector 3 and 8 in sector **4.** Thus, this line tells how many synthetic firms will be created during the initialization procedure.

#### **ISTART2:**

The APL functions **MODDEL, MODADD** and **MODSUBST** are used to change lines in the initialization program. The changes will take place when the **ISTARTXX**  function is called, and this happens in the very beginning of the initialization .

Thus: Line 6, example 2, means that we will change a line in the subfunction MARKETSADATA (see Appendix e, Part 2) . The text before **MODSUBSTS** (all textstrings should stand between '-symbols) tells the name of the function where the changes are to be made. The text af ter **MODSUBST** tells what line is to be changed and defines the new line. The beginning of the old line stands before the "omega symbol" ( $\omega$ ) and the new line after this symbol. **MODSUBST** deletes the old line beginning with "GAMMA" and inserts the new line: GAMMA~O.5. **MODADD**  works like **MODSUBST,** with one exception; **MODADD**  does not delete the old line. The new line is put immediately after the old line. Line 7 means that we will delete any line in the subfunction **MARKETsöDATA** beginning with KSI~·

l artificial firms, which define the difference between macro data (national accounting) and micro data (real firms). See Albrecht-Lindberg (1982).

3.1.1 Summing Up

Syntax:

'function name' **MODSUBST** 'old line w new line' 'function name' **MODADD** 'old line w new line' 'function name' **MODDEL** 'line'

Don't take too many letters! This may cause overflow during execution. Error: Workspace full. Don't take too few letters! Ambiguous commands might be misunderstood and applied to the wrong lines. Any line (in the function at which you are looking) with the same string of letters (in the **beginning**  or in the **middle** of the line) might be affected by the **MODSUBST, MODDEL** or **MODADD** command. <sup>1</sup>

3.2 New Experiment Versions

Do: **) LOAD** MSTART (step 1) This loads the workspace MSTART, where all previous experiment versions are stored **(MSTARTl, MSTART2 , • •• ) .** Make a function **MSTARTXX ) SAVE**  (step 2) (step 3)

On the next page you can see an example of an **MSTART** function. **MODSUBST, MODDEL** and **MODADD** are used in the same way as was done above, in connection with new initialization versions.

--------------

<sup>1</sup> Note: It is not allowed to change the function where you are at the moment. Thus **MODSUBST, MODDEL, MODADD** cannot make changes in the function **START.** 

An example of a MSTART function: 'J MSTART1 [13] **A** [14] A EXPERIMENT [15] A \*\*\*\*\*\*\*\*\*\*\*\*\*\*\*\*\*\*\*\* [16J 'INVFIN' **MODSDBST** 'QDIV~wQDIV~O.6.QTAX' [17] **A**  $\triangledown$ 

Note: A is a symbol starting comment lines, for typographical reasons written as a boldface A.

In a subfunction, called **INVFIN,** in the MOSES workspace one line is altered.

The new line

QDIV~O.6·QTAX

means that each firm will, in this particular experiment, pay dividends to the household sector amounting to 60 percent of the corporate tax.

The changes in the MOSES program take place when the function **DPDATEMOSES** is called. An **MSTART** func tion is, namely, called on a line in the function **DPDATEMOSES .** 

If you wish to check that the changes in the MOSES program have been performed correctly, list the functions you are interested in (in the example above the function **INVFIN**) after the call of the function **DPDATEMOSES** (step 4 in the 6-step procedure presented in Section 2). How to read (list) functions is described in the APL reference manua] .

 $-31 -$ 

## **Section 4 How to Add New Model Variables**

Say that you have a new variable I which you wish to give as input to the model. The variable I is to be given a value in the initialization procedure.

It is not enough just to add this variable to the initialization program in an **ISTARTXX** function, for example with a "MODADD line".

You must also add the name of the variable to a variable list in workspace VLISTS before making the initialization. All output variables from initialization should be listed in this workspace. If this is not done, the variable I will be deleted during the initialization procedure, since it is not mentioned among the output variables in a variable list in workspace VLISTS. Thus, this system forces the user to mention all new output variables from initialization.

There are 6 variable lists in workspace VLISTS, and the user can extend 5 of them, namely :

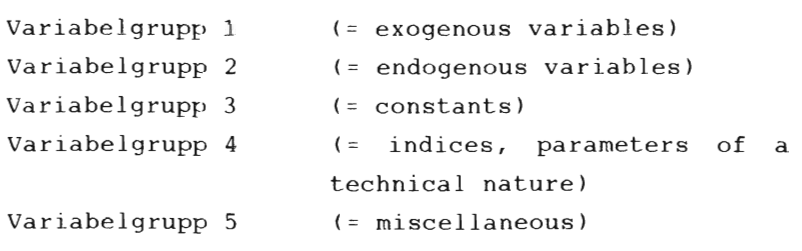

To add the variable I to a variable list in workspace VLISTS do: **) LOAD** VLISTS Variabelgrupp 1~variabelgrupp 1, **I I ' ) SAVE**  (step 1) (step 2) (step 3) **Note:** We assumed above that I was an exogenous variable. and that was why variabelgrupp 1 was used. The division of variables into 6 groups is purely for book-keeping purposes. If you put a new variable in the wrong group. nothing will happen. but the book-keeping will be messed up.

**Note:** The text string between the '-signs in step (2) must begin with a blank!

# **Section 5 Description of the Function UPDATEMOSES**

**UPDATEMOSES** is the function doing changes in the model (workspace MOSES) itself, and is step 4 in the 6-step procedure presented in Section 2.

The function is documented below, with the APL code itself. It should be noted that this documents all permanent changes in the model program since 1978. 1

In **UPDATEMOSES** four functions are called:

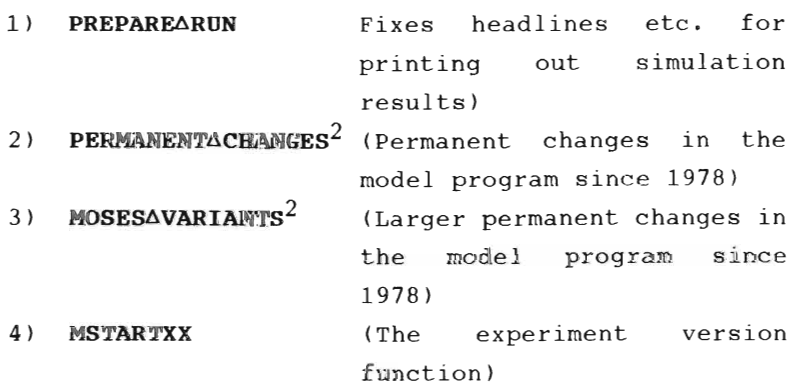

**Note:** The MSTART function should never be used for permanent changes of the model.

The model program is updated in this fashion, so as to make it possible to repeat old experiments from 1978 and onwards. Another reason for this updating procedure is to ensure that the changes are clearly defined, and can be checked by anyone wishing to convince himself that the changes have been properly made.

---------

 $1$  For a complete understanding of these changes one needs, however, the model program itself, the so-called MaSES code, which will be presented in another part of the MOSES Handbook.

<sup>2</sup> The changes in **PERMANENTåCBANGES** are perhaps more permanent than **MOSESåVARIANTS,** which is why they are separate.

**Description of UPDATEMOSES** 

V UPDATEllMOSES NUM DERNIERHOSES NOM<br>This function does:<br>(1): PREBARES HEANLINES ETC, FOR PRINT-OUT FROM MOSES-RUN  $[1]$ [2J (1): PREPARES HEADLINES ETC, FOR PRINT-OUT PROM MOS<br>(2): MAKES CHANGES IN THE MOSES PROGRAM FROM 1978 [3J נ.<br>בי  $\overline{a}$ 4 J<br>5 J PREPAREARUN 5]<br>47 PERMANENTACHANGES 6 J<br>7 T [7]<br>[8] MOSESAVARIANTS NOOLSAYNKINGS<br>EXPERIMENT-MODULES IN WORKSPACE MSTART,<br>THEY ARE CALLED MSTARTYY WHERE XX IS THE NUMBER IN .  $\overline{[9]}$ THE CALL 'UPDATEMOSES XX '  $[10]$ 10]<br>\* \* \* A 11]<br>127 'GIVE THE NAME OF THE WORKSPACE WITH START-' 12]<br>171 JIYE THE RHME UF THE WURNSFHUE WITH STHNTT.<br>JALHES EDAM INITIALIZATION (EOD EYAMPLE R1 ETC). 13]<br>14]<br>15] THING THE THITTHEIZHTIGHT (FOR EARTH OF AT LIGT<br>ENITWORKSPACE+0<br>THIS LINE FETCHES INDATA FROM INITIALIZATION [16J [17) PREPARE2 ,<br>'\COPY MCTART MCTART' -NUM (18) 18]<br>18] " 'MSTART ' , ,NUM  $\bar{\mathcal{A}}$ נפו<br>רחס RLINENT AROM<br>LINE ABOVE MEANS THAT MSTARTXX IS EXECUTED, 20)<br>211  $\mathbf{a}$ 21J<br>22J<br>231 IF YOU WANT MARKET TIME-SERIES RESULTS TO BE PRINTED OUT THE TOU WHAT THANKET TIME-SENTES RESULTS TO BE FRIN<br>DURING SIMULATION REMOVE COMMENT ON NEXT LINE , , ,<br>TRACEL [23]<br>[24]  $[25]$  $\mathbf{A}$ 25)<br>261 ATRACE1 PRINTS OUT TIME-SERIES RESULTS... 26.I<br>221 a<br>U

V PERMANENT6CHANGES E1] A 'PERMANENT' CHANGES IN MOSES: [2) A [3) 'MARKET6CONFRONT' MODADD 'PT~QPURCHG.QPURCHGxPT[\10)X(1+(QWG+WG6R EF»+100' - EF))+100'<br>[4] GORRECTION OF DEFLATOR FOR QOVERNMENT'S PURCHASES  $[5]$ LGJ <sup>"</sup>'INVFIN' MODSUBST 'K1BOOK+K1BOOK@K1BOOK+K1BOOK-QDEPRBOOK+0FQREVLR HOBOOK \*K1BOOK+QINV+K1BOOK [7) A BOOK-VALUE SHOULD NOT BE UPDATED WITH INFLATION  $[6]$ [9) A CHANGES TO VECTOR-FORMAT ON MAX/MIN/OPT-STO MADE PERM, [10) A CORRESPONDING FOR MAX/MIN/OPT-IMSTO IN FN , 'IND6PURCH6SHARES'  $[10]$ <br> $[11]$  $[12]$ .<br>[13] 'PLANQREVISE' MODSUBST 'QIMQ←O[wa QIMQ-LINE MOVED ABOVE IMSTO'<br>[14] 'PLANQREVISE' MODADD 'QQ←QQwQIMQ←O[((QIO)[MARKET;]MULT7 GPLANQSAV  $E$ )+(OPTIMSTO-IMSTO)+4xTMIMSTO  $[15]$ [16] EXOAQDWG+''<br>[17] ATHE Z-SECTOR IS OBSOLETE AND ISN'T ANY LONGER USED,<br>[18] ATHE FOLLOWING LINES DELETE OR CHANGE LINES SO THAT<br>[19] ATHIS SECTOR IS IGNORED, (19) ATHIS SECTOR IS IGNORED , [20J ' LABOUR6MARKET' MODDEL ' ZLABOUR' [21 J ' MARKET6CONFRONT' MODSUBST 'PT.QwPT.QPRELPDOM,(GPDOM[IN)xl+GDPIN) , 1 ' [22) 'HOUSEHOLD6INIT' MODSUBST ' INMONEYwINMONEYHH.QTRANS+GINPAY+QTDIV+ ----<br>[23] 'HOUSEHOLDAINIT' MODSUBST 'QTWS+(LGwQTWS+(LGxQWG÷4),SUM2 LxQW÷4'<br>[23] 'HOUSEHOLDAINIT' MODSUBST 'QTWS+(LGwQTWS+(LGxQWG÷4),SUM2 LxQW÷4' [2~) ' HOUSEHOLD6INIT' MODSUBST ' QTI.QTDlwQTI.QTDIV+GTRANS+«+/QTWSl-QW TAXl+QINTH' [25) ' LUUPDAit' MODSUBST 'LF.wLF.LU+LG+SUM2 L' t26) 'G6EXO' MODDEL 'TXVAZ+'<br>[26] 'G6EXO' MODDEL 'TXVAZ+'<br>[27] 'LABOURAUPDATE' MODSUBST 'RU←RU÷G@RU←RU←GCHRU←(LU÷LU+LG+SUM2 L)-R  $U'$ [2SJ 'DOMESTIC6RESULT' MODDEL 'GPZ.' [29J 'FINALGPGSGM ' MODDEL 'GMZ. ' [30] 'FINALQPGSQM' MODDEL 'GCHKZ. '

 $\frac{31}{2}$ 32J<br>277 53]<br>\*\*\* 54 J<br>25 J [36J [37J  $\frac{3}{2}$ 'INALQPQSQM' MODDEL 'QDIVZ+'<br>'NVFIN' MODSUBST 'QCTAX+(SUwQCTAX+(SUM2 QTAX)'<br>'ACOUNTRYÅTOTAL' MODDEL 'CTÅCHKZ.' 'YACUUNIRYATUTAL' MODDEL 'CTACHKZE'<br>'DOMESTICÅRESULT' MODDEL 'QSZ+'<br>'INDIRECTÅTAXES' MODSUBST 'QVATAX+@QVATAX+(TXVA2xQPURCHG+QSP[MKT, 'YåINDUSTRYåTOTAL' MODSUBST 'bIQI.wbIQI.LG+SUM2 L' A VARIANTS.VARIANTS, , PERMANENT CHANGES 1980-81 '

- 37 -

 $\hat{\mathcal{L}}$
```
V MOSESAVARIANTS<br>[1] NEGAIMSTO
E23 INDAPURCHASHARES
[3] POSITIVEANETAWORTH 
     \mathbf{v}V PREPAREARUN
 [1] LOEPNR←NUM<br>[2] DATUM
  [2] DATUM 
[3J DSCR~' ••• * EXPERIMENT' "NUM [~] [lPWt-120 
[5] ~')MAXCORE 352' 
  ...<br>V RMAXIMUM CORE IN COMPUTER-MEMORY...
      V PREPARE2 
  [1] fl THIS LINE GIVES THE WORKSPACE A NEW NAME, 
  ...<br>[2] A FOR EXAMPLE S3V7
\begin{bmatrix} 2 & 1 \\ 2 & 6 \\ 1 & 3 \end{bmatrix}[~] ~')WSIIt S ' ,(INUM),'V',HINITWORKSPACE 
[sj DSCRt-DSCR,', ISTART= ', 1~ INITWORKSPACE 
[6) n,SCR;-[ISCR,' .it.u' 
      V 
     V DATUM;TS 
 [1]      TS+OTS<br>[2]      TIMESTAMP+(TWO TS[1]),'-',(TWO TS[2]),'-',(TWO TS[3]),' ',(TWO TS<br>[4]),':',(TWO TS[5])
     vincolemPf(TWD TSE1<br>C43),':',(TWD TSE53)<br>V
      V RESULT+TWO NUMBER
[1] A
 ...<br>[2]    A TO REPRESENT ANY NUMBER WITH TWO INTEGER PLACES,
 13] fi Fractional Part IS ROUNDED, BIGGER THAN 99 GETS TRUNCATED,<br>[3] fa And Smaller Than 10 GETS LEADING ZEROES,
[4] A<br>[5] A
 .<br>[6] ALWAYS '(NUMBER≥0)∧(O=ppNUMBER)'
 EST RESULT+"2t'00'.*L0.5+NUMBER
      V
```
 $\bar{\lambda}$ 

 $- 38 -$ 

```
E1J A ALLOWS INPUT-GOODS INVENTORIES TO HAVE LEVELS BELOW ZERO<br>[2] ENS 1=1te PLANQREVISE MODENP SHORTAGE+0[wSHORTAGE+0x'
 .13 PERS L=LW DI NODD INVENTIONIES TO MAVE EEVERS DEBOW EEN<br>[2] ENS 1=1↑ PLANGREVISE' MODFNP 'SHORTAGE+0[ωSHORTAGE+0x'<br>[3] VARIANTS+VARIANTS,' NEG-IMSTO'
       \mathbf{v}POSITIVEANETAWORTH
[1].11<br>[2]<br>[3]
r+151[6J 
[7J 
\overline{[}8\overline{)}[9][10J 
[l1J 
[12J 
           A FROM 81-02-02 A COMBINATION WITH 'NULLIFYANEGANW'
              TO MAKE SURE BORROWING DO NOT EXCEED ASSETS,<br>AND TO , THOUGH IN QUITE A CRUDE WAY , ADJUST<br>NEW-BORROWING TO THE DEBT/EQUITY-RATIO<br>STEP 1: QABW & REDCHBW(=.15)×BW<br>2: QABW REDUCED IF 0.1&(NW/A)$0.3<br>3: QABW RO IF 0.1&(NW/A)
              R ~: FIRMS ARE NULLIFIED THE 6'TH GUARTER WITH NW<O ,<br>'INVFIN' MODADD 'GDESCHBW∈(OwGDESCHBWETHO]←REDCHBWXBWETHO←(QDESCH
              BW> REI CHBW x~) / \ pBWJ ' 
'INVFIN' MODADD 'GDESCHK2.(RWwGDESCHBW.(BWACHECK «BW+GDESCHBW)+( 
            K1+(K2+QDESCHK2)+K3)))xQDESCHBW'
  |13J A<br>|14J | 'INVFINAADJUSTMENTS' MODADD 'A NW IS@BAD+BAD+(NW<0)'<br>|15J | 'INVFINAADJUSTMENTS' MODADD 'BAD@REALLYABAD+BAD=6'<br>|16J | 'INVFINAADJUSTMENTS' MODADD 'REALLYW1(O«(+/REALLYABAD))/'' NULLIF<br>|YANW REALLYABAD '''
[17].<br>181    NULLIFY' MODADD 'SHRINK ''AMAN@SHRINK ''BAD'''<br>191   NULLIFY' MODADD 'SHRINK ''@W''@SHRINK ''REALLYABAD'''
[19]<br>[20] A
E21J VARIANTS+VARIANTS, POS-NET-WORTH-ELSE-NULLIFY'
\overline{223} \overline{v} \overline{a}
```

```
-39 -
```
**V NEGAINSTO** 

v IND6PURCH6SHARES -R PURCHASING-SHARE INDIVIDUALIZED IN THE FOLLOWING WAY<br>R I/O-MATRIX ENDOGENOUS IN VOLUME TERMS  $[1]$  $\overline{2}$ LIZU-MAIRIX ENDOGENOUS IN VOLUME TERMS<br>LPURCHASING SHARE: (SUM 1=1 ...10 IOEX IJ)÷(SUM I=1 ...13 IOEX IJ)  $\overline{c}3\overline{J}$ R PURCH,-SHARES ARE INDIVIDUAL FOR HKT X=1,.,4<br>THE RELATION (IO[X I])+(IO[X J]); I.Je[1,10],I≠J; IS<br>FIXED THOUGH, ,,,,,,,,<br>NOTE: IF FN, \*ADDETDM\* SHOULD DE USED, CHANGE LINES  $[4]$ [5J [6J (7J  $\frac{1}{10}$   $\frac{1}{10}$ [8J [9J FROM FRED OCT-80  $[10]$  $[11]$ 'TARG∆SEARCH' MODSUBST '@EXPPNET←w@EXPPNET←@EXPP-SHARE×(@EXPPIM+,<br>IO)EMARKETJ' (12) 'HAXIMSTO'<br>'HAXIMSTO' MODSUBST 'RE(@IQ@RE((@IQ)[MARKET;] MULT7 SHARE)MULT7 R<br>FGIMSTO X IMBIG' (13) rwinsto's insig<br>'HinihSto' Hodsubst 'R+(QIO)@R+((QIO)[MARKET;] MULT7 SHARE)MULT7<br>FE@IMSTO X IMSMALL' [14-] 'OPTIHSTO' HODSUBST 'Rt-(.IO)wRt-«.IO)[HARKET;J HULT7 SHARE)HULT7 [15J THETAXIH HODSUBST KERRIDJØRELINSMENTAKKET;J MULT7 SMAKEJMULT7<br>EFGIMSTO X IMSMALL+IMSETAXIMATIONEN MATTJARKET;J HULT7 SHARE'' [16J 'LANGREVISE' HODSUBST 'NHIFLQUDAN LENDULDANKEI;J MULIC SHARE<br>PLANGREVISE' MODSUBST 'IMSTO+--THOTO-MAYIMSTOLIHGTO-AIHA-MAT HULT [17J an ' 'PLANGREVISE' MODSUBST 'QIMQ+O[((QIOwQIMQ+O[(MAT MULT7 GFLANGSAVE<br>+(OPTIMSTO-IMSTO)÷4×TMIMSTO' [18J 'FINALGPGSGH' HODSUBST 'GVAt-wGVAt-GVAX1+GDVAt--l+(GGxGP-SHAREX«GPD  $[19]$ OHxl-TXVA2)+,xIO)[HARKETJ)+GVA'  $201$ **201 – REALSO SHRINK VAR, \*SHARE\* IN NULLIFY**<br>211 – A  $\frac{21}{22}$   $\frac{1}{2}$ VARIANTSt-VARIANTS,' INDIVIDUAL-PURCHASING-SHARES

 $- 40 -$ 

**Section 6 In Case of Trouble** 

Here are some tricky situations in connection with the running of the model:

1) Error during simulation. Not the model itself.

Use the system command

**) SI.**  You can then see in what function the simulation was interrupted.

If you are interrupted in a "print-out" function (not the model itself) you can usually continue the simulation by entering: $<sup>1</sup>$ </sup>

 $\rightarrow$  [ ] LC+1

This means that you skip the line where you were interrupted. This can damage the printing out of results in some tables, but not the simulation itself.

2) Error during simulation. The model itself.

If you are interrupted in a function belonging to the model itself, this is usually due to one firm (out of 147) behaving in a perverse way (getting production volume less or equal to zero or something like that).

You must then either change some lines in the model or some lines in the initialization. Oue to the character of the problem it may take anything from a couple of hours to weeks to correct this error,

<sup>&</sup>lt;sup>l</sup> In front of LC should be an APL symbol which is In front of LC should be an APL symbol which is<br>an empty square. For typographical reasons this is an emper square<br>written as [].

since one has to get weIl acquainted with the model code itself to understand why things have gone wrong. (A quick solution may be to nullify  $(=\n\begin{bmatrix}\n\frac{1}{2} & \frac{1}{2} \\
\frac{1}{2} & \frac{1}{2} \\
\frac{1}{2} & \frac{1}{2}\n\end{bmatrix}$ delete) this firm in the beginning of the simulation, but this is not the best solution.)

# 3) Error during initialization

Usually due to some technicalities when using the functions MODADD, MODSUBST, etc. See Section 3.

## 4) Editing an APL function

While making changes in an APL function one might sometimes wind up in a situation where it is impossible to get a new line number, when pressing the RETURN key. This comes about if one is writing an expression with ' in, and for some reason has omitted an aphostrophe. One must write both a left-hand apostrophe and a right-hand apostrophe to get a new line number .

# **Section 7 Standard Print-Out of Result**

The result is, as mentioned previously, stored in a workspace called SXXVYY, where xx is the number of the experiment version, and YY is the number of the initialization version.

A function **PRINT** should be used to print out the result.

The result is a number of tables with different names.

To print out a table enter:

**PRINT** 'name of table'.

The names of the tables, available after a run, are shown if one performs the function call:

# **ALLREPORTS**

Example :

We wish to print out the table called YEARLYAINDUSTRYATOTAL.

Perform :

PRINT 'YEARLYAINDUSTRYATOTAL'

You then get yearly performance of some main economic indicators.

This result is printed out on the screen and on a printer connected in series with the terminal, after each simulated year. Deleted firms (bankruptcy) are also printed out during simulation .

 $\sim$ 

- "The APL Reference Manual": For example: APLSF programmer's reference manual, DEC system 10, DEC-10-LPLSA-A-D, 1976.
- Batch Reference Manual, DEC system 20, DEC-20- OBRMA-A-D, 1978.
- Albrecht, J. Lindberg, T., The Micro Initialization of MOSES, IUI Working Paper No. 72, stockholm 1982.
- Eliasson, G., A Micro-to-Macro Model of the Swedish Economy, IUI Conference Reports 1978:1, stockholm 1978 .
- Eliasson, G., Experiments with Fiscal Policy Parameters on a Micro-to-Macro Model of the Swedish Economy, Reprint from Robert H. Haveman and Kevin Hollenbeck, eds., Microeconomic Simulation Models for Public Policy Analysis, Vol. 2, pp. 49-95, 1980.
- Eliasson, G., The Firm and Financial Markets in the Swedish Micro-to-Macro Model (MOSES), IUI, 1 985 .

**Part 2** 

**THE INITIALIZATION PROCESS** 

# **CONTENTS**

Preface

Page

47

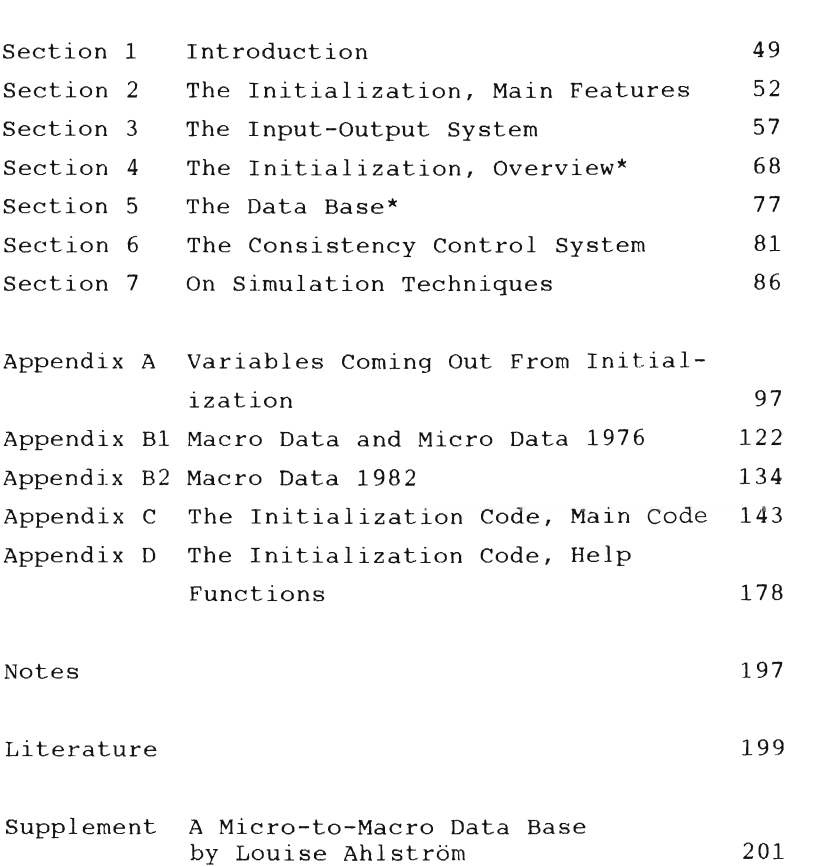

.<br>The Micro Data Base and the Micro initialization The micro baca base and the micro initialization<br>are also described in much detail in Albrecht-Lindberg (1982) .

#### **Preface**

This paper describes the initialization process.<sup>1</sup> One can divide the **initialization process** into three stages: data base work, the initialization **procedure** and **consistency controis.** 

A tremendous amount of information is needed to start up the model. The main reason for this is the fact that the model simulates the behaviour of the economy mainly by summing up the dynamic performance of individual firms (micro simulation). Each firm is described by about 100 variables. About  $250<sup>2</sup>$  firms participate (in the present version of the model). There are also a large number of variables needed to describe the "macro sectors" in the model, e.g. the household sector, the Government sector, non-industrial sectors etc. The collection of **micro data** and **macro data** needed for the initialization has been a drawn out research project at IUI, where a number of people have been invol ved. 3 The **data base work** is documented by the Sections 3, S, Appendix B and the Supplement.

Micro and macro data have to be transformed in several ways before they finally can be fed into the model . The **initialization procedure** is the name of this transformation process. In this procedure we also include the task of giving values to **parameters** affecting the behaviour of households and firms. The initialization procedure is documented by Sections 1, 2, 4 plus Appendices A, C and **D.**  This has also been a lengthy research project at IUI with several people involved.<sup>3</sup> The Micro Data Base and the Micro Initialization are also described in much detail in Albrecht-Lindberg (1982). This is an integrated description of the way firms

are modelled and how initial data are processed. The main emphasis in this handbook. Section 4, is to provide a brief quide for someone going through the computer code (Appendix  $C$ ). Section 4 is also a necessary background in order to understand Sections 5 and 6, where consistency problems (mismatch between micro and macro data) are discussed .

Finally, one has to check that all variables in the model (for the initial year) are consistent and that micro in all senses add up to the macro totals. This **consistency checking** has been done by the author of this paper, and is described in the Sections  $3$  (subsection  $3.2$ ) and  $6.$ 

Part 1 of this handbook describes how to run the model, in a technical sense. To be able to make experiments with the model one has to know the initialization procedure in some detail. Thus the user of the model must be weIl acquainted with both Part 1 and Part 2 of the handbook. Section 7 is a bridge between Part 1 and Part 2 where some examples of simulation techniques are presented .

In conclusion, it should be pointed out that this paper has a twofold purpose. It is a documentation of the initialization process and an aid for the future users of the model.

### Section 1 Introduction

The "micro-to-macro model" MOSES simulates the economy quarter by quarter from a given starting year. Before one can start a simulation of the Swedish economy with the model one has to initialize a vast number of variables. The starting year is either  $1982$  or  $1976.4$  The reason for this is that we only have complete micro and macro data bases for these years .

"Initialization" means, mainly, that three kinds of variables are given values.

- (1) Variables for 1982 (1976) needed to start up the model .
- (2) Variables needed to determine the future of certain variables which get their values irrespective of what happens during the simulation, i.e. exogenous variables.
- (3) Certain constants, some of which are parameters affecting the behaviour of firms, households and market mechanisms.

In what fo11ows, the first kind of variables will be referred to as **"start-up variables",** the second will be referred to as "exogenous time-series" and the third will simply be called **"constants"** . A constant which affects the behaviour of firms or households is called a **parameter**.

An example of a "start-up variable" is RU, the rate of unemployment 1982 (1976). An example of an "exogenous time-series" is the growth of the government employment in the model. There is a variable<sup>5</sup> called EXOAREALCHLG, which is a vector (over time) containing the number of people to be added to the government sector each quarter. An example of a "constant" is SMT which is a factor determining to what extent profit targets are updated with recent development during the simulation. More precisely:<sup>6</sup>

Targ(n+1) gets the value Targ(n)  $\cdot$  SMT + M(n)  $\cdot$  (1-SMT) where

Targ(n+l) profit target, quarter n+l Targ(n)  $M(n)$ profit target, quarter n actual profit, quarter n

The three mentioned kinds of variables can be micro variables or macro variables.

A "micro variable" is a variable which is connected with firms. Such variables are often vectors. A micro variable can be some characteristic of the firms (for example the value added share), a behaviour parameter (for example SMT above) or a variable which the firm can influence (for example L below) •

Example: L is the labour force (number of people) in each firm. L(n) is the labour force in firm n.  $n = 1, 2, 3, ..., 147$  for the present.

The length of the vector is equal to the number of firms participating in the simulation. A micro variable can also be a constant, equal for all firms (a scalar). The constant SMT, mentioned above, determines the way profit target changes in each firm between any two quarters, and is an example of such a micro variable.

Typical macro variables are (for example) the rate of unemployment, the growth of the governmentsector and tax-rates.

Certain maero variables apply to macro-entities but are used as micro variables as well. Such variables obviously lie somewhere between the two categories micro and macro.

An example of this is the variable 10, the inputoutput matrix.

 $10(i, j)$  tells how much of production in sector j comes from input from sector i, and is a number between 0 and 1.

During the initialization IO gets the true values from real data for the economy for 1982 (1976) . Throughout the whole simulation these shares are used (cf. Section 3) to determine each firm's demand from other sectors .

An alphabetical list of all variables (about 200) coming out from the initialization can be found in Appendix A. An alphabetical list of all variables (about 400) in the model itself can be found in Eliasson-Heiman-Olavi (1978).

The main features of the initialization procedure are described in the next section. In Section 3 the input-output system is deseribed, since it is an essential part of the initialization procedure and the data base work. The input-output system is described in rather mueh detail. The techniques involved are of general interest for builders of large scale simulation models of this kind. Section 4 presents the initialization procedure in more detail. Sections 5 and 6 are devoted to a documentation of the data bases and the consistency control system. Section 7 is of interest for users of the model.

### **Section 2 The Initialization, Main Features**

The "initialization procedure" is a matter of converting raw-data (micro and macro data) to the variables, mentioned in the previous section, needed for the model-simulation.

### Schematically:

**Pigure l** 

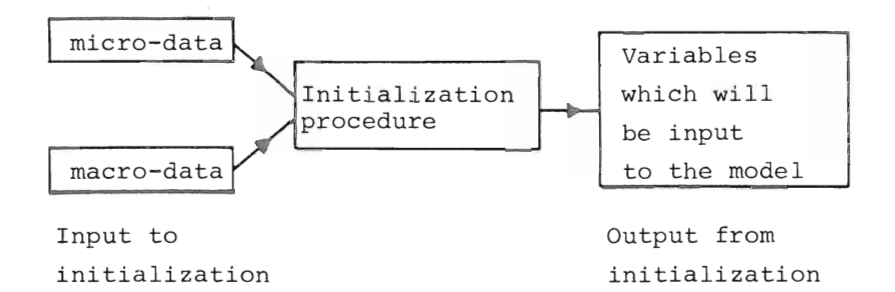

We will refer to "variables which will be input to the model" as "model variables", in what follows.

Micro data, which is data for real firms in the model, are stored in one work-space and macro data in another. Micro variables and macro variables are formed from micro data and macro data.

A more detailed schematic overview of the initialization procedure is shown in Figures 2 and 3. The whole initialization program was rewritten between 1980 and 1981 by the author of this paper. The logical structure of the initialization and the consistency checking were done during this period. An important addition was a part of the program called **OUTPUTAOPERATIONS**, where the **model vari-** ables were sifted from other data. Previously everything - raw data, intermediate variables and model variables - came out together after initialization. This meant that output from the initialization was "hidden" among a lot of redundant data. The new initialization procedure has notably facilitated practical work with the model.

# Figure 2 The initialization procedure, if the starting year is 1976. input and output

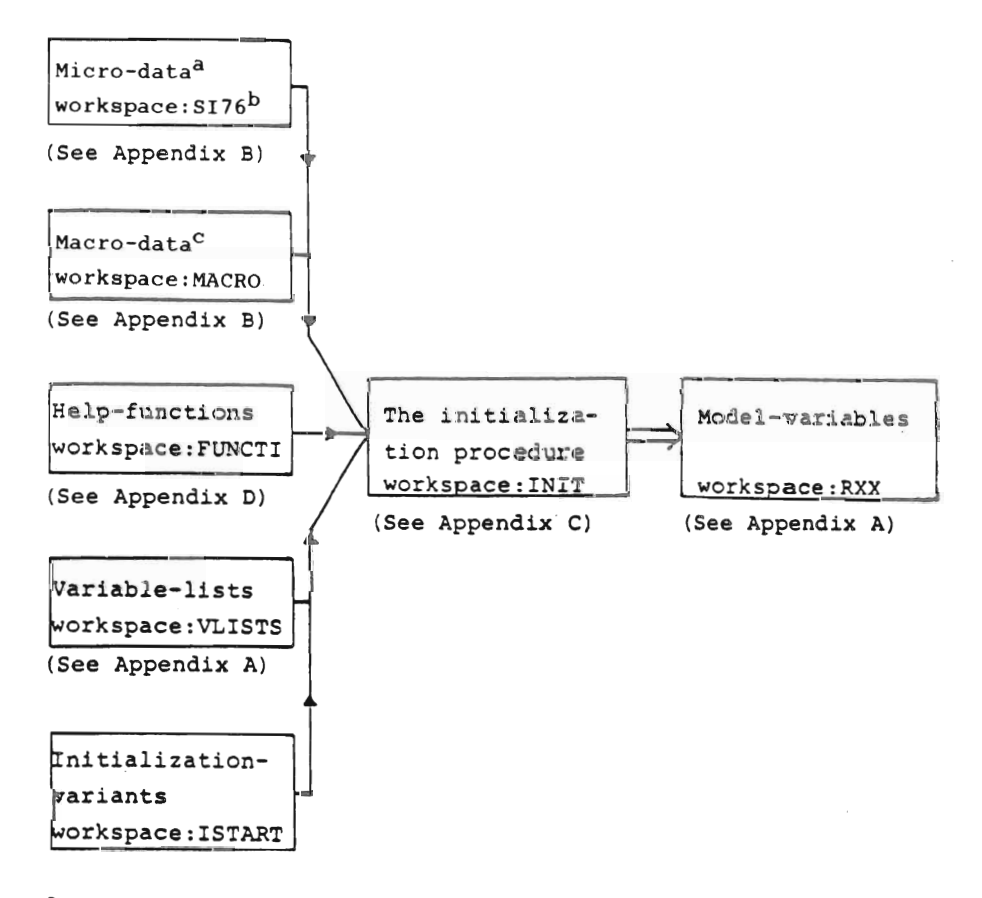

a for 1982 use SI82 instead.

SI stands for the "Federation of Swedish Indus-<br>ries", which collected the micro data, through the ries", which collected the micro data, through the<br>pecalled Planning Survey. Reference persons: Ola so-called Planning Survey. Reference persons: Ola<br>Virin, Kerstin Wallmark

c for 1982 use MACR82 instead.

 $-53 -$ 

The contents of each workspace in Figure 2 will be described below. The initialization procedure is written in the programming language APL. In APL both variables and funetions are stored in socalled workspaces which can be immediately transferred to computer-memory, by aid of certain system eommands (ef. Part l of this handbook). **We write APL-functions in bo1dface 1etters** in what follows, but not workspace names.

The program for the initialization procedure lies in a workspace ealled INIT. This program consists of a main-function **START** and a number of part, soealled sub-funetions. Figure 3 shows the strueture of the initialization program, in workspace INIT.

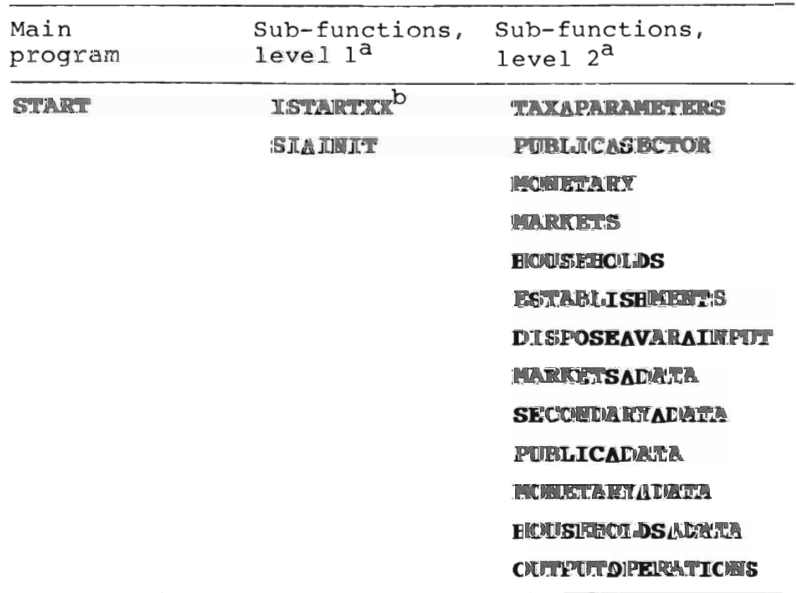

### **Figure 3 The ini tia1ization prograa**

a The greek letter "delta",  $\Delta$ , is used in functionfunction-name consists of several words. Thus runction-name consists of several words. In<br>PUBLI**CASECTOR** should be read "public sector" etc.

b XX in **ISTARTXX** stands for a number indicating different initialization variants.

The initialization is, as seen from Figure 3, divided into parts (sub- functions, level 2) according to the type of the variable.

Variables connected with taxes are set in **TAXAPARA-METERS.** Variables connected with the government sector are set in **POBLICASECrOR.** Variables connected with individual firms (micro variables) are given values in the function **ESTABLISHMEHTS,** etc.

**SIAIBIT** (sub-function, level l) calls all the subfunctions at level 2, and does some administration. 7

Let us now turn to Figure 2 again.

**Macro data** are fetched from workspace MACRO in the beginning of **SIAIBIT** and **micro data** are fetched from workspace SI76 in the beginning of the subfunction **ESTABLISBMEBTS.** 

**He1p-functions** for different applications are fetched from workspace FUNCTI.

To know the names of the model-variables **variable 1ists** are fetched from workspace VLISTS. In the sub-function **OUTPUTAOPERATIONS** the variables mentioned in these variable lists are saved in a workspace RXX and the rest are **de1eted.** XX stands for a number given by the user, which refers to the number of the initialization variant. The user gives this number when starting the initialization, by the call  $8$  **START** XX.

If one wishes to make an *initialization* variant, one makes a function **ISTARTXX** and stores this function in the workspace ISTART. The main-function **START** calls ISTARTXX before calling SIAINIT. (See sub-functions, level 1 in Figure 3.) How to make ISTARTXX-functions and initialization variants is described in Part l of this handbook.

# 2.1 Summary

What the user should particularly bear in mind is this: **Bew macro data** should be added to workspace MACRO. **Bew miero data** should be added to workspace SI76. Micro data are mainly used in the part of the initialization program called **ESTABLISHMEBTS.** 

To make **initialization variants**, use workspace ISTART and check the instructions in Part l of the handbook. As soon as **new model variables** are used, add the names of these in the variable lists in workspace VLISTS according to the instructions in Part **l.** (If you forget this, the new variables will be **de1eted** l )

The result from the initialization (= the model variables) winds up in a workspace RXX, where XX is the number used in the call **"STAR'r** XX", which starts the initialization.

A more detailed description of the initialization program will be presented in Section **4.** 

### **Section 3 The Input-Output System\***

It is worthwhile knowing more about the inputoutput system in the initialization and in the model for three reasons:

a) Among macro data (input to initialization, workspace MACRO) there is an input-output matrix for the Swedish economy for 1976, called 1076. This matrix is used to give many of the model variables (output from initialization) their values. We describe this in Section 3.1.

b) To check up the consistency of the whole initialization the input-output system is used. We describe this in Section 3.2.

c) To be able to understand how the input-output system is used in the model, one has to know more about the model-variable lO, which is a matrix of input-output coefficients constructed from 1076. We describe this in Section 3.3.

The input-output system can be described as a matrix with 14 rows and 21 columns. This matrix, 1076, stored in workspace MACRO, has the structure shown in Table 1. The economy is divided into 10 sectors of production (=the first 10 rows and columns) and a number of final demand categories (columns 11, 12...). The first 4 sectors are inhabited by individual firms after the initialization.

Let us first turn our attention to the first 10 columns. This part of the matrix shows the productflows between the 10 sectors and the value added in each sector. For example:

<sup>\*</sup> This discussion is based on data for 1976.

# Table 1 Input-cutput matrix (ID76) for the Swedish **eooncwy 1976**<br>(Unit: Million of SEK in 1975 year's prices)

Explanations for column- and row-numbers, see next page

PRODUCTION MATRIX<br>Row 1,2,.....14 Column 1,2.....10

|    | 1    | 2           | $\overline{3}$ | $\overline{4}$    | $\overline{5}$ | 6            | 7        | $\overline{\mathcal{B}}$ | 9        | 10             |  |
|----|------|-------------|----------------|-------------------|----------------|--------------|----------|--------------------------|----------|----------------|--|
| 1  | 5272 | 2890        | 5869           | 1321              | 245            | 94           | $\Omega$ | 4192                     | 942      | 1943           |  |
| 2  | 2029 | 5195        | 4805           | 4465              | 908            | 117          | $\Omega$ | 3498                     | 170      | 2035           |  |
| 3  | 954  | 2354        | 12296          | 915               | 503            | 213          | 0        | 6294                     | 171      | 3079           |  |
| 4  | 803  | 2428        |                | 2041 14872        | 2078           | 87           | 0        | 2648                     | 102      | 6484           |  |
| 5  | 2400 | 1964        |                | 341 10768         | 383            | $\mathbf{1}$ | $\Omega$ | 1689                     | $\Omega$ | 312            |  |
| 6  | 2951 | 210         | 79             | 63                | 26             | 140          | $\Omega$ | 418                      | 5        | $\overline{0}$ |  |
| 7  | 4136 | 600         | 151            | 261               | 130            | 213          | 0        | 1009                     | 488      | 842            |  |
| 8  | 1235 | 1198        | 2838           | 961               | 1383           | 162          | 0        | 10928                    | 708      | 9874           |  |
| 9  | 904  | 941         | 475            | 485               | 238            | 171          | $\Omega$ | 1118                     | 328      | 1010           |  |
| 10 | 3293 | 3338        | 5919           | 4402              | 1792           | 640          | $\Omega$ | 9143                     | 426      | 25656          |  |
| 11 | 63   | 71          |                | 142 -2377         | 163            | 10           | 0        | 350                      | 5        | 2261           |  |
| 12 |      | 8736 14351  |                | 27422 19551 11452 |                | 2529         | 0        | 50892                    | 6395     | 64383          |  |
| 13 | 154  | $-119$      | 178            | 51                | 41             | 35           | $\Omega$ | 238                      | $\circ$  | 1              |  |
| 14 |      | 32933 35423 |                | 62558 55738 19341 |                | 4413         | 0        | 92417                    | 9738     | 117881         |  |

FINAL DEMAND MATRIX Row  $1, 2, \ldots, 14$  Column  $11, 12, \ldots, 21$ 

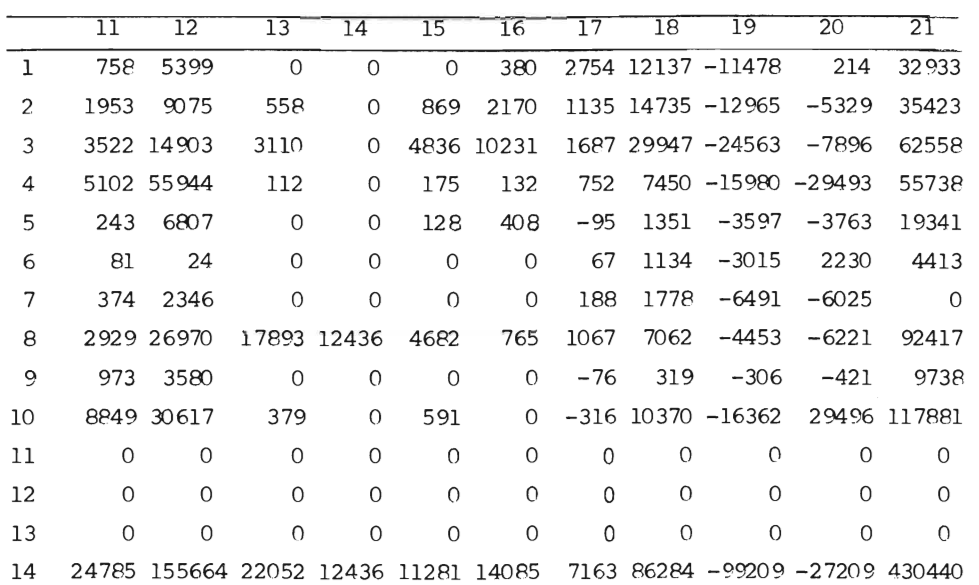

Source: Louise Ahlström. SAF . See also the Supplement .

**'l'ab1e 1** (cont)

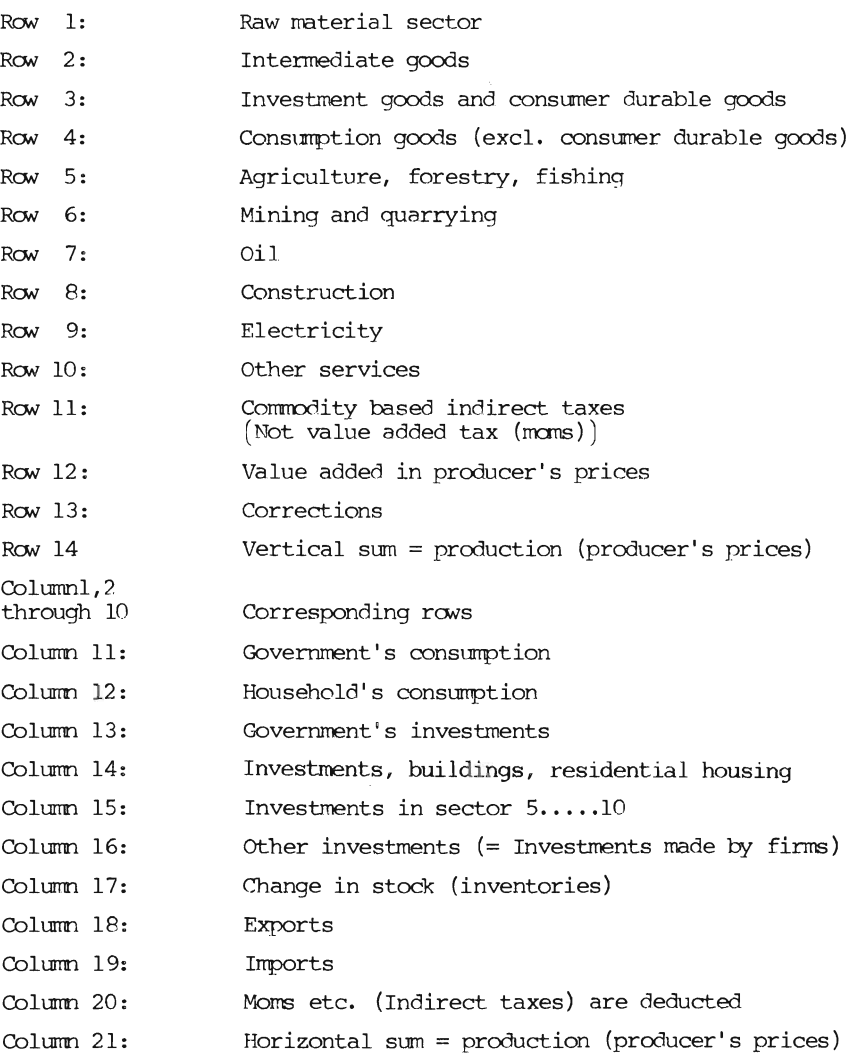

 $-59 -$ 

Note : Wages in the Government Sector are not included in the Final Demand Matrix, so GNP cannot be calculated from Table 1 alone.

Column 1:  $1076(m,1)$ ,  $m=1,2,...,10$ , shows how much sector l is buying from the other 10 sectors.

**ROTE:** Imports are included.

Rows 11 and 13 consist of rather small values and are described further in the Supplement. Row 12 is the value added in each production sector .

Value added  $(row 12) + Imputs (rows 1, 2...10)$ equals total production in each sector (row 14) .

Columns 11, 12 and onwards show the final demandside in the economy .

**ROTE:** Imports are included.

The division into demand categories follows the usual pattern from national accounting where gross  $national$  product is described as  $C+I+G+X-M+\Delta L$ . (C=household's consumption, G=government spending,  $I=$ investments, X=exports, M=imports and  $\Delta L=$ change in stock.) Investments have been divided somewhat more, though.

The vertical sum of production (row 14, column  $1, 2...10$ ) shall by definition be the same as the horizontal sum (rows 1, 2...10; column 21). Column 20 has to be present to make this work . Columns 11,12... are defined in final prices including indirect taxes, value added taxes (VAT), whereas production in columns 1, 2...10 are defined without these taxes. Thus, these taxes (VAT)\* are subtracted in column 20 to make "vertical sum of production" match "horizontal sum of production". Some

<sup>\*</sup> In Swedish called MOMS .

other adjustments of a technical nature are also made in column 20. For a more detailed description, see the Supplement to this handbook .

# <sup>3</sup> .1 How the Input-Output Matrix 1076 is Used in the 1nitialization

1076 is a matrix with flows in SEK (Swedish crowns) These flows are, in general, not used directly to give values to model variables during the initialization procedure. In 95 % of all cases shares, fractions, based on 1076, are used for this purpose. These shares are called IOCOEFF76 and are defined as:

 $\frac{10/6(1,j)}{1076(14,j)}$  = IOCOEFF76(i,j)  $i=1, 2, 3, \ldots, 13$   $j=1, 2, \ldots, 19$ .

The coefficient matrix 10COEFF76 can be found in Appendix B.

The following **mode1-variab1es,** shown in Figure 4, (cf. Appendix A) get their values from the "inputoutput coefficient matrix" IOCOEFF76 .

The first six model variables, in Figure 4, are constants throughout the simulation. The inputoutput matrix 10 will be described more thoroughly be low, in Section 3.3. QINVG, QINVBLD and QINVIN are start-up variables for the corresponding  $9$  exogenous time series, concerning non-industrial investments.

Export and import shares X1N and IMP are estimated from 1076 .

# **Figure 4 Model variables created from 1076**

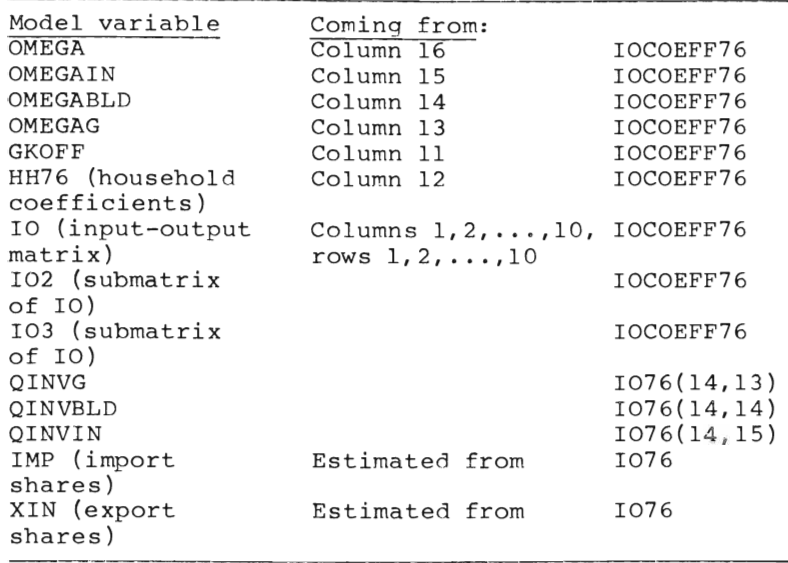

XIN is the export share of production in non-industrial sectors  $5,6,7, \ldots, 10$ , and is estimated as: 1076(5,18)/1076(14,5) etc . This is export shares for sectors which are modelIed as **macro** units. Export shares, called X, for individual firms in the model come from **micro** data .

IMP is the import share of Swedish demand and is estimated as:

I076(i,19)  $\overline{1076(i, 21) - 1076(i, 20) - 1076(i, 19) - 1076(i, 18)}}$ 

where  $i=1,2,\ldots,10$ , and column 19 consists of negative numbers (cf. Table l).

The same import shares apply to both consumers and firms. We lack information about individual firms' import shares. Hence import shares IMP refer to markets, in contrast to export shares X which

refer to individual firms. Thus the **macro** shares are used for the individual firms in the import block of the model. In Appendix A one can see that IMP is classified as a micro variable for sectors **1,** 2, 3, 4 and as a macro variable for the remaining sectors .

# 3.2 Consistency checking

For the purpose of checking the consistency of the initialization one would expect that 1076 should be used. This is, however, only the case to some extent. In principle 1076 can not be used since it is expressed in 1975 year's prices instead of 1976 year's prices. All model-variables coming out from the initialization should be in current prices, i.e. 1976 year's prices. This makes a direct comparison between 1076 and the input-output matrix coming out from the initialization a bit difficult .

Even if one managed to express I076 in 1976 year's prices it would, all the same, be almost practically impossible to check the consistency of the - - -<br>nitialization just by direct comparison with 1076. The explanation is as follows :

After the initialization the four industrial sectors (columns 1,2,3,4 in 1076) are inhabited with firms. S and Q are important firm-variables. S is individual firm sales and Q is individual firm production.

To determine the sum of S in each of the four sectors one must use SCB's national accounting statistics. Q is by definition equal to S minus

changes in finished goods inventories. This also determines the sum of Q in each of the four sectors (approximately) and these figures of the production (in sectors 1,2,3,4) may differ substantially from figures from 1076 (row 14 1076, reestimated in 1976 year's prices) due to  $errors<sup>10</sup>$  of different kinds .

The consistency of the initialization is instead tested as follows:

a) Form a matrix  $1076_{T\text{I}}$  from the initialization by using the sum of micro-variables (for example Q above) when this is possible, and fill in with values from 1076 when this is not possible.

b)  $1076<sub>TT</sub>$  is considered consistent if (1) the values in  $1076_{TT}$  don't differ "unreasonably much" from  $1076$  and (2) horizontal sum of production  $\approx$ vertical sum of production in  $1076_{TT}$ .

For more details about the consistency check, see Section 6.

## <sup>3</sup> . 3 How the Model-Variable 10 is Used

We now give a short description of how the modelvariable 10, which is a lOxlO sub-matrix of IOCOEFF76 (the input-output coefficients), is used in the model.

The variable IO, with some exceptions<sup>11</sup>, is **not** used for the purpose of determining macro variables during the simulation.

 $10(i,j)$  tells how much of production in sector j comes from input from sector i, and is a number between 0 and 1, and  $i=1,2,\ldots,10$ . Thus  $IO(1,j)$ , lO(2,j), lO(3,j), ..• ,lO(lO,j) are the **input-shares**  for each product (input from sectors  $1, 2, \ldots, 10$ ) in sector j. The firms belong to sector  $l$ ,  $2$ ,  $3$  or 4.

The main use of the input-output matrix during the simulation is to determine each firm's demand for goods from other sectors. Thus, a firm in sector j producing q SEK (Swedish crowns) a certain quarter demands  $IO(1, j) \cdot q \cdot c$  SEK production from sector l and lO (2, j) • q • c SEK production from sector 2, etc.

the individual firm's input-share average input-share in the sector The average input-share =  $\frac{10}{\Sigma}$  IO(i,j)  $i=1$ 

The fractions c are only estimated for 1976 and are called SHARE in the initialization procedure.

Note that this specification means that the **macro**  input-output coefficients are **variab1e** over time during a simulation. Since firms have **individua1**  input-shares (see c above) and firms grow at different rates, the macro input-output coefficients **vary endogenous1y** although the coefficients lO are **constant** over time and **exogenous.** 

This can be clarified by Figure 5.

# Pigure 5 The production in individual firms

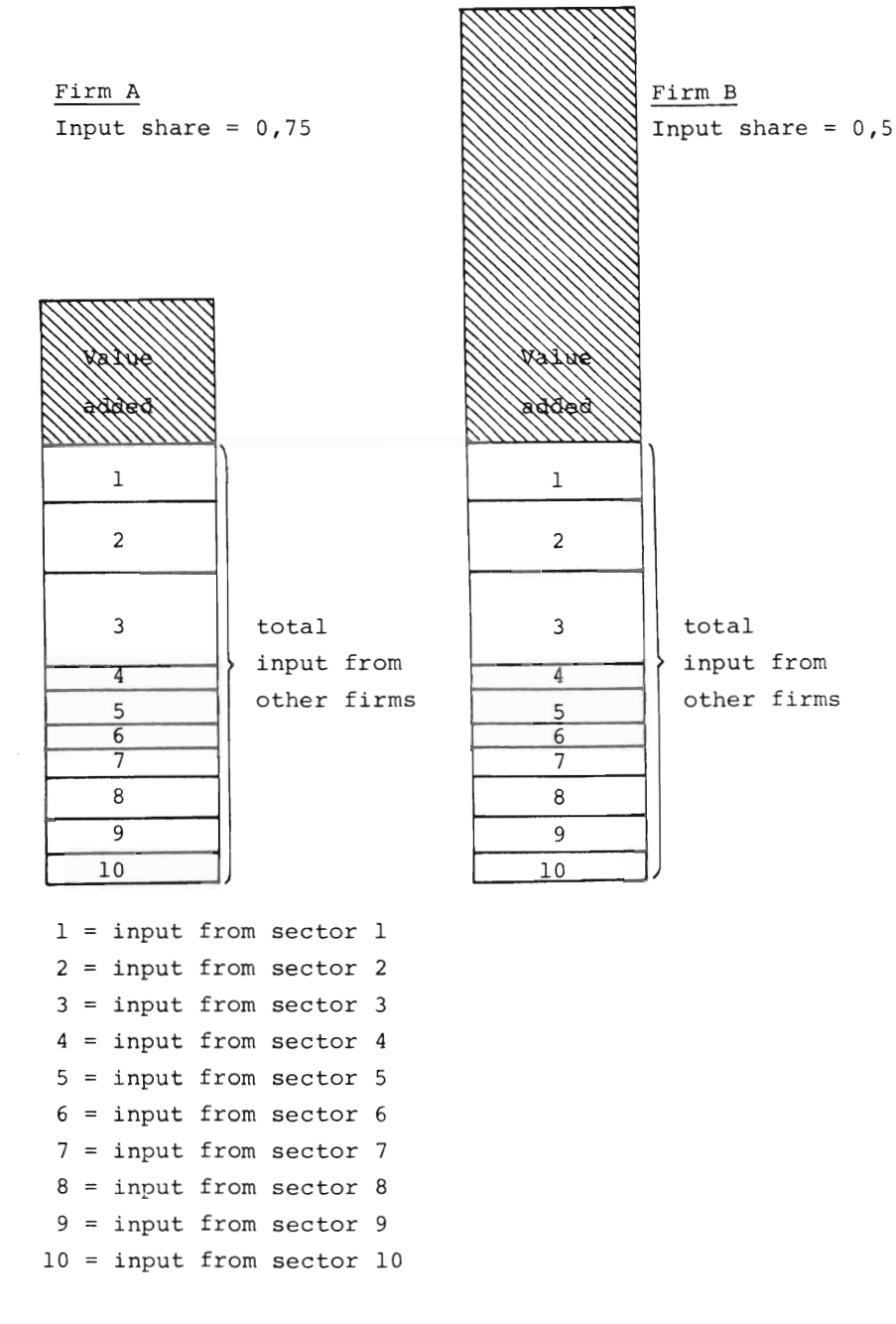

Production = Total input+value added

Firms A and B have different **individua1 input**  shares. The individual input share is equal to 0.75 for firm A, whereas it is 0.5 for firm B. Information about such shares come from micro data. Thus the value added share is 0.25 and 0.5 respectively. How the inputs are divided onto the 10 sectors is determined from the input output matrix (the variable IO). These proportions are the same for all firms, which means that the quotient (input from sector j)/(total imput) is the same, but not the quotient (input from sector **j)/(production).** 

The **macro input share**s<sup>12</sup> will in general change if the relative size of the firms changes from one year to another during the simulation.

Let us give a concrete example of this. From a simulation performed in  $1983^{13}$  the following macro input shares were obtained:

# **Table 2** Simulation results

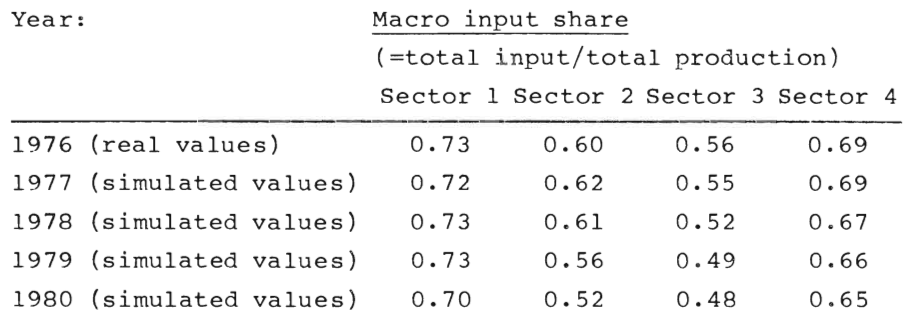

This illustrates some kind of structural change in the four industrial sectors in the simulated economy. In principle one could describe this structural change by investigating the chains of causes at the macro  $-$  and the micro  $-$  level during the simulation .

### **Section 4 The lnitia1ization. Overview**

This section will give a more detailed description of the initialization program. Those who wish a complete description of the program may turn to the programming code itself in Appendix C and use this section as a quide. The techniques involved are of general interest for someone wishing to construct a micro-to-macro simulation model.

As was shown in Section 2, Figure 3, the initialization essentially consists of 13 parts (subfunctions, level 2 in Figure 3). 11 of these parts deal with giving values to model-variables, name ly: **TAXAPARAMETERS, POBLICASECTOR, MOIIETARY, MARKETS, HOUSEHOLDS, ESTABLISHMENTS, MARKETSADATA,** SECONDARYADATA, HOUSEHOLDSADATA, MONETARYADATA and **PUBLICADATA.** 

In the programming code, Appendix C, comment lines start with the symbol **A\*.** Such comment lines are inserted to make the program easier to understand. In the beginning of each sub-function there is a comment line beginning with "output from initialization". Thereafter follows a list of the names of those model-variables which have been given values in that particular subfunction . This is an important guide to the reader of the program, beeause he then knows what is to be considered as output from the sub-function. Other variables in the sub-function are either local variables (help-variables used to form the model-variables) or indata from the macro-data workspace or the micro-data workspace. The macro-data workspace and

<sup>\*</sup> This symbol looks like an A, but is smoother than an ordinary A. For typographical reasons we write this as a boldface A, in this text.

the (non-confidential part of the) micro-data workspace are listed in Appendix B.

An alphabetical list of all model-variables can be found in Appendix A. Now we will comment on each of the 11 parts of the initialization program.

### o **TAXAPARAME'rERS**

"Start-up tax variables" (=tax last quarter 1976) are transferred directly from workspace MACRO. These variables are TXVA1, TXVA2.

The rest of the tax-variables in this part of the program are "exogenous time-series" which are formed by extending time-series for the period 1976 and onwards from workspace MACRO .

# o **PUBLICASEC'l'OR**

Some model-variables (OMEGAG, QINVG, GKOFF), mentioned in Section 3, get their values from the input-output system.

The number of people to be added to the government-sector (EXOAREALCHLG) each quarter during the simulation is an exogenous time-series, and is determined as follows :

a) Quarterly labour force in the government sector is estimated from time-series data (1976-), TIMAOFF, from workspace MACRO. For the present this determines EXOAREALCHLG for the first 4 quarters of the model simulation.

b) A trend change of the government sector growth, estimated from historical time-series during the 1970s (the trend change LGTRENDCH comes from workspace MACRO), is used for the remaining quarters in EXOAREALCHLG vector.

Wages in the government sector, the model variables QWG and WG, are determined from wage data in Workspace MACRO for 1976-77 (LONAOFF).

### o **MARKEl'S**

Most of the model variables mentioned in Section 3.1 get their values in this part of the initialization program. It is variables connected with the input-output system, for example input-output coefficients of various kinds (="constants"), investments in different sectors (="start-up variables "), import shares of Swedish demand (=IMP ="start up variable ") and export shares of production in certain sectors (=XIN="constant").

Model variables starting with "EXO" are "exogenous time-series ".

The important model variable EXOAQDPFOR (=changes in foreign price index) is set using historical price-behaviour (extrapolation). EXOAQDPFOR is a matrix with the format "4 x number of quarters in the simulation" because it yields foreign price changes in each of the 4 industrial sectors.

All price-indices are equal to **100** for the base year (1976) .

#### o **HOUSEIIOLDS** and **MOBE'rARY**

Household coefficients HH76, i.e. how the consumers distribute their purchases on products from

the 10 sectors in 1976, are set. These coefficients are used later on in the initialization procedure (cf. **HOUSEHOLDSADATA** below). Some exogenous time-series in connection with the rate of interest (EXOARI and others) in the bank-system are set .

### o **ES'l'ABLISBMEIII'TS**

This is the first time micro variables are given values. Real firms are given their values, and the residuals on each variable are split up on synthetic firms. By residuals we mean deviations from the national accounting level, 1976. For the present, 1983, we have 97 real firms and 50 synthetic firms. The synthetic firms have been created to be able to model the **whole** industrial sector by a **micro** simulation process in MOSES.

Only the 4 industrial sectors consist of microunits, i.e. firms in the model. Micro-data are fetched from workspace SI76 (the first line in this sub-function).

Firm-data from this workspace are mainly stored in two variables: X and  $F\triangle DATA$ . X is a matrix where the first index is the firm index and the second is the number of the variable. For example:  $X(17; 7)$  is export sales (question number 7 in the questionnaire) for the 17th firm.

The function **ESTABLISBMENTS** is rather complicated and only the main features will be described here.

Let us look at the variable sales, to get a picture of how the initialization of this variable is performed. A similar pattern can be found for many other micro variables.

 $(STEP 1)$  Real $\triangle$ sales (=help variable) is a vector with R components, where R=number of  $real$  firms. Real $\triangle$ sales(i) gets the value:

> $[\underline{x}(i,7) + \underline{x}(i,12)] \cdot 10^6$ . export- domestic xport- domesti<br>ales sales sales sales<br> $i = \text{firm-index} = 1, 2, 3, \dots R$

The rest of the sales value in each of the 4 industrial sectors is split up on the synthetic firms.

 $(STEP 2)$  Res $\triangle$ sales (=help variable) is a vector of length 4 and is the rest of the sales value in the 4 sectors.  $RES\triangle sales(j)$ gets the value:

> R  $\frac{R}{\text{ALES76(i)} - \sum_{\text{S}}^{\text{R}} \left( \text{RealAsales}(i) \right)}$  $\Sigma$  (Real $\Delta$ sales(1))<br>=l and i belongs to j j=l,2 , 3,4=sector-index

SALES76(j) is sales for 1976 in each of the 4 sectors, fetched from SCB national accounting statistics. "i belongs to j" means summation of those real firms  $(i=1,2,\ldots,R)$  which belong to sector j.

(STEP 3) Synth $\triangle$ sales(i) gets the value  $Scale(i)$  •  $res_{\Delta} sales(M(i)).$ 

> M(i) is the sector to which firm 'i' belongs.  $i=1,2,3,\ldots,Q$  Q=number of synthetic firms,  $M(i)=1$  or 2 or 3 or 4, R=number of real firms. l.  $Scalel(i) = 1$  $\frac{1}{2}$  is and i belongs to j

Scale is a vector with sizes (fractions), within a sector.

- (STEP 4) The model-variable S  $($  = individual firm sales) gets the values:  $S(i) =$  $RealAsales(i) for i=1,2,...,R and S(i) =$  $Synth\Delta sales(i)$  for  $i=R+1, R+2, \ldots, R+Q$ .
- Thus:
- STEP l:  $Real<sub>delta</sub> (= sales for real firms) is$ set.
- STEP 2:  $Res_\Delta$ sales(=residuals between macro and sum of real firms) are set.
- STEP 3:  $Res_{\Delta}$  sales is distributed onto synthetic firms. Synth $\triangle$ sales(=sales for synthetic firms) is set.
- STEP 4: S(=sales=model variable) is the combination of RealAsales and SynthAsales.

This 4-step procedure is repeated for many other micro variables. Thus, W(wage-level in firms), L(labour-force in firms), X(export shares in firms) etc are set in much the same fashion.

In connection with "synthetic firm initialization" there are two other important technical points. Namely:

- o (a) As soon as ratios appear, an inbuilt check insures that the synthetic firms get the same mean and dispersion (standard deviation) as the real firms.
- o (b) Certain variables ought to co-vary with other variables in the synthetic firms, and this is also taken into account.
Example:

L(i)=labor in each firm S(i)=sales in each firm firms R=number of real firms Q=number of synthetic  $i=1, 2, \ldots, R+0$ .  $ratio=L(i)/S(i)$ 

This ratio is randomized for the synthetic firms in such a fashion that the mean and dispersion for the synthetic firms (i=R+l,R+2, ... , R+Q) are the same, as that of the real firms. (Actually, it is a bit more complicated than this, since each sector  $(1, 2, 3, 4)$  is treated independently.)

The export share for each firm (an important model-variable), X, is set in a similar manner.

Jim Albrecht, Columbia University, has made these randomization procedures in **ESTABLISHMENTS.** 14

Production for each firm  $Q(i)$  is estimated as

 $Q(i) = (S(i)+\Delta K3\Delta FINISH(i))/100$ 

where  $\triangle$ K3 $\triangle$ FINISH is the change in the finished goods stock (a help variable) and 100=price index (the index equals 100 by definition 1976). Thus production in both synthetic and real firms is set indirectly, that is, by aid of sales figures and changes in finished goods stocks.

Each firm in the model has an individual input share (input/production), which is estimated from micro-data . Thus the model variable Share(i) is created :

```
the individual firm's input share
average input share in the sector
```
- 74 -

Section 3.3 describes how this share is used, during the simulation.

### o **MAR1CE'!'SADATA**

Most of the constants in the model (mainly **parameters)** are set in this part of the initialization program. Constants connected with the banks system and the household sector ar not set here, though. These constants (parameters) are instead created in **BOUSEHOLDSADATA** and **MORETARYADATA.** Inventoryconstants for firms (maximum- and minimum- inventory levels) are set in **ESTABLISHMERTS.** 

### o **MOBETARYADATA**

Constants connected with the bank system are set. If RIAISAEXOGENOUS= $1^{15}$  then the bank system is partly set out of function, since the rate of interest in the economy is set exogenously in this case. In that case most of the other constants in this part become redundant. This is the case for the present (1983), since the bank system is not quite ready yet. Even when this module is ready it is of interest to be able to, for analytical simplicity, perform simulations with an exogenous rate of interest .

### o **SECOBDARYADATA** and **PUBLI CADATA**

Certain labour market variables are given values, for example LU, the number of unemployed during the last quarter 1976. MTEC, a constant describing "the production function" for firms in each market, is set.

# o **HOUSEBOLDSADA'f'A**

Constants connected with the household part of the model are set here. For example; the coefficientvectors BETAl, BETA2 (cf. Appendix A) are given values. BETAl tells how much consumers tend to stick to historical consumption levels during the simulation and BETA2 are marginal propensities to consume when disposable income varies. Consumption levels last quarter 1976 are set .

 $QC(j) = HH76(j) \cdot QDI$  $j=1,2,\ldots,10=$ sector index.

QC=consumption , QDI=disposable income , HH76=inputoutput shares (see Section 3) .

QDI is estimated in a certain function which takes into account the whole tax system, wage system etc. This is done in the function **ODIAINIT**.

# Section 5 The Data Base

The macro data for  $1076$  for  $\frac{1}{107}$  for  $\frac{1}{107}$ and made data for fore on the initialization come from workspace MACRO and the micro data from work-<br>space SI76, see Appendix B. If we instead use the 1982 data bases we take macro data from MACR82, documented in Appendix B2, and micro data from SI82 .

Below, there is a brief documentation of the variables appearing in these two workspaces.

 $M\Delta$ CR82 and SI82 contains  $M\Delta$  $\frac{M}{N}$ CRO and SI02 CONtain the same variables as

# 5 . 1 Workspace MACRO

In general, most of the variables refer to 1976 or 1976 and a couple of years ahead (to form exogenous time series). The only exceptions are:

TL∆EXP (export price indices) 1970-80 IMPL~PRIS , IMPL~PRIS~IN (domestic price-indices) 1974-77 History in Minister (Momodolo piece indices) (1977-1977)<br>Tamemun A/H (1974-787)

 $T$ extrapolate a' foliometring series which is used to extrapolate a' future time series starting 1977, i.e. the variable EXOAQDPFOR mentioned previously.  $IMPL\Delta PRIS$  etc are a bit longer to be able to transform data on a quarterly basis for 1976, 1977. The values for 1974 are redundant, though.

### Sources:

reference person for all variables except SALES76, which sales except SALES TLETENCE PEISON IOI AII VALIADIES EXCEPL SALESTO, TLAEXP, LON and TIM: Louise Ahlström (previously IUI).

The national accounting statistics from SCB has been used. Reference persons for SALES76, TLAEXP. LON, TlM: Thomas Lindberg, Fredrik Bergholm, lUl.

## 5.1.1 The Problem of Distributing Macro Data

There is a general problem of a practical nature in connection with the three variables LON(=total wage sum in sector 1,2,3,4), TlM(=total number of working hours in sector 1,2,3,4) and SALES76(=total sales in sector 1,2,3,4). LON, TlM and SALES76 are used for micro initialization, as was mentioned in Section 4. They are the macro totals for model variables like labour L and sales S.

The problem is that from SCB-figures we have a) total wage sum in the industry b) total number of working hours in the industry c) total sales in the industry.

When a), b) and c) are distributed across the  $4$ sectors (1-4 in the input-output system) we get the variables LON, TIM and SALES76. There is a socalled "weighting matrix" which has been constructed to do this job. However, the result seems to be a bit unsatisfactory. In the consistency check (Section 6) we find residuals indicating that sector 1 is too small and sector 3 and (or) 4 are too large. A consequence of this is that synthetic firms in sector 1 get input shares  $F\Delta INKOP = the$ quotient input/production, see Appendix A) larger than 1. The behaviour of these companies disturb the simulation during the first three to four years in quite a conspicuous manner.

Apparently this problem is a crucial one to be overcome in order that a proper initialization may be obtained. In 1983 some measures were taken to improve matters. Of course there can be many reasons for the inconsistencies.

However, the distribution process clearly yields different results compared with the figures in the input-output system 1076 in Section 3. This can be seen as follows:

Total sales in the 4 (industrial) sectors 1976 is 207 150 million Swedish crowns. SALES76 is a vector with four components where this amount has been distributed onto the 4 sectors by aid of the weighting matrix mentioned above. The fo1lowing result is then obtained:

 $SALES76 = (0.14, 0.18, 0.34, 0.34) \cdot 207150$ 

On the other hand, if one distributes total sales according to the proportions for gross production (assuming that sales ~ production and thus neglecting changes in finished goods inventories) in the input-output system 1076 (cf. Table l, row 14, columns l through 4) the fol1owing result is obtained:

NYSALES76 = (0.18, 0.19, 0.33, 0.30) • 207 150

In 1983 we started using NYSALES76 instead of SALES76 in the initialization procedure (initialization variant ISTART10). This reduced the inconsistencies in the initialization (cf. Section 6).

Future work in connection with the variables LON, TIM and SALES76 shou1d be directed towards obtaining more precise distribution procedures, which at the same time are reasonably consistent with the input-output system.

# 5 . 1 . 2 Changes in the Input-Output Matrix

If the input-output matrix 1076 is changed (corrected) the function **COEFFåIO** has to be executed to get new input-output coefficients IOCOEFF76 .

# 5 . 2 Workspace 8176

A good description of this workspace can be found in Albrecht-Lindberg (1982). Sources: Reference persons: Thomas Lindberg, IUI, Jim Albrecht, Columbia University, New York. The Planning Survey ("Planenkäten"), collected by the Federation of Swedish Industries, has been used (Ola Virin, Kerstin Wallmark ) .

### Section 6 The Consistency Control System

Many micro and macro variables are set during the initialization procedure.

One important question is: Are the variables consistent on the macro level?

To check this, one has to sum the micro variables up to country total or sector total (4 industria1 sectors) and check whether macro variables obtained in this way "fit the 1976 input-output system". This has already, briefly, been discussed in Section 3.2. The "input-output consistency check" of the initialization is done as follows:

a) Form a matrix  $1076<sub>TT</sub>$ , having the same form as the input-output matrix I076 (see Section 3), from the initia1ization by using the sum of micro variables when this is possible, and fill in with macro values from 1076 when it is not possible. We will call the input-output matrix  $1076<sub>TT</sub>$  the "control matrix" in this section.

b)  $1076<sub>II</sub>$  is considered to be consistent if (1) the values in  $1076_{TT}$  do not differ "unreasonably much"16 from I076 and (2) horizontal sum of production  $\approx$  vertical sum of production in I076.

A print-out of the control matrix  $1076<sub>TT</sub>$  is done during the initialization in the sub function **IOAMA'l'RIX,** see Appendix C. On the fo11owing pages an example from 1982 of such a print-out is presented. It is from the present initialization version (that is, the one which can be found in Appendices C and D).

By definition, the horizontal sum (col 1,2 through 20 in row  $1, 2, \ldots$ 10) should be equal to the vertical sum in  $col \ 1, 2, \ldots$ 10. The residual between the horizontal and the vertical sum is printed out under the headline "residual". The first number is the residual in sector  $l$ , the second in sector  $2$ , etc. The residuals in this case indicate that there is too little production in sector l and too much in sectors 3 and 4. (sector l: -1820, sector 3: 2573, sector 4: 7611).

This problem has already been discussed in Section 5 and is probably due to a bad distribution of production and sales between the 4 industrial sectors. The values in the "control-matrix" do not, in general, seem to differ unreasonably much from those of 1076. But the values in column 1 (sector 1) are apparently too small and the values in column 17 (yearly inventory changes) seem to be somewhat large in comparison with 1076.

The negative residual values in rows  $5,6,...,10$ , are due to the fact that the values in columns 5,6, ••• , 10 are expressed in 1975 year's prices. This error need not affect the simulation much, though, since production in sectors  $5, 6, \ldots, 10$  in the simulation is determined by inverting the input- output coefficient matrix 10.

Some other consistency controls are effected in the subfunction **COHTROLS,** see Appendix C. For example:

a) wages (average wage times number of employees) in firm i +  $profits^{17}$  in firm i = value added in firm i.  $(i = firm index)$ .

b) the input share (compare the variables  $F\triangle INKOP$ and BRINKOP in Appendix A) in sectors  $1, 2, 3, 4$ obtained by summing the micro-units ( $\text{Epurchases}/$  $\Sigma$ production) should be equal to the input share from the input-output matrix 1076.

The printout of the consistency control matrix  $1076<sub>TT</sub>$  can be made (option) during any initialization, and the user can thus check whether the residuals can be considered to be small enough for performing the simulation experiment afterwards .

### **Table 3 The controi matrix**

### INPUT-OUTPUT MATRIX FROM INITIALIZATION:<br>  $1 \qquad 2 \qquad 3 \qquad 4 \qquad 5 \qquad 6 \qquad 7 \qquad 8 \qquad 9$  $2$   $3$  4 5 6 7 8 9 10 **5195** 3291 6881 1713 **245** 94 O 4192 942 1943 1999 5916 5633 5790 908 117 O 3498 170 2035 940 2681 14416 1187 503 213 O 6294 171 3079 791 2765 2393 19287 2078 87 O 2648 102 6484 2365 2237 400 13965 383 1 O 1689 O 312 2908 239 93 82 26 140 O 418 5 O 4076 683 177 338 130 213 O 1009 488 842 1217 1364 3327 1246 1383 162 O 10928 708 9874 891 1072 **55"'** 629 238 171 O 1118 328 1010 **3245** 3802 6939 5709 1792 640 O 9143 426 25656  $\frac{62}{62}$  81 166 3083 163 10 0 350 5 426 25656<br>5 2261 8608 16344 32150 **25355** 11452 **2529** O 50892 **6395** 64383 <sup>00</sup> **152** -136 209 66 41 **35** O 238 O 1 <sup>~</sup> 32449 40339 73341 **72285** 19341 4413 O 92417 9738 117881 11 12 13 14 **15** 16 17 18 19 , 20 21 758 5666 O O O 464 4938 10737 -13004 214 32449 1953 9524 576 O 894 **2652** 2035 **15759** -14535 -5329 40339 **3522** 15640 3209 O 4979 12500 3025 33620 -27314 -7896 73341 5102 58711 116 O 180 161 1348 9340 -17427 -29493 **72285 <sup>2</sup> Lj·3** 7144 O O 132 498 -170 1351 -4143 -3763 19341 81 **25** O O O O 120 1134 -3069 2230 4413 374 2462 Q O O O 337 1778 -6728 -6025 O  $2929$  28304 18464 12630 4820 935 1913 7062 14647 16221 92417 973 3757 O O O O -136 319 -320 -421 9738 8849 32131 391 O 609 O -567 10370 -17123 29496 1 17881 O O O O O O O O O O O O O O O O O O O O O O O O O O O O O O O 24784 163363 **22755** 12630 11614 17210 12843 91470 -108309 -27209 462204

 $\mathbf{I}$ 

 $\mathbf{L}$ 

**'l'ab1e 3** (cont)

Rows and columns in the controi matrix:

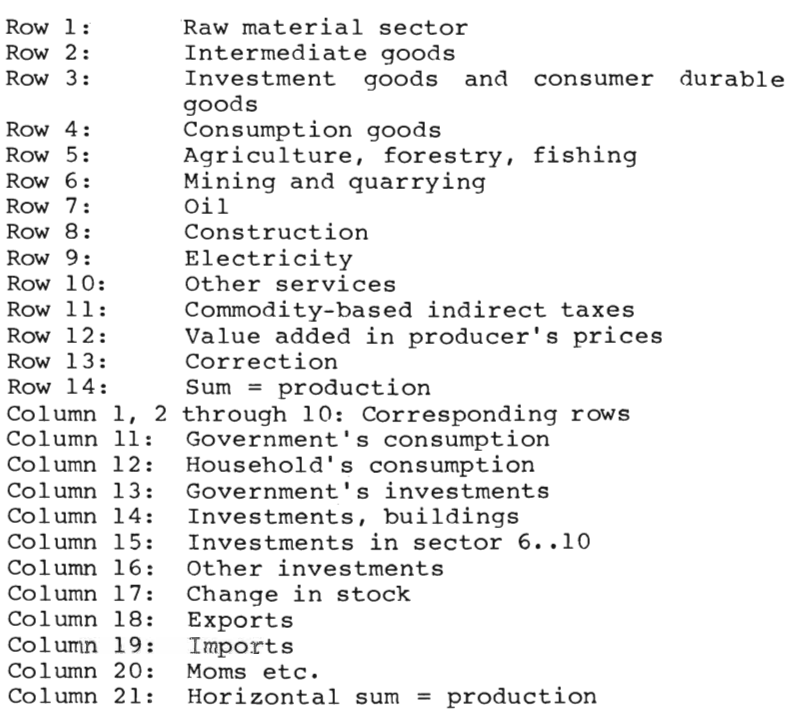

Residuals R(i) : (million Swedish crowns)

 $\begin{align} \text{Definition: } R(i) = A(i, 21) - \Sigma A(i, j) \end{align}$ ;=่<br>;=1

where A is the control matrix in Table 3.

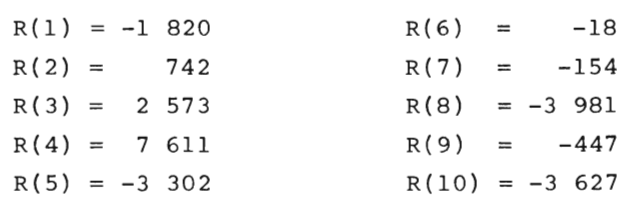

### **Section 7 On Simulation Techniques** \*

This section is a bridge between Part l and Part 2 of the MOSES Handbook. We give some examples of how this manual could be used in connection with simulation experiments. This section presupposes knowledge of the three first chapters in Part 1.

Let us assume, for example, that we wish to extend the micro data base with more real firms and that we want to experiment with varying the foreign export price index and the growth of the government sector. How do we go about accomplishing this?

To begin with, the micro data base must be updated. This means that the 5 variables in the workspace SI76, see Appendix B, must be updated. This can be done according to instructions in Albrecht, Lindberg (1982). There is one problem, though; we cannot repeat old experiments if we simply update SI76 without taking extra measures. Therefore we must look at the function ESTABLISHMENTS where micro data are processed (cf. Section 4). We read the beginning of the function in Appendix C.

There is a line in the beginning containing a test for whether a firm belongs to the list of firms chosen to be included in the experiment. This is line [31] in Appendix C, function This is line [31] in Appendix C, function<br>**ESTARLISHMENTS.** Apparently this means that if we extend all other micro data base variables (i.e. X, FADATA, FIRMID, RAMARKET), new firms won't enter the simulation uniess LIST is updated as weIl. If we update LIST during the initialization procedure new firms enter the simulation as an *initializa*tion variant, which in turn means that old experi-

This discussion is based on the case when we use 1976 as starting year.

ments can be repeated. Therefore we use the ISTARTXX-function (eL Section 2) to extend LIST. The techniques involved can be found in part 1. The new line needed to update LIST will be (for example)

LIST  $\leftarrow$  LIST, 4.95 4.96.

The numbers 4.95 and 4.96 are code-numbers for new firms. We call the initialization version 11, i.e. we use ISTART11. ISTART11 is shown in Figure 6.

Let us now change the export price index. From Section 4 we know that it is an exogenous time series called EXOAQDPFOR. We find EXOAQDPFOR in Appendix C in the subfunction **MARKETS** on line [ 56]. In **ISTARrl1** we should swap that line for a new one. The matrix EXOAQDPFOR is (as we see in Appendix A) the **change** in the export price index each quarter during the simulation, for each of the 4 industrial sectors. If we, for example, wish to make an experiment with a 2 percent change every quarter for all firms, each component of EXOAQDPFOR should be given the value 0.02. The size of EXOAQDPFOR is not quite obvious. How many quarters ought one to use in the matrix? The maximum number of years to simulate $^{18}$  in the standard initialization is 30 years. Therefore it might be appropriate to use 120 quarters. The export price index must have a start value too. Close inspection of the subfunction MARKETS reveals that the model variables QPFOR and QDPFOR should be given new values too. If we don't care much about the first simulated quarter one could, however, skip this and let QPFOR and QDPFOR keep their values from the standard initialization version.

Let us finally change the government sector employment growth, which also is an exogenous time

series (cf. Appendix A), called EXOAREALCHLG. From Section 4 we know that one line in the subfunction PUBLICASECTOR should be changed. We do this in ISTART11. If we let each component of the vector EXOAREALCHLG take the value 2,500, this means that 2,500 people will be taken from "the pool of unemployment" eaeh quarter during the simulation (unless the pool is empty). The government sector has priority, i.e. firms take people from the "pool of unemployment" after the government sector has satisfied its demand for people.  $^{19}$ 

**ISTART11** is shown on the next page, together with another example, **ISTART12**.

Let us go on by deseribing another experiment, corresponding to **ISTART12.** 

In this experiment we wish to change the behaviour of firms in connection with profit targets. We also want to make changes in the production function of individual firms. From Section 4 we know that most **parameters** (definition in Section 1) can be given values in the function MARKETSADATA. After having checked the parameters in this function with the description in Appendix A we find that SMT is a parameter affecting the profit target behaviour. According to Appendix A, SMT is not a vector,  $20$  so we can not change the behaviour of an individual firm, only all the firms at the same time. SMT could be given any value between O and 1. The construction of SMT is described in Section l, but in general one has to consult the MOSES code, i.e. the simulation program itself, to check the construction of the parameter. The MOSES code is not included in this paper, but is available at IUI. It will be included in another part of the documentation. We set SMT equal to l, which means that we don't update profit targets over time. Similarly, we find a parameter INVEFF affecting the production function. The parameter INVEFF yields  $\triangle QTOP/INV$ where QTOP is maximum production capacity and INV is investments in machinery and buildings. Apparently INVEFF describes the marginal efficiency of new equipment, i.e. how much the production frontier is pushed upwards due to investments. Since INVEFF is avector (length = number of firms) we could change this parameter for individual firms. SMT and INVEFF are changed in ISTART12, in Figure 6 .

# **Figure 6 Initialization variants and experiment variants, examples**

VISTART11[[]]V 'V ISTARTll  $S$ YNTHAFIRMS $\leftarrow$  8 16 18 8  $[1]$ ')COwLIST~LIST , 4,95 4,96  $\sim$   $\alpha$ 'ESTABLISHMENTS' MODADD C2J - 53<br>- 33 ATHIS MEANS THAT THE LINE A LIST~LIST, 4,95 4,96 .uj<br>[4] A IS INSERTED AS A NEW LINE AFTER THE LINE  $[51]$  $\leftarrow$ ')COPY SI76.  $[6]$ 'MARKETS' MODSUBST 'EXO~GDPFOR~~EXO~GDPFOR~(4 120)pO,02' 'MARKETS' MODSUBST 'GPFOR~ lwGPFORt'4pl00+(3-i-S) x2x4-'  $[7]$ 'MARKETS' MODSUBST 'GDrFOR~(TwGDPFORt4pO,02' [8] [9J  $\begin{bmatrix} 1 & 0 \end{bmatrix}$ :10J 'PUBLIC∆SECTOR' MODDEL 'EXO∆REALCHLG←'<br>:11J 'PUBLIC∆SECTOR' MODADD 'LG←@LGE4JωEXO∆R PUBLICASECTOR' MODADD 'LG+QLGE4J@EXOAREALCHLG+120p2500' 'V

VISTART12COJV 'V ISTART12  $[1]$  SYNTHAFIRMS $\leftarrow$  8 16 18 8 ...<br>[2] 'MARKETSADATA' MODSUBST 'SMT←wSMT←1' ...<br>[3] 'MARKETS∆DATA' MODADD 'GAMMA←wINVEFF←147pO.5' 'V

**VMSTART13COJV** 'V MSTART13 [1] AEXAMPLE<br>[2] 'NULLIFY' MODADDLAST ' SHRINK ''QF'' ' [2] 'NULLIFY' MODADDLAST ' SHRINK ''@F'' '<br>[3] A MODADDLAST MEANS THAT THE LINE IS ADDED AS THE LAST LINE  $\sigma$ 

Note: These functions are examples which no longer are stored in ISTART- and MSTART-workspaces.

### 7.1 New variables (IMPORTANT)

If new variables are added to the model two extra measures have to be taken. Firstly, add the name of the variable to a variable list in workspace VLISTS (cf. Part l). All model variables coming out from initialization should be registered $21$ there. Secondly, add a line in the MOSES-model in a subfunetion ealled **NOLLIFY.** Say that the new variable is called QF. Then the line: **SHRIMK 'OF'** 

should be added in the funetion **NOLLIFY.** 

The reason for this procedure is that some firms go bankrupt during the simulation and then all miero variables whieh are **vectors** beeome shrunk (one firm is deleted from the vector). Micro variables which are vectors<sup>22</sup> must be part of this "shrinking system" and that's why the line above must be added. One should extend **NOLLIFY by using**  the function **MODADD** in a MSTARTXX-function (cf. Part l). This is done in **MSTARr13** in Figure 6.

### 7.2 Experiment variants, exogenous exports

One common experiment variant is to make some endogenous variable in the simulation exogenous instead. One can, for example, make exports exogenous. This was done in connection with experiments concerning multiplier effects on the Swedish economy described in Bergholm (1984).

The necessary changes can be made in an **MSTART**function. In Figure 7 below some<sup>23</sup> lines from experiment version lO, **MSTART10,** are shown (cf. Part l of the handbook):

### **Figure 7**

WSTART10  $[10]$ [12J [14J [18J [19J [20] [21J [22:1  $\overline{v}$ EX06EXPORT~XxGS~GP  $TID+1$  $RATE+(pQ)$  $p1,05*(1+4)$ 'EXPORT6MARKETS' MODADD 'QSUFOR~wGSUFOR~EX06EXPORTxRATE\*TID ' 'EXPORTaMARKETS' MDDADDLAST 'X~GSUFOR~GOPTSU ' 'EXPORT6MARKETS' MODADDLAST 'TID~TID+1' 'NULLIFY' MODADDLAST ' SHRINK ''RATE''<br>'NULLIFY' MODADDLAST ' SHRINK ''EXOΔEXPORT'' '

Line [18] in **MSTART10** makes exports QSUFOR exogenous.

 $QSUFOR = EXO\Delta EXPORT \cdot (RATE)^{TID}$ 

where EXO $\triangle$ EXPORT is the export volume for TID = 0, TID is the time variable (measured in simulated quarters) and RATE is the growth rate. The function **MODADDLAST** adds the line at the end of the function specified as left hand argument. Note the necessary additions to the subfunction NULLIFY (cf. Section **<sup>7</sup> . 1) .** To be able to construct and fully understand MSTART- functions like MSTART10 one has to consult the MOSES code, cf. Eliasson-Heiman-Olavi (1978).

 $\hat{\mathbf{v}}$ 

### 7.3 Change of Starting Year of Simulation

To be able to start the simulation in some other year than 1976 or 1982 requires the creation of a new data base for that year.

This manual provides the user with essential information for that task. The whole macro data base is described in Appendix B. This should be updated to the year in question. Price indices come (in general) from SCB data and taxes, sales etc. from national accounting statistics. The cumbersome task is, above all, the input-output system. To update this to, for example, 1980 would probably mean months of work. There is, however, a **short cut** method of updating the input-output matrix (coefficients).

One could simply run the model for five years and let the simulated coefficients be an approximation of the real coefficients. Consistency problems will probably appear, though (cf. Sections 5 and 6) •

Micro data can rather easily be fetched from the Planning Survey, since it is collected yearly since 1975 with small changes in the format of the questionnaire.

The initialization procedure (Appendix C) applies, for the time being, only to the starting year 1976. However, one need not change it much to be able to use it in connection with another starting year. Some changes are necessary: New workspaces for macro and micro data should be input to the initialization program. One should not change the names of the variables (for example I076 etc.)

although that would be natural, or, alternatively, rename them (for example  $1080 + 1076$ ) in the beginning of the initialization.

# 7.4 Simulation extension, the ENTRY block

In the MOSES code\* there is a function making the entry of firms possible. It is called **ADDFIBII** and is documented in Appendix D.

The idea behind this facility was to remedy the asymmetry connected with the exit-mechanism in the standard version of the model. Firms (cf. Section 7.1> go bankrupt (exit) during the simulation but no inflow of new firms takes place. This ENTRY module is rather primitive and an improved module is documented in Hanson (1989) . **ADDFIRM** should be used in MSTART-functions .

<sup>\*</sup> Not documented in this handbook. See Eliasson-Heiman-01avi (1978) .

# **APPEHDIX A VARIABLES COIUIIG OU'!' FROM IRI'l'IALIZA-TION. AN ALPHABETICAL LIST**

The concepts "start-up variable", "exogenous time series", "constants", "parameters" and "micro variables" from Section l are used to describe types of variable.

This variable list is of utmost importance in connection with simulation experiments. To be able to set parameter values, change exogenous time series or start-up variables, this list must be consulted.

This list also specifies the result of the initialization. Appendix A is a guide which considerably facilitates work with the model and enables one to check this result. Previously a lot of "time consuming detective work" was needed for almost any little change in the initialization procedure or the simulation. Knowledge about the meaning of the model variables below was, in the lack of written documentation, based on experience and scattered notes.

Appendix A is also needed if one wants to extend the model. In such a situation one must do considerable checking up on the input to the model, i.e. the variables below.

Note that Appendix A yields a specification of input needed to start the model any year, not necessarily the present starting year 1976. Thus, this appendix is a piece of information needed when constructing another starting year for the simulation.

All the variables below (with exception of  $F\Delta$ INKOP and BRINKOP), are inputs to the model. start-up variables usually refer to the last quarter 1976 since the model is run by quarters. Some variables also refer to the whole year 1976, though. In the "code-column" we write vectors and matrices with indexes; we write v(i) instead of v, if v is a vector. In the "type-column" we tell the range of the index i.

# **MODEr. VARIABLES**

### - **An A1phabetica1 List**

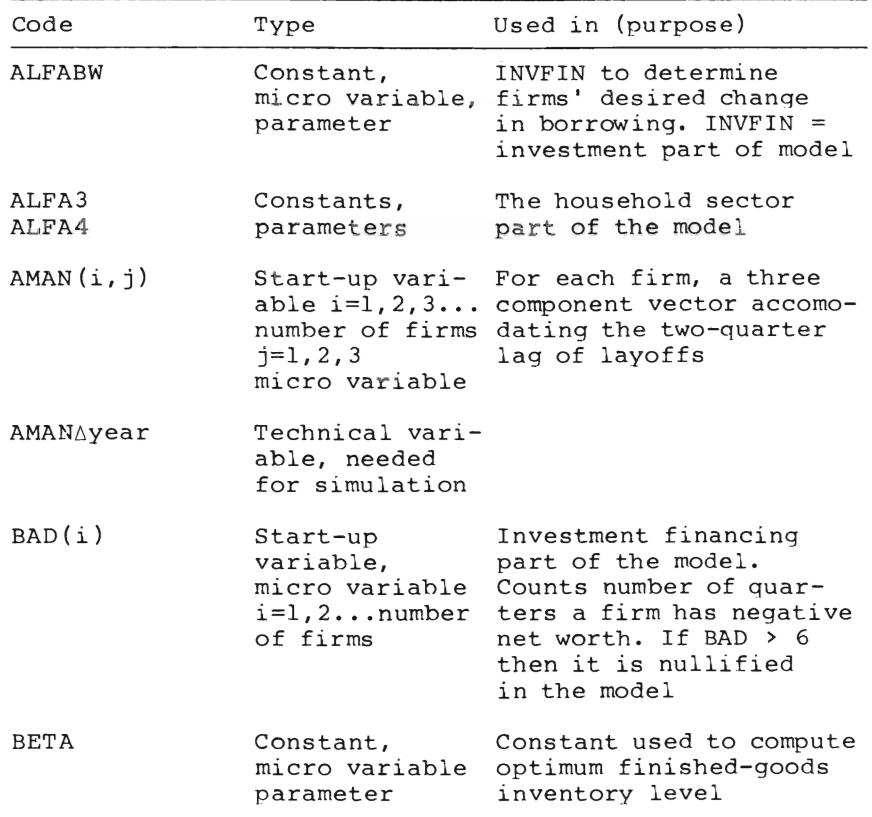

- 98 -

| Code             | Type                                                                             | Used in (purpose)                                                                                                    |
|------------------|----------------------------------------------------------------------------------|----------------------------------------------------------------------------------------------------|
| BETAI(j)         | Constant.<br>Vector of<br>length 12<br>$j=1, 2, \ldots 12$                       | COMPUTE EXPENDITURES to<br>adjust household expen-<br>ditures in different<br>categories to the income<br>constraint                                        |
| BETA2(j)         | Constant,<br>$j=1,2,12$                                                          | COMPUTE EXPENDITURES to<br>adjust household expen-<br>ditures in different<br>categories to the income<br>constraint<br>$SUM(BETA2) = 1$                    |
| BETA3(j)         | Constant,<br>$j=1,2,\ldots 12$                                                   | COMPUTE EXPENDITURES to<br>adjust household expen-<br>ditures in different<br>categories to the income<br>constraint. All BETA3(j)<br>$= 0$ for the present |
| <b>BETABW</b>    | Constant,<br>parameter                                                           | INVFIN to determine<br>micro variable, firms' desired change in<br>borrowing. INVFIN =<br>investment financing<br>part of the model                         |
| BIG(i)           | Constant,<br>micro variable<br>$i=1,2,3$<br>number of firms                      | Maximum inventory level<br>(fraction of sales).<br>Finished goods                                                                                           |
| BRINKOP(j)       | Information<br>variable<br>$i=1, 2, 3, 4$                                        | Average input share in<br>each industrial sector.<br>For the definition of<br>input share, see Section<br>3.3 in this handbook.<br>BRINKOP=input/production |
| BW(i)            | Start-up<br>variable,<br>micro variable<br>$i = 1, 2, \ldots$<br>number of firms | A firm's total borrowing<br>Last quarter 1976                                                                                                    |
| CHM(i)<br>$\sim$ | Start-up<br>variable,<br>micro variable<br>$i=1,2,3$<br>number of firms          | Yearly change in M<br>(profit margin).<br>Change 1975-76                                                                                                    |
| CVA(j)           | Start-up<br>variable<br>$j=1,2,11$                                               | $CVA = QC$ but in<br>fixed prices                                                                                                    |

- 99 -

 $- 100 -$ 

| Code                                     | Type                                                                                       | Used in (purpose)                                                                                                    |
|------------------------------------------|--------------------------------------------------------------------------------------------|----------------------------------------------------------------------------------------------------|
| $DELAY\triangle INV(i,j)$                | Start-up<br>variable<br>micro variable<br>$i=1,2,\ldots$ ,<br>number of firms<br>$j=1,2,3$ | Investments between<br>plan and fulfilment.<br>Three stages                                                                                                    |
| DP(i)<br>DW(i)<br>DS(i)<br>DQ(i)         | Start-up<br>$i = 1, 2, \ldots$<br>number of firms                                          | Yearly change<br>variables, (a fraction) of P, W,<br>micro variables S and Q respectively                                                                                                 |
| DVA(i)                                   | Start-up<br>variable,<br>micro variable<br>$i=1,2,\ldots$<br>number of firms               | Change in VA<br>(a fraction)                                                                                                    |
| <b>DUR</b>                               | Index                                                                                      | $DUR = 3$                                                                                                    |
| E1<br>E2                                 | Constant,<br>parameter                                                                     | Used in YEARLY EXPECTA-<br>micro variable, TIONS in the model. E2=0<br>at present (Jan. 1982)                                                                                             |
| ELINV                                    | Constant,<br>micro variable,<br>parameter                                                  | An elasticity, reducing<br>firms' desired new bor-<br>rowing (and hence in<br>vestments) whenever ca-<br>pacity utilization is<br>low. Used in INVFIN.                                    |
| ENTRY                                    | Constant,<br>parameter                                                                     | A parameter regulating<br>the inflow of new<br>persons to the labour<br>market (quarterly<br>fraction of the total<br>labour force)                                                       |
| EPS                                      | Constant,<br>micro variable,<br>parameter                                                  | $EPS = 0$ and thus<br>redundant at present<br>(Jan. 1982)                                                                                                    |
| EXO∆QCHTXVAl(j) Exogenous                |                                                                                            | $\texttt{TAXVA2} = \texttt{value added}$                                                                                                    |
| $EXO\triangle QCHTXVA2(j)$ j=1, 2,  NQR, | time-series<br>quarters in the<br>simulation                                               | $\texttt{tax rate}$ =<br>"MOMS"EXOAQCHTXVA2 is<br>$NQR = number of change in the "MOMS-$<br>rate". TXVAl refers to<br>investment goods.<br>EXOAOCHTXVAl is the<br>change in that tax rate |

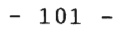

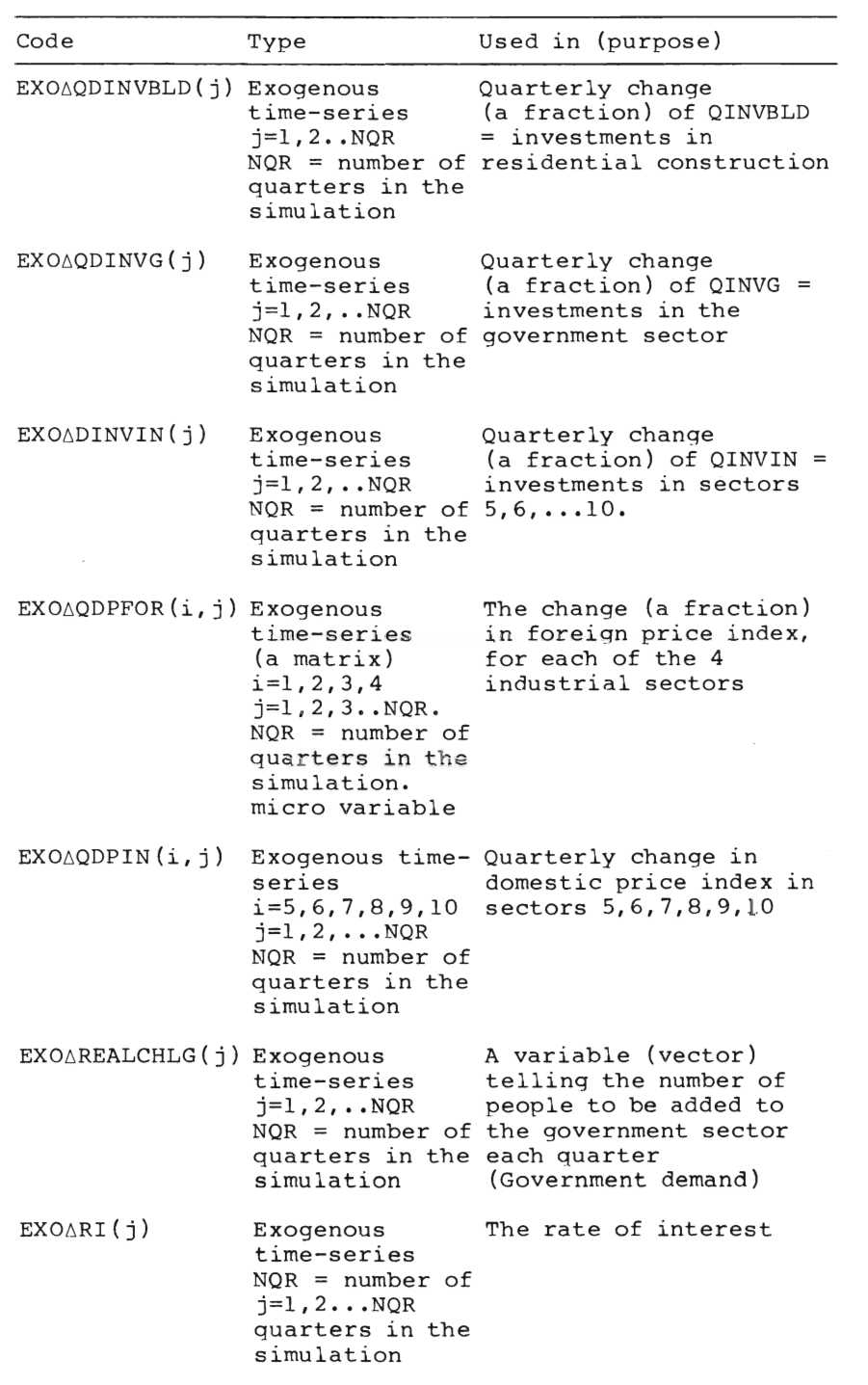

- 102 -

| Code                        | Type                                                                                                    | Used in (purpose)                                                                                                    |
|-----------------------------|----------------------------------------------------------------------------------------------------|----------------------------------------------------------------------------------------------------|
| $EXO\triangle RIBWFOR(j)$   | Exogenous<br>time-series<br>$j = 1, 2NQR$<br>$NQR = number of$<br>quarters in the<br>simulation                                                                 | The foreign lending<br>rate of interest                                                                                                    |
| EXOARIDEPFOR(j) Exogenous   | time-series<br>$j=1, 2NQR$<br>$NOR = number of$<br>quarters in the<br>simulation                                                                                | The foreign deposit<br>rate of interest                                                                                                    |
| EXO <sub>Δ</sub> RSUBS(i,j) | Exogenous<br>time-series,<br>micro variable<br>$i=1, 2, 3, 4$<br>$i=1,2,\ldots$ .NOR<br>$NQR = number of$<br>quarters in the<br>simulation. i =<br>sector index | Subventions to the<br>individual firm,<br>expressed as a fraction<br>of sales. Equal for all<br>firms in a sector                                                             |
| EXO∆TXC(j)                  | Exogenous<br>time-series<br>$j = 1, 2N$ YR<br>NYR=number of<br>years in the<br>simulation                                                                       | Corporate tax-rate<br>(Tax on firms)                                                                                                    |
| EXO∆TXIl(j)                 | Exogenous<br>time-series<br>$j=1, 2,  NYR$<br>NYR=number of<br>years in the<br>simulation                                                                       | Income-tax rate<br>(for households)                                                                                                    |
| EXO∆TXI2(j)                 | Exogenous<br>time-series                                                                                                    | Some kind of income tax<br>rate used in another<br>version of the MOSES-<br>model than the present<br>(Jan. 1982). Can't be<br>omitted for technical<br>reasons but redundant |
| $EXO\Delta T XW(j)$         | Exogenous<br>time-series<br>$j = 1, 2N$ YR<br>NYR=number of<br>years in the<br>simulation                                                                       | Payroll-tax rate for the<br>non-government sectors                                                                                                    |

 $- 103 -$ 

| Code                             | Type                                                                                               | Used in (purpose)                                                                                                    |
|----------------------------------|----------------------------------------------------------------------------------------------------|----------------------------------------------------------------------------------------------------|
| EXO∆TXWG(j)                      | Exogenous<br>time-series<br>$j=1, 2NYR$<br>NYR=number of<br>years in the<br>simulation             | Payroll-tax rate for the<br>government sector                                                                                                    |
| EXPDW(i)<br>EXPDS(i)<br>EXPDP(i) | Start-up<br>variables,<br>micro variables P, W and S<br>$i = 1, 2, \ldots$ number<br>of firms etc. | Expected change<br>(a fraction) in                                                                                                    |
| EXPXDP                           | Constants,<br>micro variables price-change                                                         | Expected rate of                                                                                                    |
| EXPXDW                           | parameters                                                                                         | Expected rate of                                                                                                    |
| EXPXDS                           |                                                                                                    | wage-change<br>Expected rate of<br>sales-change<br>These are the constant<br>components of<br>expectations, entered<br>exogenously               |
| FASS                             | Constant                                                                                           | Bank-parameter                                                                                                    |
| FD                               | Constant                                                                                           | Bank-parameter                                                                                                    |
| FIP<br>FIW<br>FIS                | Constants,<br>parameters                                                                           | Used in "Quarterly-<br>micro variables Expectations" in<br>the model                                                                             |
| First∆sim∆year                   | Technical vari-<br>able, needed<br>for simulation                                                  |                                                                                                    |
| Funds∆are∆<br>enough             | Constant                                                                                           | Bankparameter                                                                                                    |
| $F\Delta INKOP(i)$               | Information<br>variable<br>$i=1,2,\ldots$<br>number of firms                                       | F∆INKOP is not used in<br>the model. Each firms's<br>input share (fraction<br>of production) of<br>input goods, 1976.<br>See Section 3.3, Part 2 |
| GAMMA                            | Constant,<br>micro variable,<br>parameter                                                          | A constant telling how<br>big a wage increase is<br>needed, for making a<br>person leave his job for<br>another job. GAMMA = $0.1$<br>at present |

 $- 104 -$ 

| Code                                            | Type                                                                                    | Used in (purpose)                                                                                                    |
|-------------------------------------------------|-----------------------------------------------------------------------------------------|----------------------------------------------------------------------------------------------------|
| GKOFF(j)                                        | Constant<br>$j=1,2,10$                                                                  | Government purchasing<br>(less investments) in<br>each sector, as<br>a fraction of<br>Government wage<br>sum. GKOFF is<br>a vector                                                  |
| HISTDP(i)<br>HISTDW(i)<br>HISTDS(i)             | Constants,<br>$i=1,2,$<br>number of firms                                               | For each firm a time-<br>micro variables smoothed average of its<br>experienced (histori-<br>cal) price changes<br>(HISTDP), wage changes<br>(HISTDW) and sales<br>changes (HISTDS) |
| HISTDPDEV(i)<br>HISTDSDEV(i)<br>HISTDPDEV(i)    | Start-up<br>variables,<br>$i=1,2,\ldots$                                                | For each firm a time-<br>smoothed average of the<br>micro variables difference between<br>actual and expected<br>number of firms increase in price level,<br>wage level and sales   |
| HISTDPDEV2(i)<br>HISTDSDEV2(i)<br>HISTDWDEV2(i) | Constants,<br>micro variables because $E2 = 0$<br>$i = 1, 2, \ldots$<br>number of firms | Redundant at present                                                                                                    |
| IMBETA                                          | Constant,<br>micro variable,<br>parameter                                               | Constant used to compute<br>optimum input-goods<br>inventory level = $0.5$                                                                                                    |
| IMBIG(i)                                        | Constant,<br>micro variable<br>$i=1,2,$<br>number of firms                              | Maximum inventory level<br>(fraction of sales).<br>Input goods                                                                                                    |
| IMP(i)                                          | $i=1, 2, 3, 4$<br>Start-up<br>variable<br>micro variable                                | Import share in sectors<br>$1, 2, 3, 4$ (the industrial<br>sectors). Start-up value                                                                                                 |
| IMP(j)                                          | $j=5,6,\ldots 10$<br>Constant,<br>macro variable                                        | Import share in external<br>sectors $5, \ldots 10$ .<br>Constant.<br>NOTE: IMP is a start-up<br>variable and a constant<br>at the same time!                                        |
| IMPLP∆REF                                       | Technical vari-<br>able needed for<br>simulation                                        |                                                                                                    |

 $- 105 -$ 

| Code       | Type                                                                                                    | Used in (purpose)                                                                                                    |
|------------|----------------------------------------------------------------------------------------------------|----------------------------------------------------------------------------------------------------|
| IMSMALL(i) | Constant,<br>micro variable<br>$i=1,2,\ldots$<br>number of firms                                              | Minimum inventory level<br>(fraction of sales).<br>Input goods                                                                                                    |
| IMSTO(i,j) | Start-up vari-<br>able (matrix),<br>micro variable<br>$i = 1, 2, 3$<br>number of firms<br>$j=1,2,3,\ldots 10$ | Inventory level of input<br>goods for each type of<br>product (10 sectors).<br>Fixed (1976 year's)<br>prices                                                                            |
| ΙN         | Vector-index                                                                                                  | Index for external<br>sectors<br>$IN = 5, 6, 7, 8, 9, 10$                                                                                                    |
| INVEFF(i)  | Start-up<br>variable<br>micro variable<br>$i=1,2,3$<br>number of firms                                        | The quotient<br>change in QTOP<br>investment<br>$QTOP = potential maximum$<br>production level.<br>Production function<br>parameter                                                     |
| IO(i,j)    | Constant,<br>micro variable<br>$i = 1 \ldots 10$<br>$j = 1 \dots 10$                                          | Input-output coeffi-<br>cients, 10x10 matrix.<br>Tells the share of pro-<br>duction in sector j<br>coming from sector i<br>10<br>$\Sigma$ IO(i,j) + value<br>$i=1$<br>added share $= 1$ |
| IO2 (i,j)  | Constant,<br>$i=1,2,3,4$<br>$j = 5, 6, \ldots 10$                                                             | Input-output coefficient<br>Submatrix of $IO(i,j)$                                                                                                    |
| 103 (i,j)  | Constant,<br>$i = 5, 610$<br>$j=5,6,\ldots 10$                                                                | Input-output coeffi-<br>cients. Submatrix of<br>$IO(i, j)$ , which is in-<br>verted during simulation                                                                                   |
| IOTA       | Constant,<br>parameter                                                                                        | A constant used by firms<br>micro variable, to form their initial<br>wage offer in<br>LABOUR SEARCH.<br>IOTA=0.5 at present                                                             |
| Kl(i)      | Micro variable<br>start-up vari-<br>able $i=1,2$<br>number of firms                                           | For each firm, the<br>replacement value of its<br>production equipment                                                                                                    |

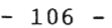

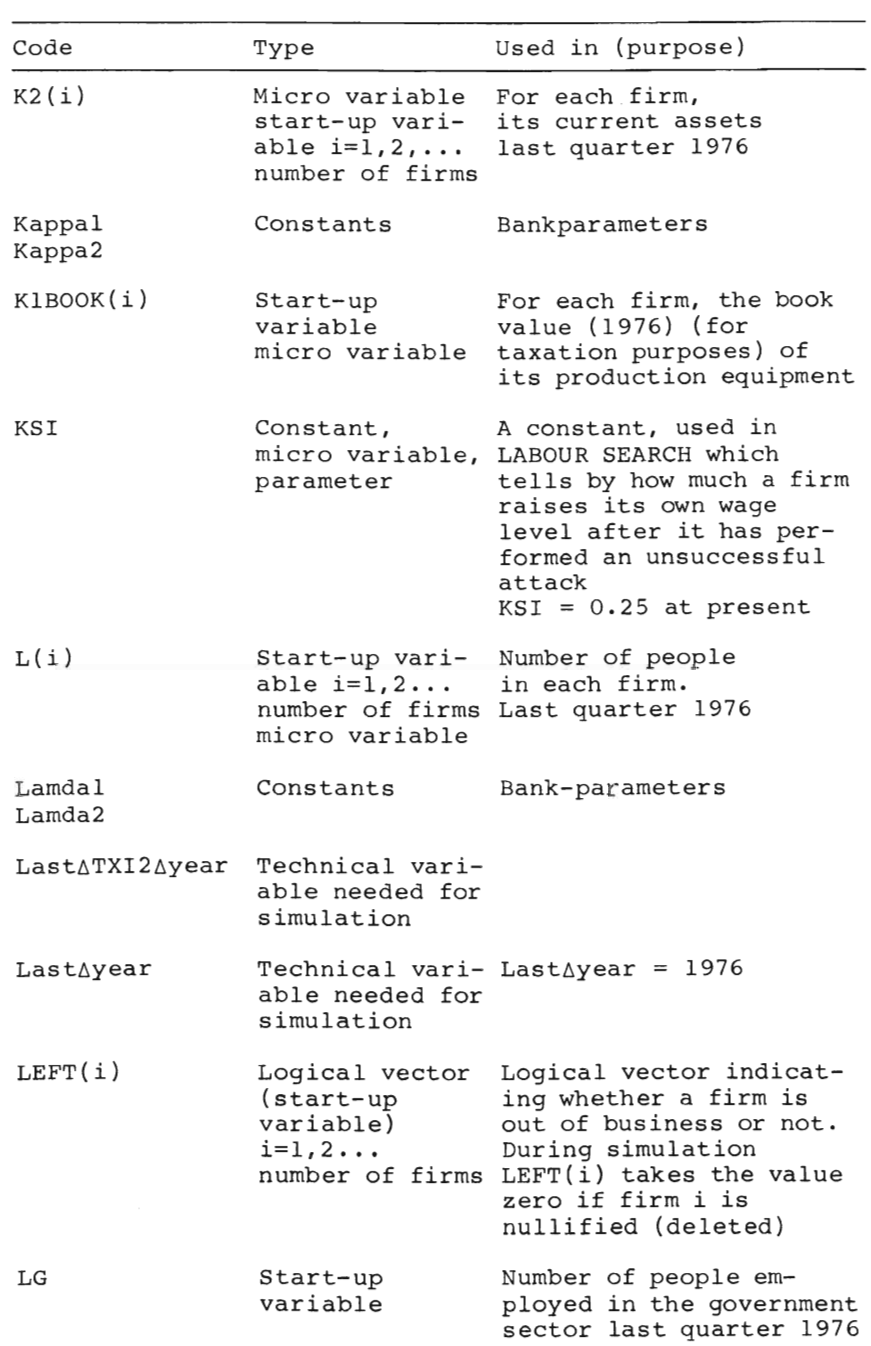

 $- 107 -$ 

 $\overline{a}$ 

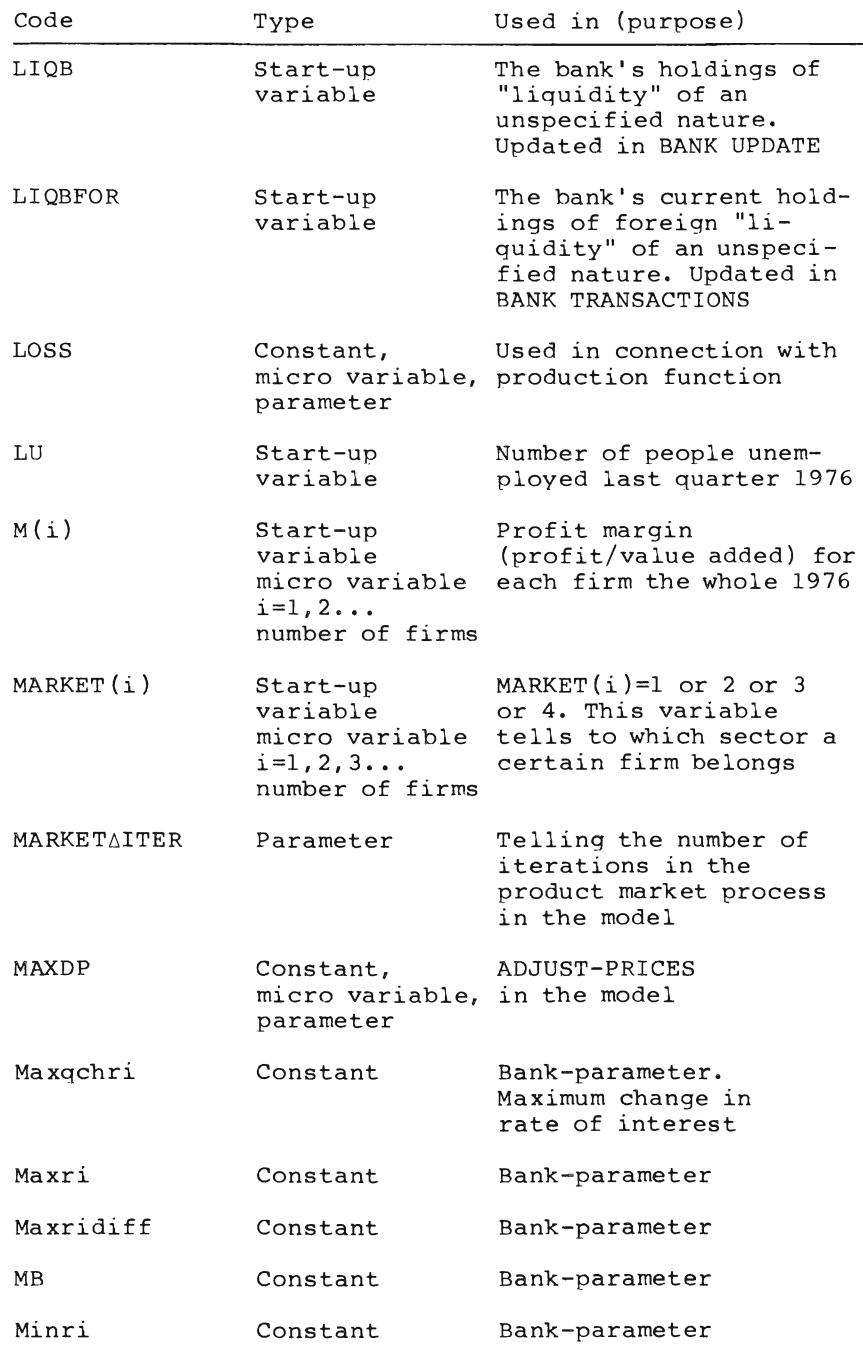

 $- 108 -$ 

| Code        | Type                                                                     | Used in (purpose)                                                                                                    |
|-------------|--------------------------------------------------------------------------|----------------------------------------------------------------------------------------------------|
| MHIST(i)    | Start-up<br>variable<br>micro variable<br>$i=1, 2, 3$<br>number of firms | For each firm,<br>an average of past<br>profit margins<br>(a fraction)                                                                                                    |
| MKT         | "Vector index"<br>$MKT=1, 2, 3, 4$                                       | Index for industrial<br>sectors=1,2,3,4. In the<br>APL-language "vector<br>indices" are allowed.                                                                                                    |
| MTEC(j)     | Start-up<br>variable<br>micro variable<br>$j=1,2,3,4$                    | On each market, sector<br>$1, 2, 3, 4$ , a technology<br>factor of modern equip-<br>ment (potentially pro-<br>duced units per person<br>and quarter). Last<br>quarter 1976. Production<br>function parameter |
| <b>NDUR</b> | "Vector-index"<br>$=1, 2, 4, 511$                                        |                                                                                                    |
| NDUR∆DUR    | "Vector-index"<br>$=1, 2, 3, 411$                                        |                                                                                                    |
| NITER       | Parameter                                                                | Telling the number of<br>labour-market itera-<br>tions in the labour mar-<br>ket process in the model                                                                                                    |
| NΗ          | Constant                                                                 | The number of households<br>in the model                                                                                                    |
| NMARKETS    | Index                                                                    | The number of industrial<br>sectors in the model=4                                                                                                    |
| NWB         | Start-up<br>variable                                                     | The net value of the<br>bank. Residual between<br>assets and liabilities                                                                                                    |
| OMEGA(j)    | Constant,<br>micro-variable<br>$j=1,2,\ldots 10$                         | A distribution vector<br>indicating how firms'<br>outlays for investments<br>are allocated on pur-<br>chases from different<br>model sectors. Assumed<br>to be equal for all<br>firms                        |

- 109 -

| Code                | Type                                                                       | Used in (purpose)                                                                                                    |
|---------------------|----------------------------------------------------------------------------|----------------------------------------------------------------------------------------------------|
| OMEGABLD(j)         | Constant<br>$i=1,2,\ldots 10$                                              | A distribution vector<br>indicating how invest-<br>ments in residential<br>construction result in<br>purchases from different<br>model sectors                                                 |
| OMEGAG(j)           | Constant<br>$j=1, 210$                                                     | A distribution vector<br>indicating how govern-<br>ment investments result<br>in purchasing from dif-<br>ferent model sectors                                                                  |
| OMEGAIN(j)          | Constant<br>$j=1, 2, \ldots 10$                                            | A distribution vector<br>indicating how invest-<br>ments from external<br>sectors $(5, 6, 710)$<br>(less residential con-<br>struction) result in<br>purchases from different<br>model sectors |
| ORIGMARKET(i)       | Vector<br>$i=1,2$                                                          | Copy of the vector<br>MARKET. Needed because<br>number of firms MARKET will be changed<br>during simulation                                                                                    |
| P(i)                | Start up<br>variable<br>$i=1,2,3$<br>micro variable                        | Yearly price index 1976<br>$=100$ for $\frac{all}{ }$ i<br>(IMPORTANT)                                                                                                    |
| POSG                | Start up<br>variable                                                       | The government's net<br>position in the bank                                                                                                    |
| POSGFOR             | Start up<br>variable                                                       | The government's net<br>foreign deposit/borrow-<br>ing position 1976                                                                                                    |
| $P\triangle$ REF(j) | Constant<br>$j=1, 210$                                                     | Reference-price level.<br>QPDOM+"value added tax"<br>(=MOMS) value                                                                                                    |
| Q(i)                | Start up<br>variable<br>micro variable<br>$i = 1, 2, 3$<br>number of firms | Yearly production in<br>each firm 1976,<br>in fixed (1976) prices                                                                                                    |

 $- 110 -$ 

| Code      | Type                                                                                | Used in (purpose)                                                                                                    |
|-----------|-------------------------------------------------------------------------------------|----------------------------------------------------------------------------------------------------|
| QC(j)     | Start up<br>variable<br>$j=1, 211$                                                  | Each household's con-<br>sumption of products<br>from the 10 sectors.<br>QC. (number of house-<br>holds) yields aggregate<br>consumption. The llth<br>component is redundant.<br>Last quarter 1976.<br>Current prices |
| QCHRI     | Start up<br>variable                                                                | Change in RI<br>(rate of interest)                                                                                                    |
| QCPI      | Start up<br>variable                                                                | Quarterly consumer price<br>index. Last quarter 1976                                                                                                    |
| QDCPI     | Start up<br>variable                                                                | Quarterly change (a<br>fraction) of quarterly<br>price index QCPI.<br>Last quarter 1976                                                                                                    |
| QDI       | Start up<br>variable                                                                | Disposable income per<br>household. QDI. (number<br>of households) = aggregate<br>disposable income. Last<br>quarter 1976                                                                                             |
| QDMTEC(j) | Constant<br>micro variable<br>$j=1,2,3,4$<br>parameter                              | On each market, the rate<br>of technology upgrade<br>for production equipment<br>(a fraction on quarterly<br>basis).<br>Entered exogenously                                                                           |
| QDPDOM(i) | Start up<br>variable<br>micro variable<br>$i = 1, 210$                              | Change in QPDOM.<br>A fraction.<br>Last quarter 1976.<br>10 sectors                                                                                                    |
| QDWIND    | Start-up<br>variable                                                                | Average wage increase in<br>the industry (sector<br>$1+2+3+4$ ) during one<br>quarter (a fraction)                                                                                                    |
| QIMQ(i,j) | Start-up<br>variable<br>micro variable<br>$i=1,2,3$<br>number of firms<br>$j=1,210$ | Each firm's quarterly<br>purchases of each kind<br>of product (10 sectors).<br>Fixed (1976) prices.<br>Last quarter 1976                                                                                              |
- 111 -

| Code       | Type                                                                     | Used in (purpose)                                                                                                    |
|------------|--------------------------------------------------------------------------|----------------------------------------------------------------------------------------------------|
| QINPAY     | Start-up<br>variable                                                     | Households' aggregate<br>wage and capital income<br>from the external sec-<br>tors (sectors $5, 610$ )<br>during one quarter. Com-<br>puted in EXTERNAL SEC-<br>TORS. Last quarter 1976 |
| QINV(i)    | Start-up<br>variable<br>micro variable<br>$i=1, 2, 3$<br>number of firms | Each firm's investments<br>during a quarter. Will<br>enter the bookkeeping<br>next quarter (last quar-<br>ter 1976). NOTE: QINV<br>is in current prices                                 |
| QINVBLD    | Start-up<br>variable                                                     | Investments in the con-<br>struction sector last<br>quarter 1976                                                                                                    |
| QINVG      | Start-up<br>variable                                                     | Government investments<br>last quarter 1976                                                                                                    |
| QINVLAG(i) | Start-up<br>variable<br>micro variable<br>$i=1,2,3$                      | Each firm's investment<br>plans during a quarter.<br>(There is a couple of<br>quarter's delay between<br>number of firms plan and fulfilment of<br>investment.)<br>Last quarter 1976    |
| QINVIN     | Start-up<br>variable                                                     | Investments in sectors<br>5, 610.<br>Last quarter 1976                                                                                                    |
| QP(i)      | Start-up<br>variable<br>$i=1,2$<br>number of firms<br>micro variable     | Quarterly price-index<br>for each firm.<br>Last quarter 1976                                                                                                    |
| QPDOM(j)   | Start-up<br>variable<br>$j=1, 2, 3, 411$                                 | Domestic quarterly price<br>index in the four indus-<br>(micro-variable trial sectors last quar-<br>to some extent) ter 1976. Each firm has<br>the same domestic price<br>in a sector   |
| QPPOR(j)   | Start-up<br>variable<br>$j=1,2,4$<br>micro variable                      | The foreign price index<br>last quarter 1976.<br>4 sectors. Each firm has<br>the same foreign price<br>in a sector                                                                      |

- 112 -

 $\mathcal{L}(\mathcal{A})$  and  $\mathcal{L}(\mathcal{A})$ 

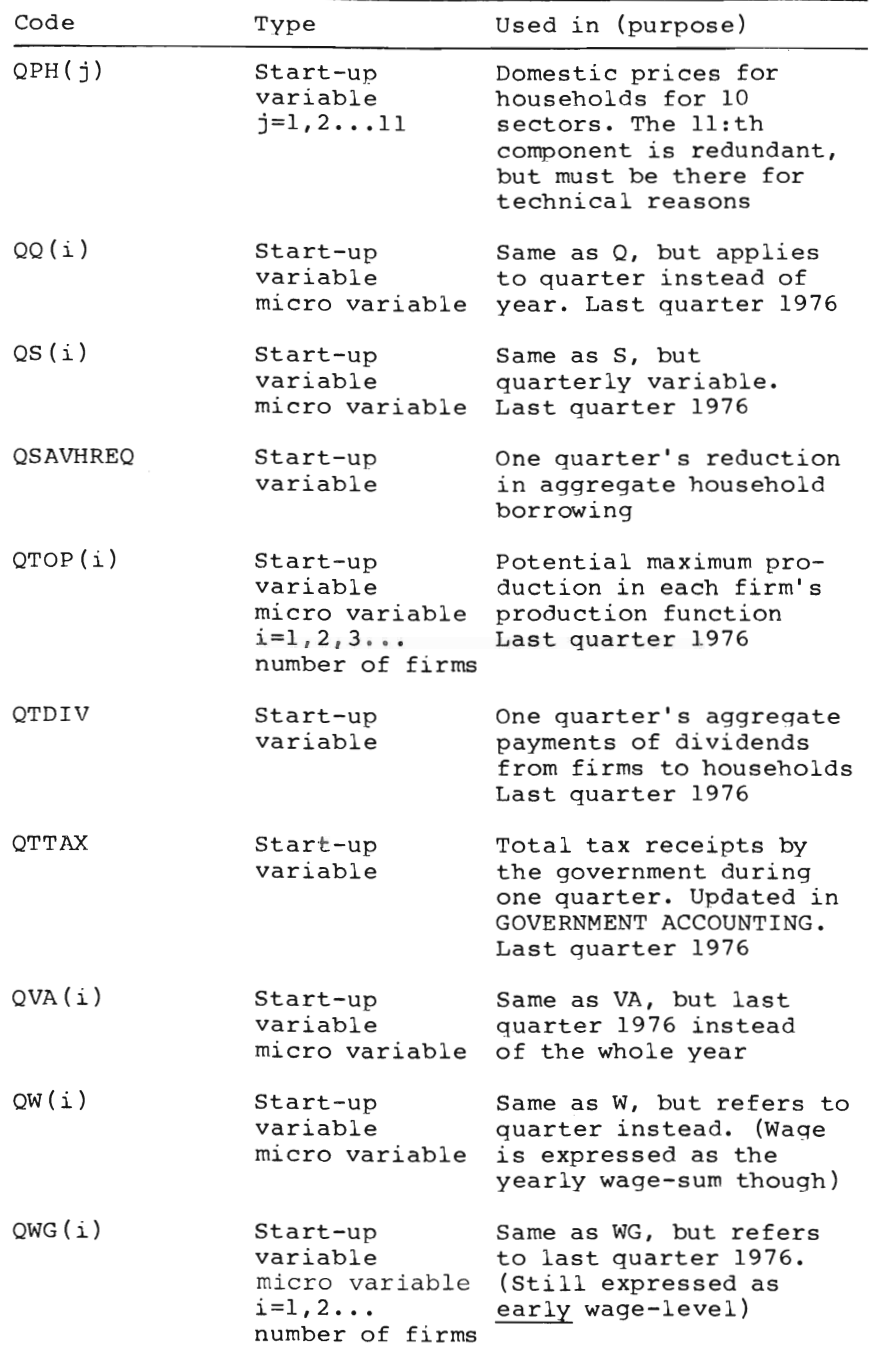

 $- 113 -$ 

| Code             | Type                                                                    | Used in (purpose)                                                                                                    |
|------------------|-------------------------------------------------------------------------|----------------------------------------------------------------------------------------------------|
| R                | Constant,<br>micro variable<br>parameter                                | Used in<br>YEARLY-EXPECTATIONS<br>in the model                                                                               |
| REDCHBW          | Constant,<br>micro variable<br>parameter                                | Maximum allowed change<br>in borrowing<br>(fraction of borrowing)                                                            |
| RES(i)           | Start-up<br>variable<br>micro variable<br>$i = 1, 2$<br>number of firms | Parameter connected<br>with the production<br>function                                                                       |
| RESDOWN          | Constant,<br>micro variable<br>parameter                                | Used in connection with<br>production function                                                                               |
| <b>RESMAX</b>    | Constant<br>micro variable,<br>parameter                                | A constant telling<br>maximum slack any firm<br>can possibly have<br>$RESMAX = 0.2$ (Jan. 1982)                              |
| <b>RET</b>       | Constant,<br>parameter                                                  | Retirement rate on the<br>labour market (a frac-<br>tion on quarterly basis)                                                 |
| RHO              | Constant<br>micro variable<br>parameter                                 | Physical depreciation<br>rate of production<br>equipment (a fraction on<br>quarterly basis)                                  |
| RHOBOOK          | Constant<br>micro-variable,<br>parameter                                | Maximum allowed de-<br>preciation rate of pro-<br>duction equipment, for<br>taxation purposes. A<br>fraction quarterly basis |
| RHODUR           | Constant,<br>parameter                                                  | Depreciation rate of<br>consumer durable goods<br>(a fraction on quarterly<br>basis)                                         |
| Rfundl<br>Rfund2 | Constant                                                                | Bank parameters                                                                                                    |
| RI               | Start-up<br>variable                                                    | Rate of interest<br>(a fraction).<br>Last quarter 1976                                                                       |

- 114 -

| Code                    | Type                                                                      | Used in (purpose)                                                                                                    |
|-------------------------|---------------------------------------------------------------------------|----------------------------------------------------------------------------------------------------|
| R141SAEXOGENOUS Logical | variable                                                                  | $R1\triangle 1$ SAEXOGENOUS = 1<br>means that EXOARI will<br>be used, i.e. rate of<br>interest will be exo-<br>genous                                              |
| RLU                     | Constant,<br>parameter                                                    | Fraction used in<br>HOUSEHOLD INIT to com-<br>pute unemployment com-<br>pensation in proportion<br>to average wage level<br>in the industry. RLU=0.6<br>(Dec.1982) |
| RSUBSACASH(i)           | Constant<br>micro-variable<br>$i=1, 2, 3$<br>number of firms<br>parameter | Government subventions<br>to individual firms.<br>Temporary subvention.<br>The amount is expressed<br>as a fraction of sales                                       |
| RSUBSAEXTRA(i)          | Constant<br>micro variable<br>i=1,2<br>number of firms<br>parameter       | Government subventions<br>to individual firms ex-<br>pressed as a fraction of<br>sales in the firm. Non-<br>temporary subvention                                   |
| RTD                     | Constant<br>micro variable<br>parameter                                   | Ratio between firms'<br>dividend payments and<br>corporate taxes                                                                                                   |
| <b>RTRANS</b>           | Constant,<br>parameter                                                    | Ratio between total<br>transfer payments to<br>households (less unem-<br>ployment compensation)<br>and total taxes. Used in<br>HOUSEHOLD INIT; assumed<br>constant |
| RU                      | Start-up<br>variable                                                      | Rate of unemployment<br>(fraction of total<br>labour-force) last<br>quarter 1976                                                                                   |
| RW(i)                   | Constant,<br>micro variable<br>$i = 1, 2$<br>parameter                    | A constant giving firms'<br>desired amount of work<br>ing capital (K2) as a<br>number of firms fraction of current<br>yearly sales                                 |
| S(i)                    | Start-up<br>variable<br>micro variable<br>$i=1, 2, 3$<br>number of firms  | Yearly sales in each<br>firm (current prices)<br>1976                                                                                                    |

 $- 115 -$ 

| Code          | Type                                                                   | Used in (purpose)                                                                                                    |
|---------------|------------------------------------------------------------------------|----------------------------------------------------------------------------------------------------|
| SAV           | Index. SAV=12                                                          |                                                                                                    |
| SHARE(i)      | Constant,<br>micro variable<br>$i = 1, 2$                              | $SHARE(i) =$<br>individual firm's input share<br>average inputshare in sector<br>number of firms See Section 3.3                                                                                                    |
| <b>SKREPA</b> | Constant,<br>parameter                                                 | A constant factor by<br>which the probability<br>for the pool of unem-<br>ployed to be selected at<br>a labour market attack<br>is upgraded, as com-<br>pared with the probabil-<br>ity for any firm to be<br>selectd. Used in<br>CONFRONT |
| SMALL(i)      | Constant,<br>micro variable<br>$i=1,2,3$<br>number of firms            | Minimum inventory level<br>(fraction of sales)<br>Finished goods                                                                                                    |
| SMOOTH(j)     | Constant<br>$j=1, 212$                                                 | Used in the household<br>part of the model                                                                                                    |
| SMP           | Constant,<br>micro variable,<br>parameter                              | This variable is used by<br>firms to (each year)<br>time-smooth their price-<br>experiences. Equal for<br>all firms                                                                                                    |
| SMS           | Constant<br>micro-variable<br>parameter                                | This variable is used by<br>firms to (each year)<br>time-smooth their sales<br>experiences                                                                                                    |
| SMT           | Constant<br>micro variable<br>value jan-82:<br>0.5<br>parameter        | This variable controls<br>how quickly the profit-<br>target is changed be-<br>tween two quarters.<br>Equal for all firms                                                                                                    |
| SMW           | Constant,<br>micro variable,<br>parameter                              | Used by firms to (each<br>year) time-smooth their<br>wage experiences                                                                                                    |
| STO(i)        | Start-up<br>variable<br>micro variable<br>$i=1,2,3$<br>number of firms | Inventory level of<br>finished goods. Fixed<br>$(1976 \text{ year's}) \text{ prices.}$<br>Last quarter 1976                                                                                                    |

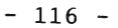

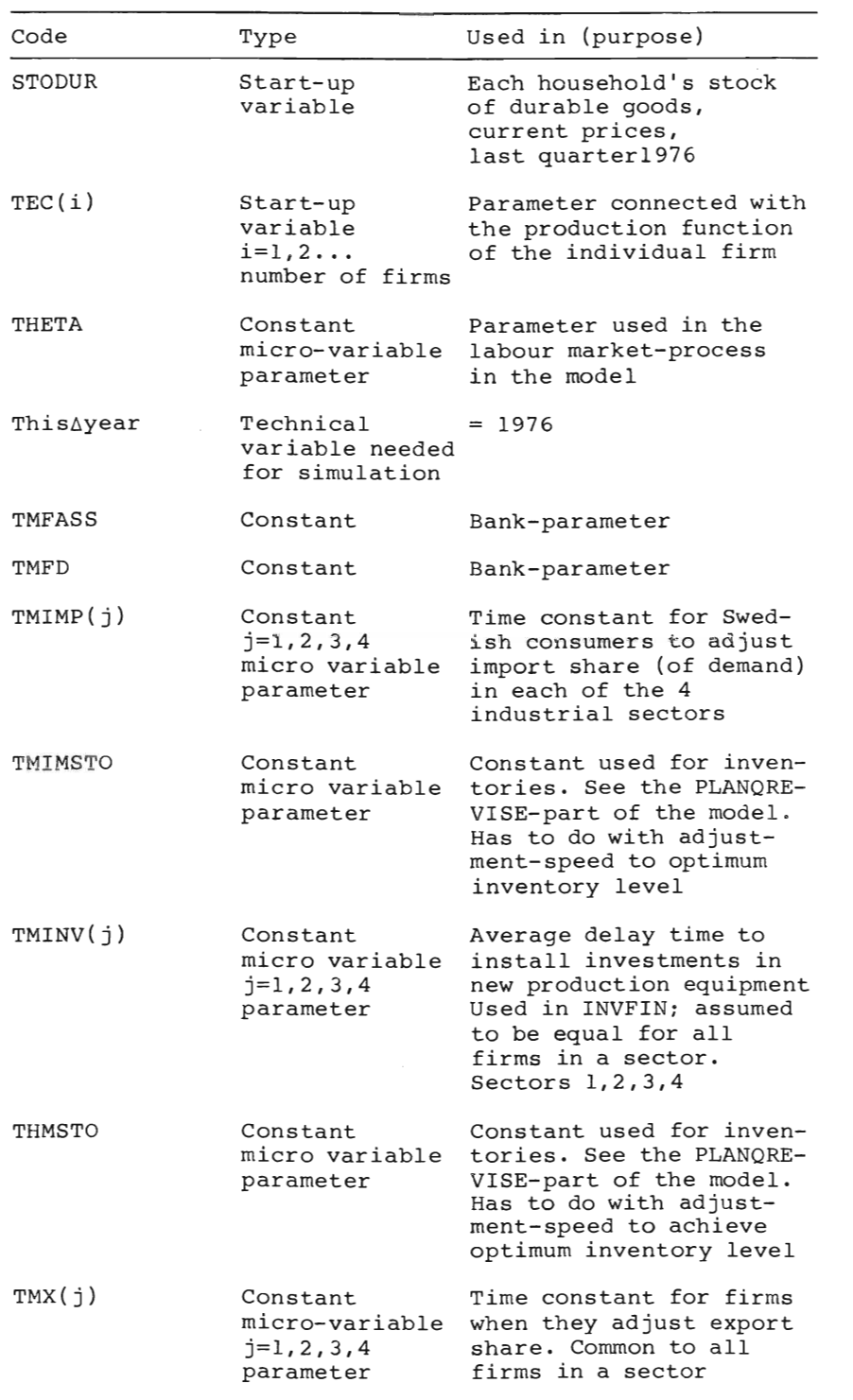

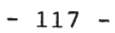

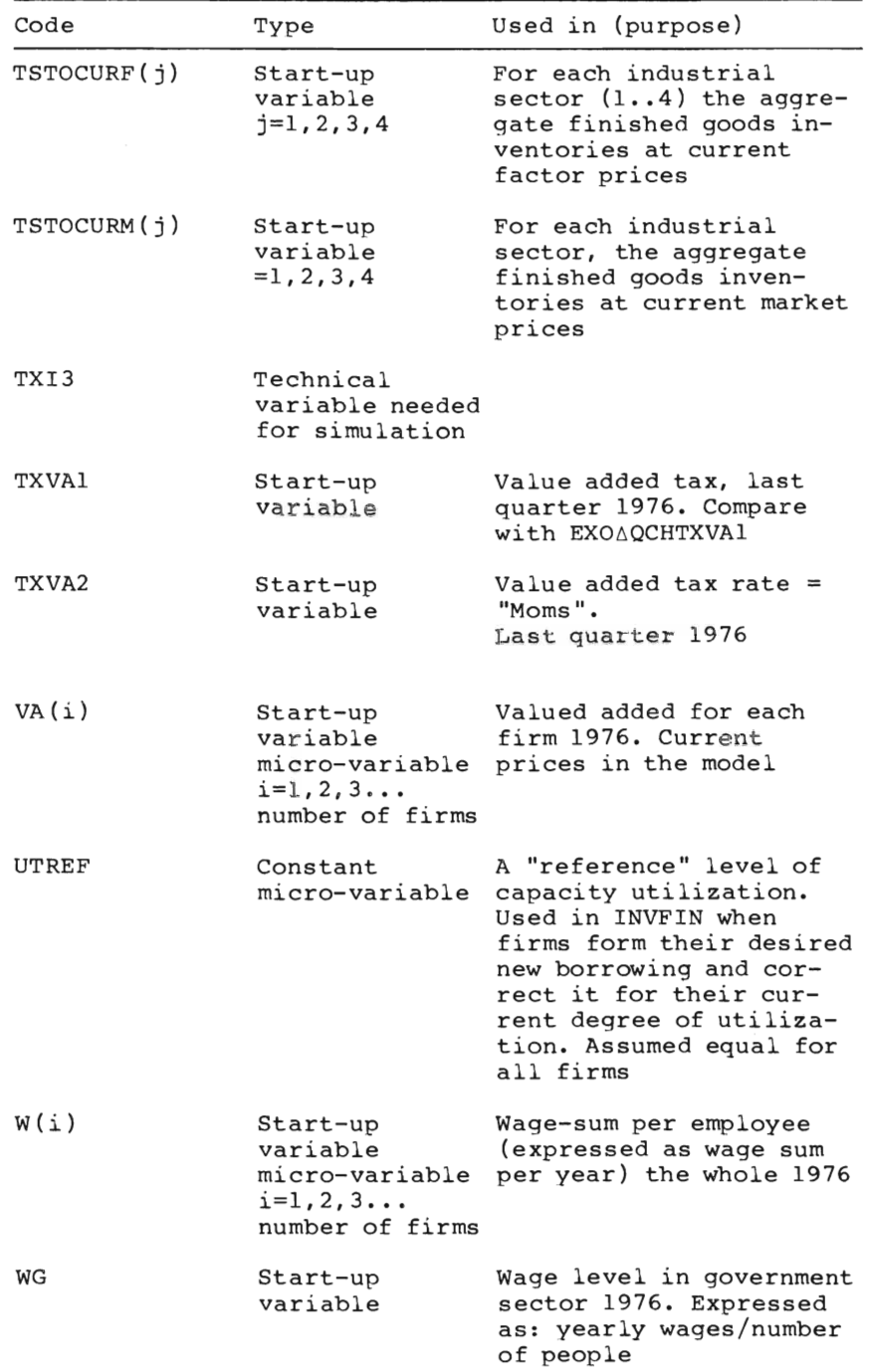

| Code              | Type                                                                      | Used in (purpose)                                                                                                    |
|-------------------|---------------------------------------------------------------------------|----------------------------------------------------------------------------------------------------|
| $WG\triangle REF$ | Copy of WG for<br>technical<br>reasons                                    |                                                                                                    |
| WH                | Start-up<br>variable                                                      | Each household's wealth<br>last quarter 1976<br>(current value of its<br>bank deposits)                              |
| WHRA              | Start-up<br>variable                                                      | Each household's so<br>called wealth ratio<br>(quotient between bank<br>deposits and quarterly<br>disposable income) |
| WSG               | Start-up<br>variable                                                      | Total government wage<br>sum last quarter 1976.<br>Expressed as yearly<br>wage sum                                   |
| WTIX              | Constant<br>$WTIX = 1$                                                    | Probably redundant, at<br>present                                                                                    |
| X(i)              | Start-up<br>variable<br>micro-variable<br>$i=1,2,3,4,$<br>number of firms | Export share (exports/<br>production) for each<br>firm in the 4 industrial<br>sectors.<br>Last quarter 1976          |
| XIN(j)            | Constant<br>$j=5,6,\ldots 10$                                             | Export share (exports/<br>production) in external<br>sectors $(5, 610)$                                              |
| Ζ                 | Index<br>$Z=11$                                                           |                                                                                                    |

 $- 118 -$ 

The names of all the model-variables are stored in a workspace VLISTS.

The contents of this workspace are listed below. The names are stored in the text-variables: VARIABELGRUPP1, •.• VARIABELGRUPP5, GRUPP1.

Two functions **CDPrSAVE** and **KILL** are also stored in this workspace (documented in Appendix C).

**APPERDIX A: WORKSPACE VLIsrS** 

(lOKUMENTATION DOKUMENTATION A DOCUMENTATION: A COMPLETE LISTS OF OUTPUT-VARIABLES FROM INITIALIZATION A VARIABELLISTA1= EXOGENOUS VARIABLES<br>A VARIABELLISTA2= ENDOGENOUS VARIABLES A VARIABELLISTA3= CONSTANTS<br>a VARIABLELISTA4,VARIABELLISTA5= OTHER VAÆIABLES (TECHNICAL)<br>a GRUPP1 = VARIABLES WHICH ARE TAKEN DIRECTLY FROM INPUT-<br>a WORKSPACE MACRO. A<br>A IF NEW VARIABLES ARE ADDED TO THE INITIALIZATION,THE A VARIABLELISTS ABOVE HAVE TO BE UPDATED WITH THE NEW<br>A VARIABLES,OTHERWISE THE VARIABLES WILL BE DELETED<br>A IN THE FUNCTION OUTPUTAOPERATIONS. A A FREDRIK BERGHOLM , DEC 1981 R=============================================

**APPENDIX A: WORKSPACE VLISTS** 

VARIABELGRUPP1<br>EXDARSUBS @INVG EXDAREALCHLG EXDA@DINVG GKOFF OMEGAG XIN IMP IO IO2 IO3<br>OMEGA OMEGABLD @INVBLD @INVIN EXDA@DINVIN EXPAXD RET ENTRY EXD<br>@DPFOR EXDA@DPIN SHARE @INTEC EXPXDP EXPAXD EXPASSES TENTRY EXD<br>&CHITXVA

VARIABELGRUPP2<br>LG QWG WG LU IMP QPDOM X HISTDP HISTDW HISTDS HISTDPDEV2 HISTDWDEV2 HI<br>STDSDEV2 MHIST QIMQ L EXPDP EXPDW EXPDS DP DW DS DQ QP QW QS QQ Q<br>VA QP S W VA M DVA AMAN IMSTO STO QTOP TEC RES K1 K2 BW INVEFF<br>QINV QI

**APPENDIX A: WORKSPACE VLISTS** 

# VARIABELGRUPP3<br>BETA TMSTO IMBIG IMSMALL TMIMSTO IMBETA RHO RHOBOOK RESMAX LOSS RESDOWN<br>WTIX RW ALFABW BETABW ELINY RTD TMINY EPS TMX TMIMP RLU MAXDP UTRE<br>F.R EI EZ SMP SMW SMS FIP FIW FIS GAMMA THETA KSI SKREPA IOTA SMAL<br>L

VARIABELGRUPP4<br>RIAISAEXOGENOUS MARKET MKT IN NDURADUR DUR NITER MARKETAITER SAV Z NDUR<br>LEFT FAINKOP BRINKOP

## VARIABELGRUPP5<br>WGAREE PAREE ORIGMARKET

GRUPP1<br>TXVA1 TXVA2 RI NWB LIQB POSG LIQBFOR RU QCHRI QTTAX QINPAY LASTAYEAR T<br>HISAYEAR FIRSTASIMAYEAR AMANAYEAR LASTATXI2AYEAR NMARKETS EXOATXI2<br>IMPLPA<u>REF</u> Txi3

### APPENDIX B1 MACRO-AND MICRO-DATA DOCUMENTATION DEC. 1983 WORKSPACE MACRO AND SI76

All variables (dec 83) in workspace MACRO are listed in this appendix. This is a complete documentation of the macro data base. The micro data base is also complete, although firm variables are not printed since they are confidential. This appendix is needed as a pattern if one wants to initialize the micro-to-macro model for another starting year.

There are also 3 functions in workspace MACRO. They are used to form certain variables during initialization procedure (AGGRITAX the and TLAEXPAPRISA76) or before the initialization (COEFFAIO).

The variables are:

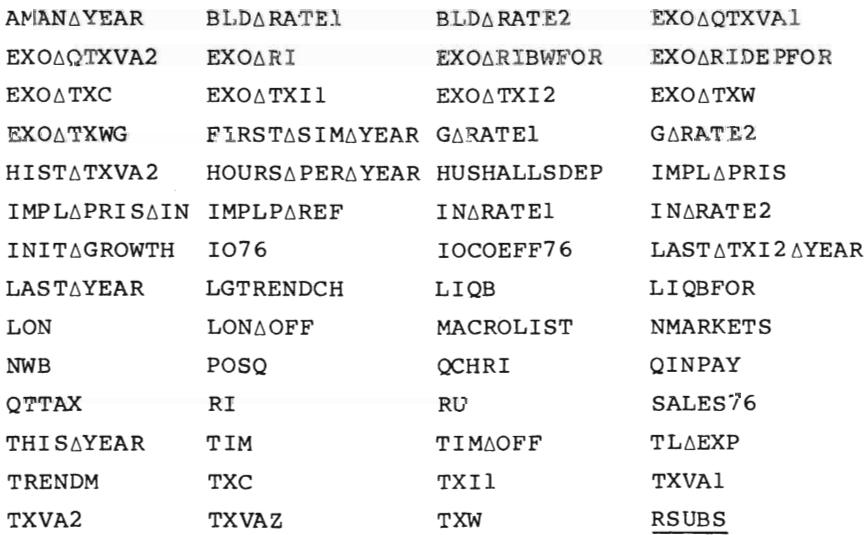

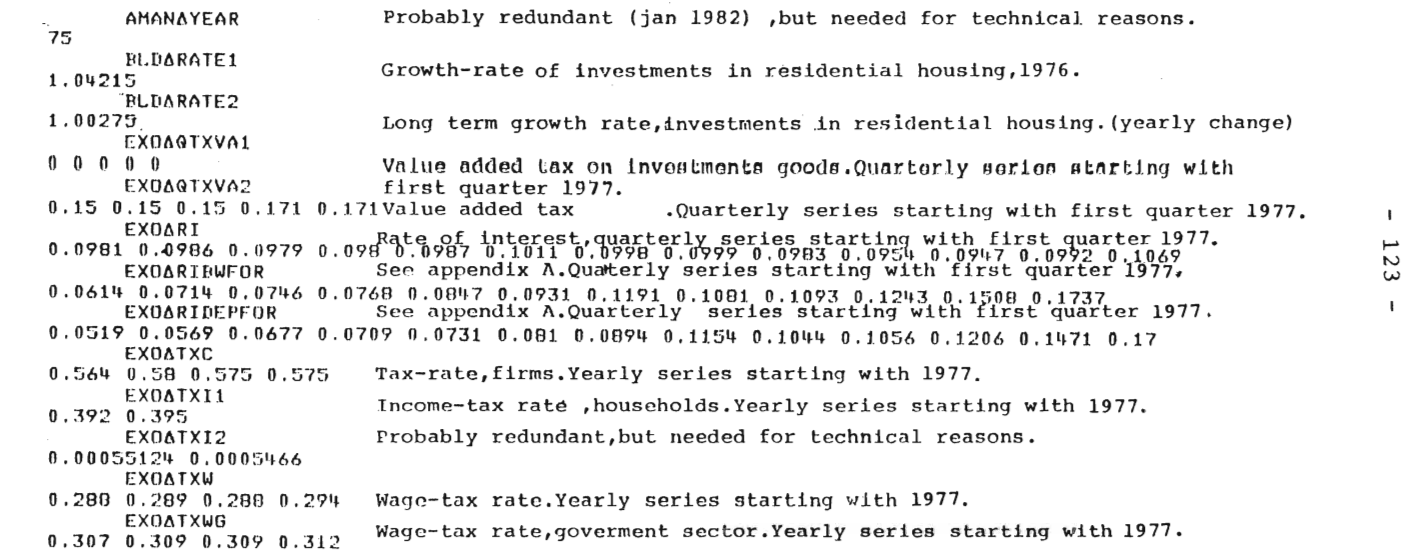

 $\mathcal{L}(\mathcal{L}^{\mathcal{L}})$  and  $\mathcal{L}(\mathcal{L}^{\mathcal{L}})$  and  $\mathcal{L}(\mathcal{L}^{\mathcal{L}})$ 

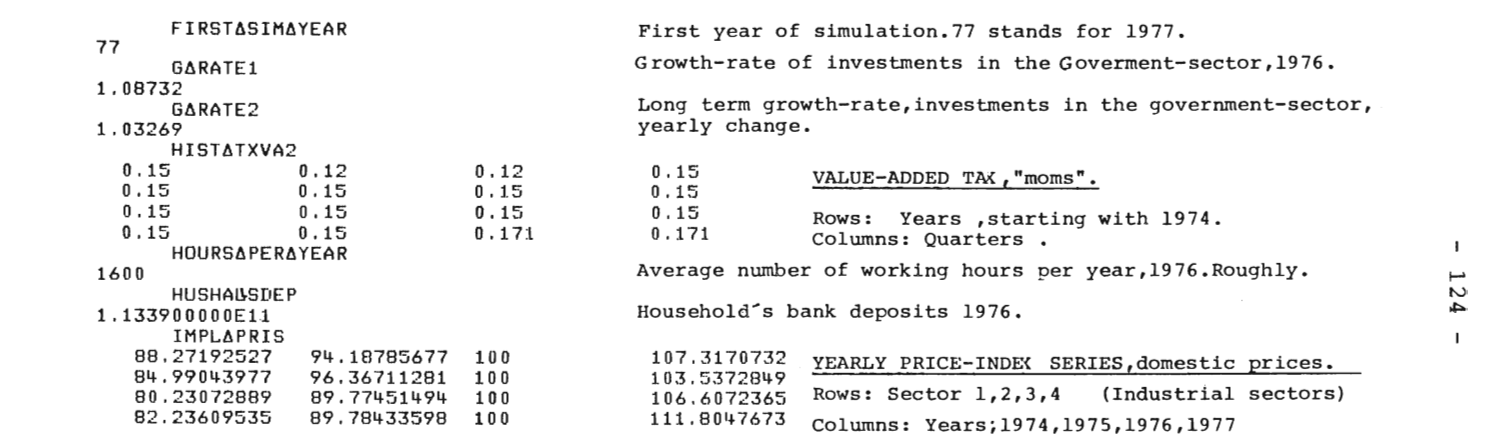

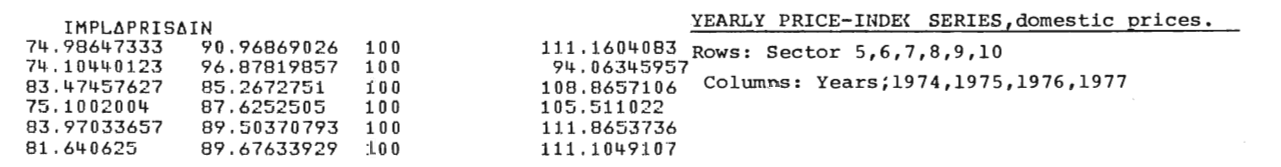

Value added shares,from input-output natrix 1976.

IMPLPAREF (IMPLPAREF 1, 26 SB<sup>V</sup>35<sup>ue</sup>08dged, share=1=inputshare.10 sectors.<br>27.18 40.38 44.30.41 60.26 58<sup>V35u</sup>f08dged, 71 35.74 (This variable is used in some printout functions in the MOSES-workspace.

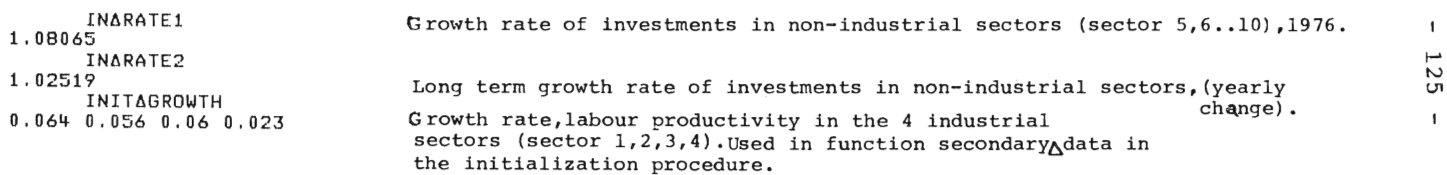

INPUT-OUTPUT matrix ,1976,in kr,expressed in 1975 year's prices.

14 rows and 21 columns.

#### Documentation ,see section 3.

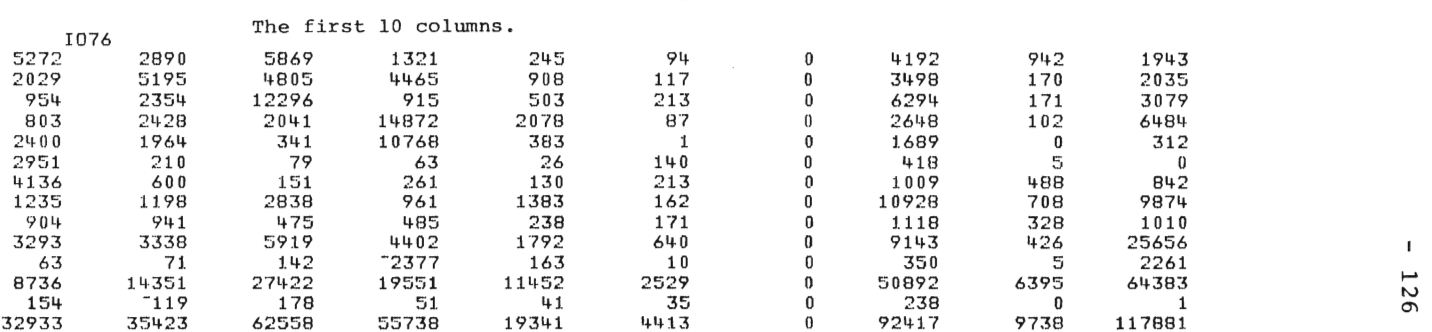

#### The 11 remaining columns.Final Demand side of the matrix.

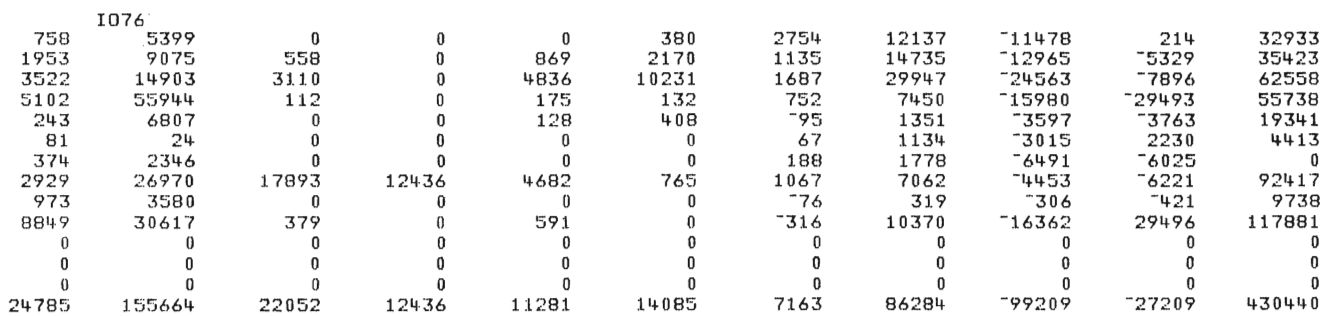

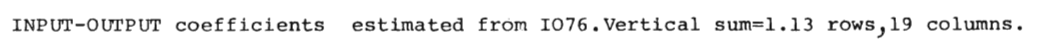

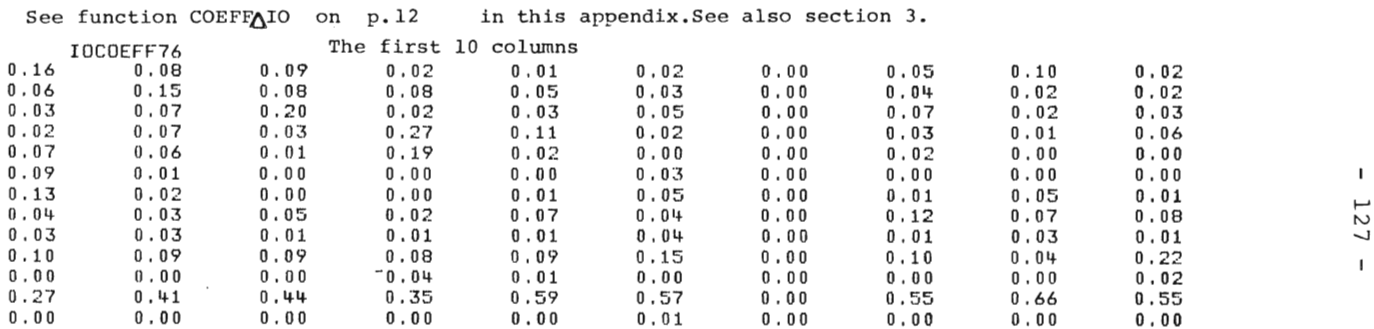

 $\mathbf{I}$ 

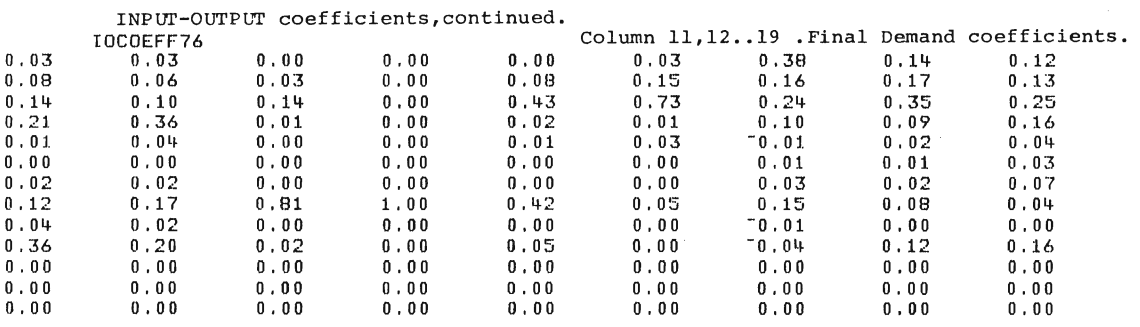

 $\mathbf{I}$ 128

 $\mathbf{1}$ 

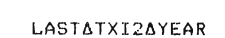

Probably redundant at present (jan 1982) •

78

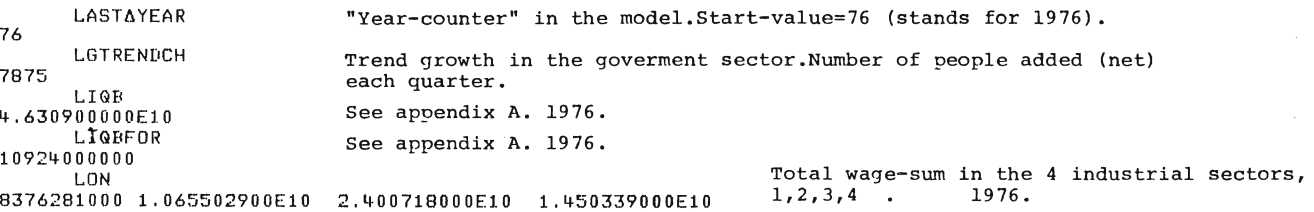

Total wage-sum in the goverment-sector.1976 and 1977. LON60FF 5,807200000El0 6,994700000El0 Number of industrial sectors in the model.  $(=4)$ NMARKETS 'l NUR. See appendix A.1976. 7,779457670El0 POSG See appendix A.1976. -7,396300000El0 **QCHRI** Change in rate of interest, last quarter 1976. 0,0002 QINPAY See appendix A.Last quarter 1976. 3 , 240000000El0 **GTTAX** Total tax receipts by the government, last quarter 1976. 3,780000000El0  $\mathbf{I}$ RI  $\overline{ }$ 0,0979 Rate of interest, last quarter 1976.  $\sim$ RU  $\overline{\circ}$  $0.016$  SALES76<sup>\*</sup>) Rate of unemployment, 1976.  $\mathbf{I}$ 2,913290600El0 3,788546400El0 7,025235800El0 6,988083000El0 Total sales in the 4 industrial sectors, THIS6YEAR THISAYEAR THESALER THESALLER THESALLER TERM THESALER THESALER TERM THESALER TERM THESALER TERM THESALER TERM T<br>Team of the model. (Sector 1,2,3,4) in producer's prices,1976. TIM Total number of working-hours during a 204338800 264942430 606865110 398119570 a year in the 4 industrial sectors, 1976. TIM60FF 1465950000 1498760000 Total number of working-hours during a year,in the governmentsector. 1976 and 1977.

> \*) Since 1983 the following variable is,usually,used instead of SALES76,

 $\sim$ 

NYSALES76 3,660000000El0 3,930000000El0 6,950000000El0 6.180000000El0

Export price index, the four industrial sectors. (sector  $1, 2, 3, 4$ )<br>Price-series, 38 quarters. 1971:1 ..1980:2

These series are used to form future price-series. See function TLAE(PAPRISA76

on p.12 in this appendix.

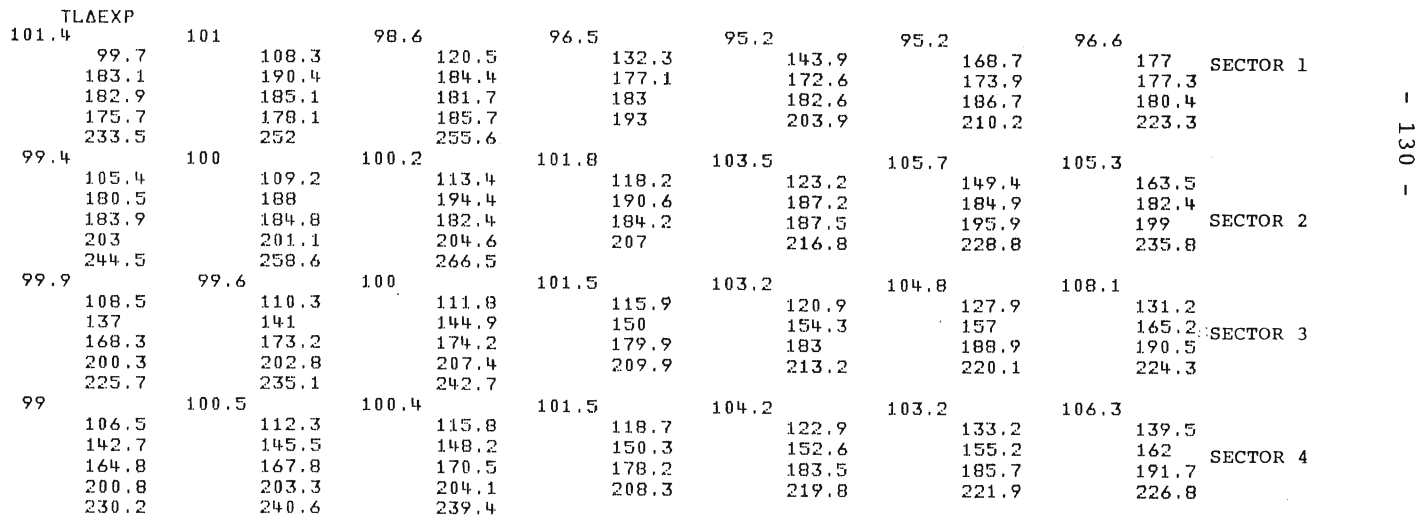

 $\mathbf{1}$ 

 $\mathbf{I}$ 

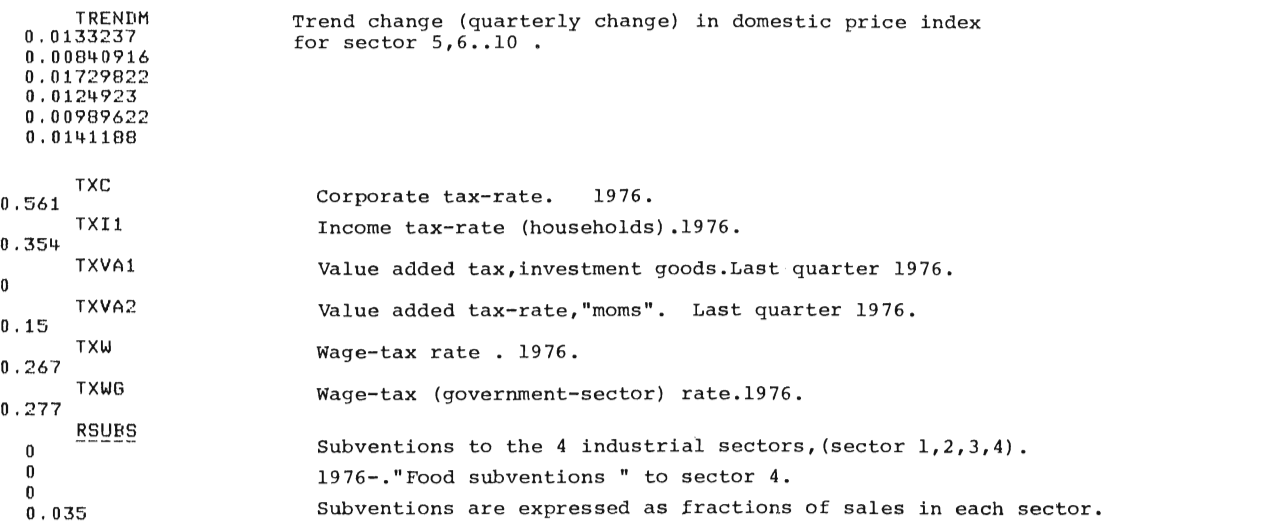

 $\mathbf{1}$  $\frac{1}{2}$ 

 $\mathbf{L}$ 

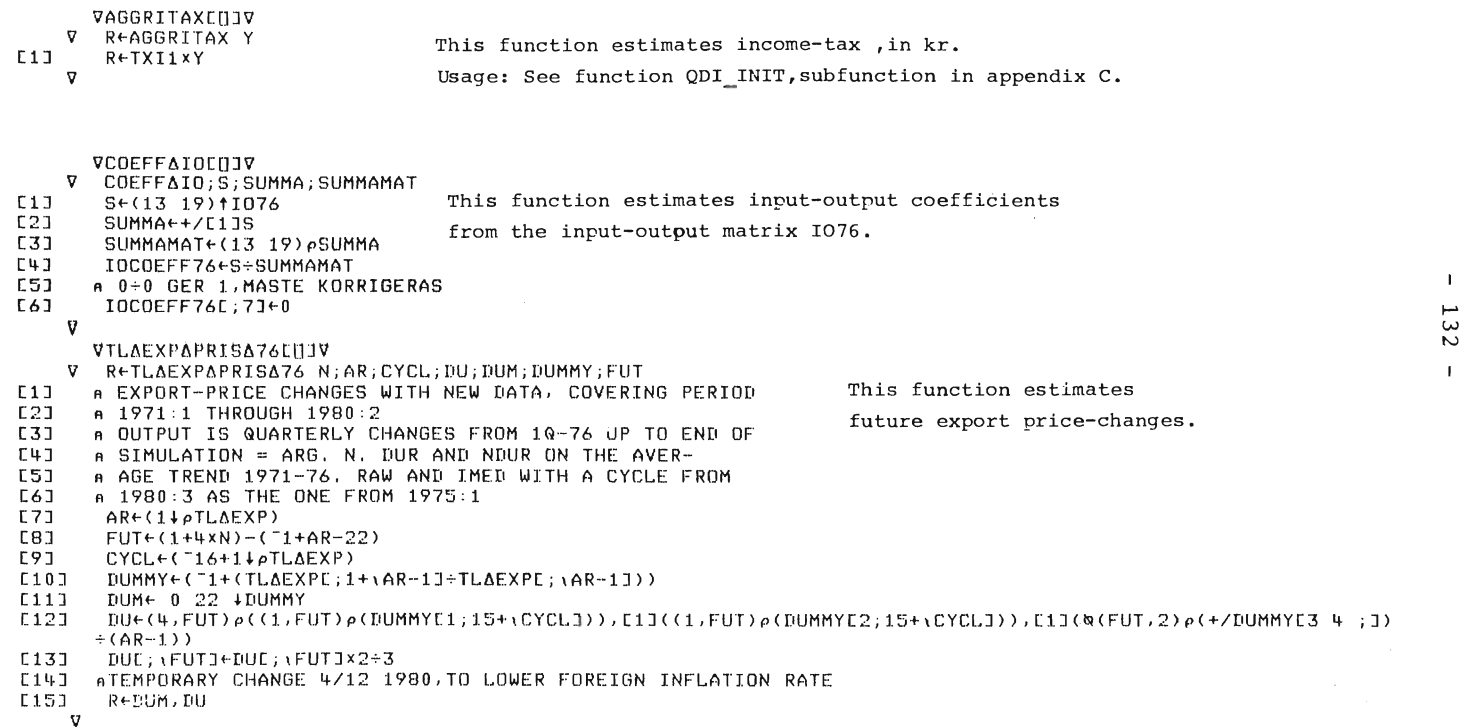

#### **APPENDIX Bl WORKSPACE SI76 - MICRO DATA**

#### Aveetor telling what firm-group a eertain firm belongs to .

16 16 ~~R~I~5 25 14 27 24 16 8 O O 18 32 21 O 18 32 21 O 19 19 1 8 8 O 7 19 O 16 O 22 7 14 3 9 9 9 9 22 16 18 25 28 28 17 O O 27 32 O 30 O 18 6 24 1 2 2 2 15 5 5 O 3 23 23 28 11 11 26 7 11 31 3 23 23 23 28 28 7 20 20 20 23 12 3 23 1 1 11 30 31 29 O 4 11 O 23 28 30 30 26 26 26 O 16 15 13 13 13 13 13 33 34 35 36 37 38 39 40

#### Firm-eode.

LIST<br>1,01 1,02 1,03 1,07 1,08 1,09 1,12 1,13 1,17 1,18 1,26 1,29 1,41 1,44 2,01 2,02 2.03 2.06 2,07 2,12 2,13 2,19 2,21<br>2,26 2.27 2.28 2.3 2.31 2,32 2,33 2,35 2,4 2,42 2,44 2,46 2,47 2,51 2,61 2,72 3,01 3,05 3,06 3,07 3,08 3.12 3.13 3.16 3.18 3.19 3.2 3.22 3.23 3.25 , 3.29 3.32 3.34 3.36 3.37 3.38 3.39 3.4 3.41 3.43 3 . 44 3.47 3.48 3.54 3.55 3.56 3.57 3.58 3.61 3.68 4.06 4.22 4.3 4.32 4.33 4 . 38 4 . 39 4.44 5 . 01 5.03 5.09 5.11 5.14 5.18 5.19 5.24 5.25 1.91 1.92 1 . 9] 3.91 4.91 4.92 4.93 4.94

A vector telling what sector  $(1,2,3$  or 4) a certain firm belongs to.

 $\mathbf{I}$ ...... w w

 $\mathbf{I}$ 

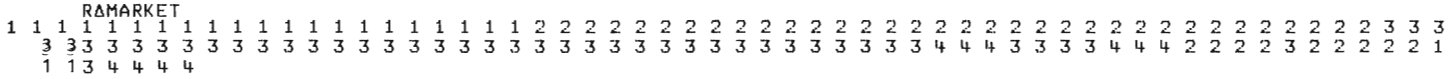

 $12250^{pX}$ pFåDATA 40 26

All firm-data lie in an enormous matrix with 122 rows and 50 eolumns.

All firm-group data lie in an enormous matrix with 40 rows and 26 columns.

X and FADATA are not listed in this documentation, because the figures are given by the firms provided that the figures aren't published.

#### APPENDIX B2 MACRO DATA 1982 (WORKSPACE MACR82)

\*\*\*\*\* AMANAYEAR \*\*\*\*\* 75 \*\*\*\*\* ELDARATE1 \*\*\*\*\* 1.05 \*\*\*\*\* BLDARATE2 \*\*\*\*\*  $1.12$ \*\*\*\*\* EXDARTXVA1 \*\*\*\*\* O O -----------------------------------------------------------\*\*\*\*\* EXDARTXVA2 \*\*\*\*\* 0.11 0.11 0.11 0.11 -----------\*\*\*\*\* EXDARI \*\*\*\*\* 0.1326 0.1284 0.1287 0.1237 0.1198 0.1223 -----------------\*\*\*\*\* EXOARIEWFOR \*\*\*\*\* 0.0958 0.0971 0.1035 0.101 0.105 0.1198 -------------\*\*\*\*\* EXOARIDEPFOR \*\*\*\*\* 0.0921 0.0934 0.0998 0.0973 0.1013 0.1161 ---------------\_\_\_\_\_\_\_\_\_\_\_\_\_\_\_\_\_\_\_ ---------\*\*\*\*\* EXDATXC \*\*\*\*\* 0.583 0.527 0.527 \*\*\*\*\* EXDATXI1 *<u>AAAAA</u>*  $0.28$  $\star \star \star \star \star \qquad \text{EXAMPLE} \quad$ *<u><i>\*\*\*\*\**</u> 0.00055124 0.0005466 ----------------------------------------------\*\*\*\*\* EXDATXW \*\*\*\*\* 0.275 **AAAAA EXDATXWG** *<u>\*\*\*\*\*</u>*  $0.288$ 

```
______________________________
         AAAAA FIRSTASIMAYEAR
                               *****
83.
***** GARATE1
                               *****
1.06
***** GARATE2
                               *****
1.03269
      \frac{1}{2} \frac{1}{2} \frac{*****
       HISTATXVA2
                              *****
0.11 0.11 0.11 0.11
0.12 0.12 0.12 0.12<br>0.11 0.11 0.11 0.11
0.11 0.11 0.11 0.11HOURSAPERAYEAR
......*****
1600
                       - - - - - - - - -***** HUSHALLSDEP
                              *****
2,236E11***** IMPLPAREF
                              *****
15.7019888 35.3175231 39.4864013 32.38852283 57.58724748 55.10135583 0
    57.7265516 62.77758359 51.78873938
- - - - - - ---------------------------
                 - -----------
*****
        IMPLAPRIS
                               *****
88.5 90.3 100 111.4<br>
83.2 90.2 100 110.6<br>
87.1 92.2 100 110.5<br>
78.6 88.1 100 110.5
                                     -------------------------
------
                         - -IMPLAPRISAIN
\cdots*****
       90.4 100 110.4
 83.7
 83.7
       90.4 100
                  110.4
       \begin{array}{ccc} \n\sqrt{0.4} & 100 & 110.4 \\
91.4 & 100 & 109 \\
88.1 & 100 & 110\n\end{array}83.7
 81.178.6 88.1 100 110.5<br>78.6 88.1 100 110.5
              ----------------
                                       ------------------------
------***** INITAGROWTH
                              *****
0.064 0.056 0.06 0.023
                                      -------------------------
               --------------------
----------
***** INARATE1
                              *****
1.18
*****
       INARATE2
                              *****
1.02519
```
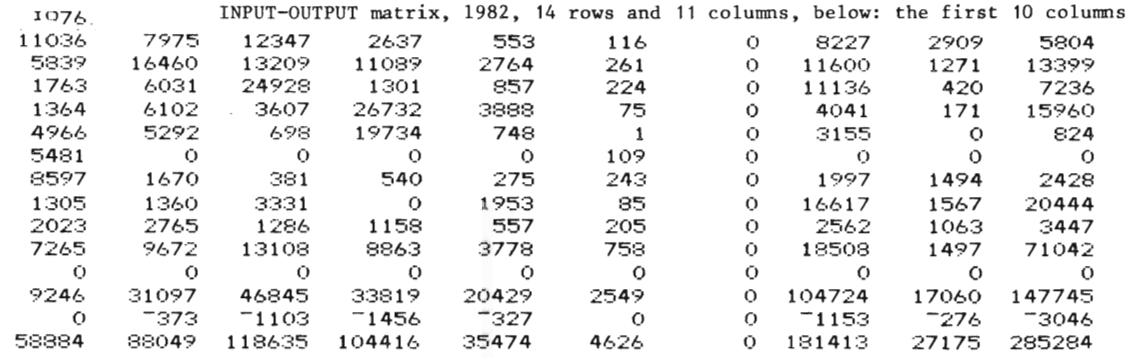

The remaining 11 columns. Final demand side of the matrix

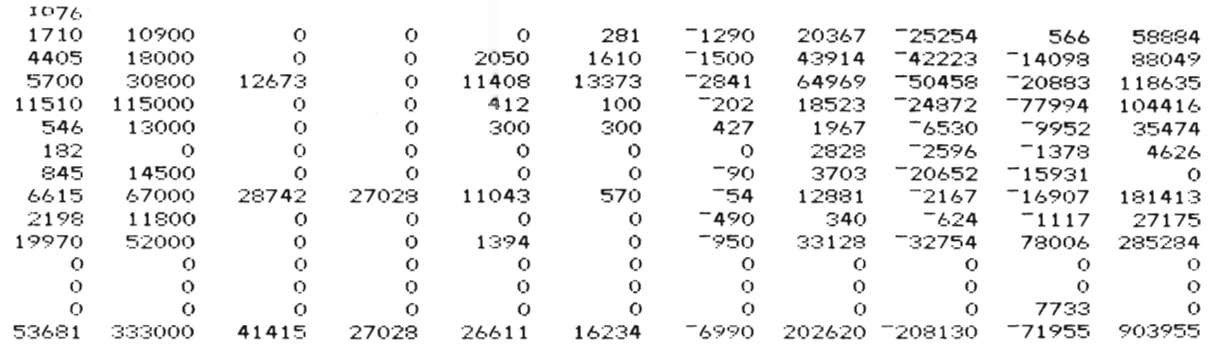

NOTE: The name of the matrix is misleading. A more logical name would have been IO82. We have, however refrained from changing names of variables.

INPUT-DUTPUT coefficients for 1982 estimated from 1076 on the previous page. The matrix contains 13 rows and 19 columns. The vertical sum is equal to 1.0

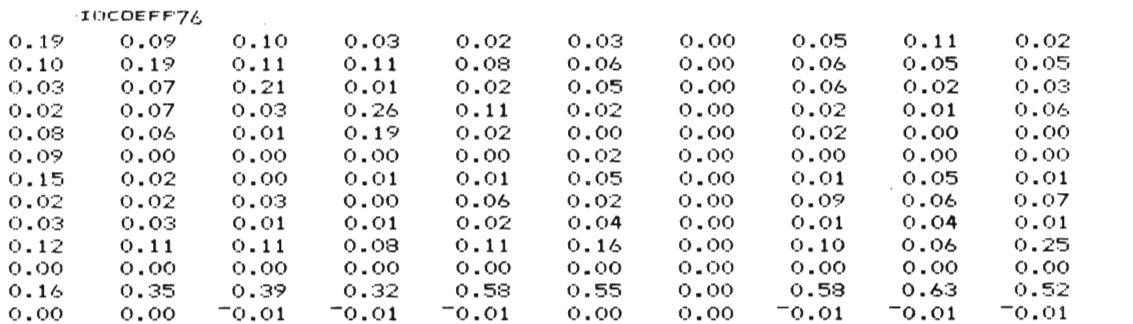

 $\mathbf{1}$  $\frac{1}{2}$ 

 $\mathbf{L}$ 

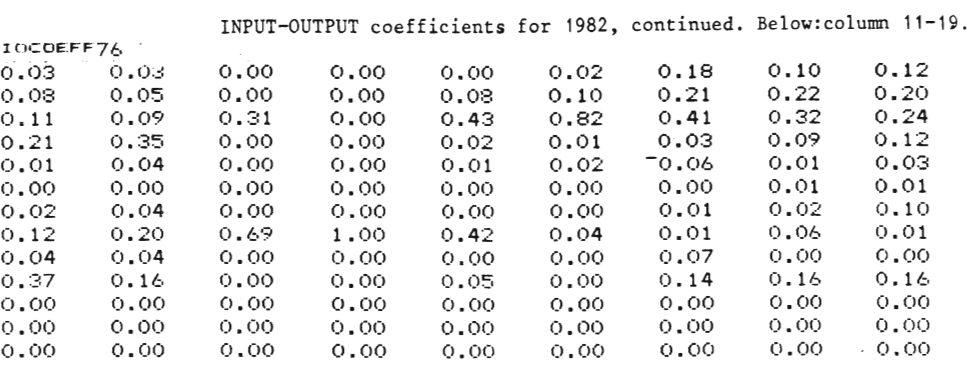

source: Fredrik Bergholm

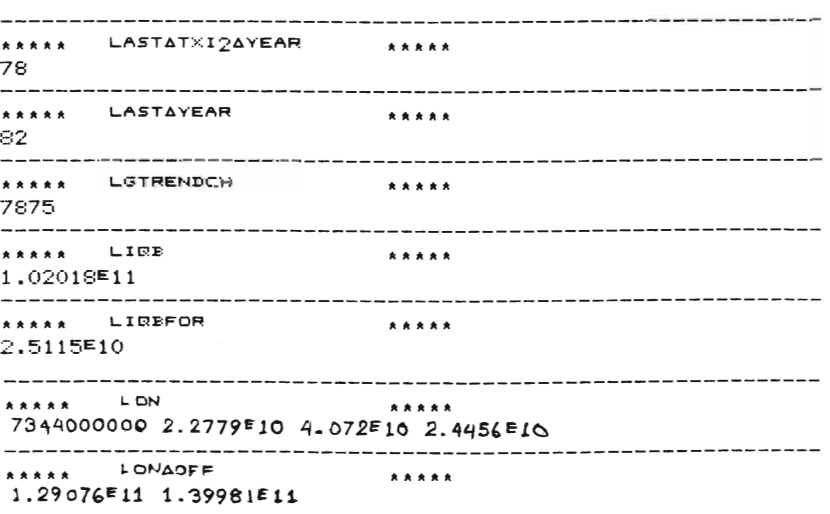

**AAAAA NEWEXOARTXVA2** \*\*\*\*\*  $0.190.190.190.19$ ----------\*\*\*\*\* NEWHISTATXVA2 **RAAAA**  $\begin{array}{cccc} 0.171 & 0.171 & 0.171 & 0.19 \\ 0.19 & 0.19 & 0.19 & 0.19 \\ 0.177 & 0.177 & 0.177 & 0.177 \end{array}$  $0.19$  $0.19 \t 0.19 \t 0.19$ -------------------------------------------------- $- - - - - -$ NEWPOSS \*\*\*\*\* \*\*\*\*\*  $-1 \in 11$ ----------------------------------------------------------**AAAAA NEWTXVA2**  $.........$  $0.19$ **AAAAA NMARKETS** \*\*\*\*\*  $\overline{4}$ \_\_\_\_\_\_\_\_\_\_\_\_\_ NWE \*\*\*\*\* \*\*\*\*\*  $2,2511$ **NYSALESTA** . . . . . 5.8562E10 8.7381E10 1.17627E11 1.04227E11 \_\_\_\_\_\_\_\_\_\_\_\_\_\_\_\_\_  $\begin{array}{c}\n \stackrel{\bullet}{\bullet}\n \stackrel{\bullet}{\bullet}\n \stack$ POSG  $3.77089 \text{m}$ -------**AAAAA RCHRI** \*\*\*\*\*  $-0.0003$ ---------------AAAAA RINPAY \*\*\*\*\* 5,019225≡10 --------*RPFOR* \*\*\*\*\* \*\*\*\*\* 104.050405 105.5776892 103.755102 102.9388403 ----------------\*\*\*\*\* RTTAX **RARAA** 7.198675€10 . . . . . . . . . . . . . . . . . . ------------------------------**RAAAA BT** \*\*\*\*\* 0.1329 -----------------------------\_\_\_\_\_\_\_\_\_\_\_\_\_\_\_\_ AAAAA RU **AAAAA**  $0.031$ --------------------------------\_\_\_\_\_\_\_\_\_\_\_\_\_\_\_\_\_\_\_\_\_\_\_\_\_\_\_\_\_\_\_ \*\*\*\*\* BSUBS *RARRR*  $\bullet$  $\cal{O}$  $\bar{O}$ 0.035 ----------\_\_\_\_\_\_\_\_\_\_\_\_\_\_\_\_\_ -------------------------- $SALES82$ \*\*\*\*\* \*\*\*\*\* 5.8562E10 8.7381E10 1.17627E11 1.04227E11 -----------------------------------------------------------**AAAAA** THISAYEAR \*\*\*\*\*  $82 -$ -------\*\*\*\*\* TIM *RARAR* 100130000 316880000 526070000 364690000 TIMAOFF \*\*\*\*\* **RAKAR** 1698580000 1730070000 

NOTE: A number of new variables, compared to Workspace MACRO are introduced.

 $-139 -$ 

Export prices,cf. Workspace MACRO. The change of these **prices are, now,**  TLAX:OE:'<P • • • • • also a variab le. -0.0524861879 -0.0364431487 0.0015128593 0.0196374622 0.04 0.0213675214 -0.0083682008 0.0014064698 -0.0014044944 0.0070323488 -0.0125698324 -0.0325318246 0.0014619883 O • 0291970803 O . 04:39716312 0.0543478261 O . 0476804124 0.0479704797 0.0492957747 0.0872483222 0.0360082305 0.005958292 <sup>-</sup>0.0039486673 <sup>-</sup>0.0039643211 0.007960199 O .0078973347 O '()391772772 0.0527803959 0.0188003581 -0.0237258348 0.0405040504 0.0311418685 0.0343959732 0.0373073804 0 . 0132916341 0.0462962963 0.0678466077 0.0165745856 -0.~)95108696 -0.0093457944 -0.0215633423 -0.0123966942 -0.0264993027 0.0085959885 0.0042613636 0.0014144272 -0.0042372881 0.0184397163 0.0292479109 0.0365358593 0.0195822454 -0.0038412292 0.0077120823 0.0178571429 0.0388471178 0.0458383595 **0.0253748558 0.03712036**  0.0119760479 0.0059171598 0.0460784314 0.0215557638 0.0385321101 0.0600706714 0.03 0.004 0.0557768924 0.039245283 0.0142450143 0.0126404494 0.0194174757 0.0231292517 0.0239361702 0.0123376623 0.0455531453 0.0394190871 0.03 0 . 0113268608 0.0196078431 0.0246710526 0 . 0321027287 0.0171073095 0.0489296636 0.02478134 11 0.0199146515 0.0153417015 0.0288461539 0.0240320427 0.0273794003 0.0139593909 0.0450563204 0.0179640719 0.0164705882 0.0173611111 0.0182025028 0.0290502793 0.0152008686 0.0085561497 0.0339342524 0.0164102564 0.0211907165 0.0088932806 0 .027424094 0.0314585319 0.0175600739 0.0272479564 0.0477453581 0.0210970464 0.0123966942 0.0375510204 0.0108616944 0.0107449857 0.019135365 0.0111265647 0.0068775791 0.0054644809 0.0101010101 0.0216666667 0.0114192496 0.0483870968 0.0215384615 0.0256024096 0.0073421439 0.0422740525 0.0265734266 0.0136239782 0 .0309139785 0.0521512386 0.0173482032 0.0024360536 0.0194410693 0.0452920143 0.0250855188 1).0222469411 -0.0043525571 o. 065!'57:;:7705 o. 00';'2307 ~,92 0.0264227642 0.0198019802 0.0504854369 0.0194085028 0.0108794198 0 . 0511210762 0.0341296928 0.0222772277 0 . 01614205 0.0293884~35 0.0493827161 0.0176470588 0.0216763006 0.013437058 0.0272156315 0.0360054348 0.0216763006 0.013437058<br>0.0131147541 0.0077669903 (\*\*\*\* TLAEXP<br>72.4 68.6 66.1 72.4 68.6 66.1 66.2 67.5 70.2 71.7 71.1 71.2 71.1 71 . 6 70.7 68.4 68.5 70.5 73.6 77.6 81.3 85.2 89.4 97.2 100.7 101.3 100.9 100.5 101.3 102.1 106.1 111.7 113.8 111.1 115.6 119.2 123.3 127.9 129.6 135.6 144.8 147.2 145.8 74.9 74.2 72.6 71.7 69.8 70.4 70.7 70.8 70.5 71.8 73.9 76.6 78.1 77.8 78.4 79.8 82.9 86.7 88.9 92.2 96.4 100.2 **101 . 4 102 106.7 109 113.2 120 123.6 125 125.5 132 . 5 137.7**  140.4 142.4 144.2 147 150.4 154 155.9 60.8 62.3 64.3 65.4 68.6 70.3 71.7 72.8 74.9 76.7 78.8 79.9 83.5 85 86.4 87.9 89.5 92 .1 93.5 94.3 97.5 99.1 101 . 2 102.1 104.9 108.2 110.1 113.1 118.5 121 122.5 127.1 135.3 138.1 139.6 141.1 143.8 145.4 146.4 147 .• 5 97.5 98.4 101 103 108.2 110.3 111.5 117.2 121.2 123.9 125.9 129.6 136 138.4 141.4 143.3 147.2 152.5 154.5 155.7

 $- 140 -$ 

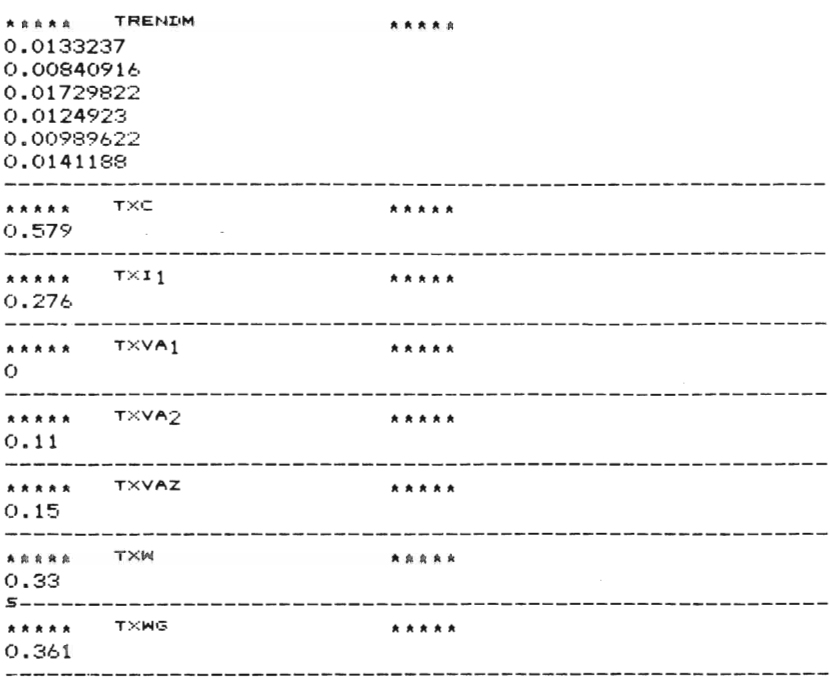

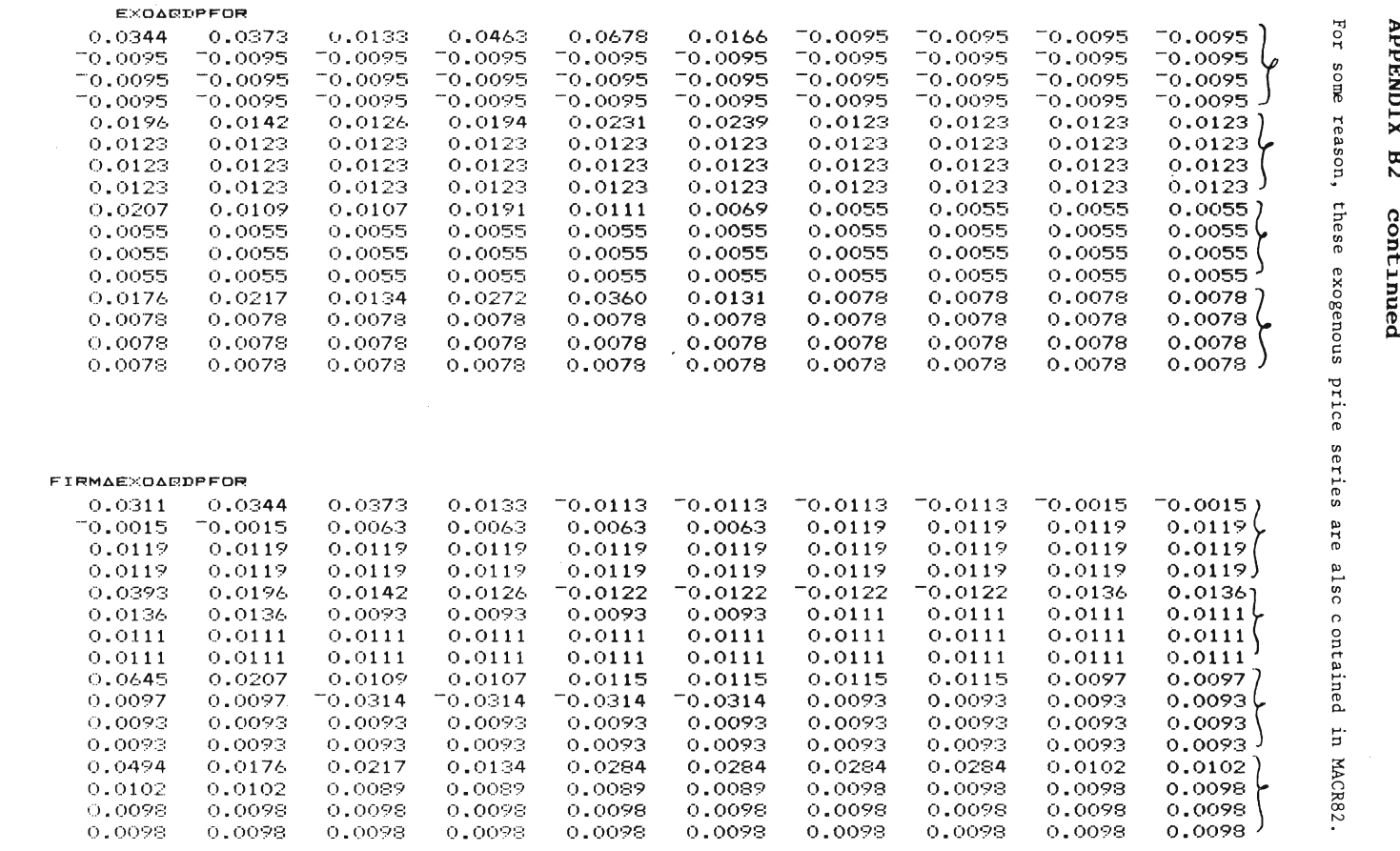

#### APPENDIX C THE INITIALIZATION CODE, MAIN CODE

The functions listed below are the functions stored (jan 82) in workspace INIT. They are described in Sections 2 and 4 in Part 2.

The functions have line-numbers leftmost. A function stands between the symbols  $\nabla$  (upside-down  $del$ a.

Local variables in each function can be found on line zero after the semicolon (;). After the function-name a parameter to the function may appear. For example: START N. N is a parameter (an integer) to the function START.

APPERDIX C FUNCTION START

V START N<br>€')MAXCORE 160 '  $L11$ e')MAXURE 160<br>- NEEDED SPACE IN COMPUTER...<br>- WORKSPACENAME 'R',TN<br>- NORKSPACENAME 'R',TN<br>- NESULT FROM THE INITIALIZATION WILL BE BTORED IN A WORKBPACE<br>- RESULT FROM INITIALIZATION IS STORED IN WORKSPACE ',TWORKSPACENAME  $\overline{c}$ <sub>23</sub>  $C31$ נעו<br>נטו  $\begin{bmatrix} 6 & 1 \\ 6 & 7 \end{bmatrix}$  $\mathbf{a}$  $E8J$ AWORKSPACENAME IS USED IN FUNCTION OUTPUTAOPERATIONS... [9]  $\hat{\mathbf{a}}$  $\frac{1}{111}$ NYR+30 NIKESU<br>ANUMBER OF YEARS TO INITIALIZE VARIABLES.<br>ACAN BE CHANGED IN FUNCTION ISTARTXX.  $[12]$  $\frac{1133}{1143}$  $\mathbf{a}$  $\epsilon$ ')COPY FUNCTI MODADD MODDEL MODSUBST SCANMAT PACK ENS EQUALS ABOVE' NAME+'ISTART', FR<br>
«')COPY ISTART'<br>
ASTART-FUNCTIONS SHOULD LIE IN WORKSPACE ISTART<br>
ASTART-FUNCTIONS SHOULD LIE IN WORKSPACE ISTART ASTARI-FUNCTIONS SHOOLD LIE IN WORKSTHEE ISTART<br>
FAME LINE ABOVE MEANS THAT THE FUNCTION ISTARTXX WILL BE EXECUTED.<br>
ATHE LINE ABOVE MEANS THAT THE FUNCTION.(XX=N)<br>
AISTARTXX IS SPECIFIC FOR A CERTAIN EXPERIMENT.<br>
AISTARTX [18]<br>[19] [20]<br>[21]<br>[22]  $\frac{1221}{1231}$  $E251$  $\frac{1263}{1273}$ SIAINIT NYR CONTRACTED COMPLETED<br>€ COLEAR<br>€ COLEAR  $\overline{c}$ 283 [29] E301  $\mathbf{v}$ 

**APPENDIX C PUNCTION SIAINIT** 

```
vSIdINIT NYR,DUMMY [1J o DUMMY •• ')COPY SI76 FdDATA X FIRMID ' 
.LINE ABOVE EXECUTED IN FUNCfION ESTABLISHMENTS 
DUMMY •• ')COPY MACRO ' 
DUMMY •• ')COPY FUNCTIONS' o 
\begin{smallmatrix} 1 & 1 \ 1 & 2 \end{smallmatrix}[3J 
 [~J 
[5J 
         a<br>afirmdata from Workspace SI76
[6][7J 
           oMACRODATA FROM WORKSPACE MACRO 
[8J 
           .HELPFUNCTIONS FROM WORKSPACE FUNCTIONS 
[9]\overline{a}[lOJ 
            1<br>TESTUTSKRIFT←0<br>∂NYR=NUMBER OF YEARS TO RUN THE SIMULATION.
 -----<br>[11]<br>[12]
[13J 
            • 
 [14]<br>[15]
            ..<br>NQR←4×NYR
\overline{c16J}.NQR=NUMBER OF QUARTERS [17J 
           NMARKETS+4[18J 
           • TAXdPARAMETERS 
 -----<br>[19]<br>[20]
E21J PUBLICASECTOR
[22] MONETARY 
[23] MARKETS<br>[24] HOUSEHO
             HOUSEHOLDS
[25J ESTABLISHMENTS 
[26J .FUNCTION DISPOSE6VAR6INPUT DELETES VARIABLES FROM WORKSPACE MACRO ", 
[27J .XXXXXXXXXXXXXXXXXXXXXXXXXXXXXXXXXXXXXXXXXXXXX 
  [28] • SE CON D PART OF INITIALIZATION 
[29J oXXXXXXXXXXXXXXXXXXXXXXXXXXXXXXXXXXXXXXXXXXXXX 
  ESSUM ATHE FOLLOWING VARIABLES ARE NEEDED IN THE SECOND PART<br>[31]  ADF THE INITIALIZATION COPIES ARE TAKEN BECAUSE IT SEEMS LOGICAL<br>[32]  ATO FORBID READING FROM INPUTFILES IN SECOND PART OF
[32] ATO FORBID READIN<br>[33] AINITIALIZATION.
  .<br>I34J GROWTH←INIT∆GROWTH<br>I35J TXVA2COPY←TXVA2
  :36J RUACOPY<del>(</del>RU<br>[36] RUACOPY<del>(</del>RU<br>[37] TXWCOPY<del>(</del>TXW
```
 $- 146 -$ 

**APPERDIX C PUBCTION SIALELY (cont.)** 

 $\mathcal{L}_{\mathcal{A}}$ 

[38]<br>[39]<br>[40]<br>[42] (43) -----<br>[44]<br>[45] --05<br>[46]<br>[47] (48)<br>[49]<br>[49]<br>[50]<br>[53]<br>[53]<br>[55]<br>[55] TXWGCOPY←TXWG<br>QINPAYCOPY←QINPAY @INPAYCOPY+@INPAY<br>RIACOPY+RI<br>TXICOPY+TXI1<br>FROM NOW ON NO MORE READING FROM INPUT-WORKSPACES<br>(MACRO AND SI76).THERE WILL BE.ONLY.FURTHER WORK WITH<br>NARIABLES AND PARAMETER-SETTING.<br>DISPOSEAVARAINPUT<br>DISPOSEAVARAINPUT<br>SECONDA PUBLIC<mark>A</mark>DATA<br>MONETARYADATA<br>HOUSEHOLDSADATA ,<br>OUTPUTAOPERATIONS

- .THIS FUNCTION HANDLES OUTPUT,(UNNECESSARY VARIABLES ARE DELETED),<br>'TESTUTSKRIFT2'
-
**APPENDIX C FUNCTION TAXAPARAMETERS** 

[1]<br>[2]<br>[3]<br>[4]<br>[5] ---<br>[6]<br>[7] [8]<br>[9]<br>[10]<br>[11]<br>[13]<br>[14]<br>[14] V TAXAPARAMETERS<br>«VARIABLES IN WORKSPACE MACRO WHICH IS FINAL OUTPUT FROM INITIALIZATION:<br>«TXVA1,TXVA2 "<br>A OTHER VARIABLES IN TAX∆PARAMETERS WHICH WILL BE FINAL<br>• OUTPUT FROM INITIALIZATION:<br>• ALL EXO-VARIABLES TO THE LEFT OF '←' BELOW AND TXI3 \* HOLDERT THE EXOBGCHTXVA1~NGRTDIFF EXOBGTXVA1<br>EXOBGCHTXVA2~NGRTDIFF EXOBTXVA2<br>EXOBTXC~NYR CONTINUE1 EXOATXC<br>EXOATXI-NYR CONTINUE1 EXOATXW<br>EXOATXWG+NYR CONTINUE1 EXOATXWG<br>TXI3+1.6<br>TXI3+1.6

## $- 147 -$

### **APPELDIX C PUBCTION PUBLICASBCTOR**

v PUBLICASECTOR;ALG;QLG;WAGES;RATE1;RATE2;QCHLG<br>[1] A WARTABLES IN BUBLICASECTOR UNION UTL. RECOM  $\overline{2J}$ ----<br>[3]<br>[4]  $[5]$ [6]<br>[7] rej<br>[8] [lOJ L10J<br>[11]<br>[12] [13J  $[14]$  $\overline{151}$ [16J [17J [18]<br>[19] <sup>A</sup> VARIABLES IN PUBLIC∆SECTOR WHICH WILL BECOME<br>A FINAL OUTPUT FROM ININTIALIZATION:<br>« OMEGAG,@INVG,EXO∆QDINVG,EXO∆RSUBS,QWG,WG,LG,WG∆<u>REF</u><br>«GKOFF,EXO∆REALCHLG " OMEGAG~10tIOCOEFF76[,13J INVG+1076[14; 13] RATE1~GARATEl RATE2←GARATE2<br>↑ RATE1=YEARLY PERCENTAGE CHANGE IN INVG,RATE2=TREND CHANGE<br>ALG←TIMAOFF÷HOURSAPERAYEAR a<br>−WAGES←2p0 [18] A<br>[19] QLG+MAKEQUARTERS ALG<br>[20] QLG+MAKEQUARTERS ALG<br>[21] ARESULT FROM MAKEQUARTERS:QLG=<br>[22] AQVERAGE LABOE FORCE IN EACH QUARTER.QLG(1)=<br>[23] AQUARTER 1 BASE YEAR AND SO ON...<br>[24] QCHLG+DIFF QLG WAGES[1]←LON∆OFF[1]÷ALG[1]<br>WAGES[2]←LON∆OFF[2]÷ALG[2] C25] LG+QLGC4]<br>C26] EXOAREALCHLG+NQR CONTINUE1(34QCHLG),LGTRENDCH<br>C27] EXOAREALCHLG+EXOAREALCHLGx0.4<br>C28] AATTEMPT TO MODIFY GOVERNMENT DEMAND FOR LABOUR DUE TO<br>C29] AFICTIOUS LABOUR-FORCE IN THE MODEL...<br>C30] ACOVERNMENT [31] ATHAT'IS: FICTIOUS LABOURFORCE=1.7 MILL. PEO<br>[32] AAPPROXIMATELY 0.4\*TOTAL LABOUR FORCE.<br>[33] ATHAT'S WHY DEMAND IS MULTIPLIED WITH 0.4...<br>[34] AFREDRIK B  $\begin{bmatrix} 35 \\ 136 \end{bmatrix}$ <br>  $\begin{bmatrix} 36 \\ 137 \end{bmatrix}$ a<br>| GWG←WAGES[1]+0.375×(WAGES[2]-WAGES[1]) WG+WAGES[1]

 $- 148 -$ 

**APPENDIX C PUNCTION PUBLICASECTOR (cont.)** 

[38]<br>[39]<br>[40] 11<br>[411]<br>[42] 43]<br>[145] 7<br>[149] V<br>[149] 。<br>| GinvG←(0.25xinvG×1000000)×RATE1\*(1.5÷4) AQUARTER1: RATE1\*(-2,5+4)<br>AQUARTER2: RATE1\*(-1,5+4)<br>AQUARTER3: RATE1\*(0,5+4)<br>AQUARTER4: RATE1\*(0,5+4)<br>ASUM = (APPROX.) 4 ,WHICH MEANS THAT SUM(QINVG)=INVG<br>EXOAQDINVG+(NQRe(RATE2\*(1+4)))-1<br>EXOAQDINVG+(NQRe(RATE2\*(1+4)))-1<br>G

### **APPENDIX C PUNCTION MARKETS**

```
MARKETS;PDOM;MAPRICE<br>FINAL OUTPUT FROM THIS FUNCTION:
(1J 
  : 2]<br>[2]<br>[3]<br>[4]
                \XIN,IO,IO2,IO3,OMEGA,OMEGABLD,OMEGAIN,IMP,<br>\QINVBLD,QINVIN,EXOAQDINVIN,EXOAQDINVBLD,
              .QPDOH,QDPDOH,EX06QDPIN,P6~~E,QPFOR,EX06QDPFOR 
\overline{5}• .OUTPUT TO FUNCTION HOUSEHOLDS6DATA: 
.QDPIN,QDPFOR 
• 
  .33<br>[6]<br>[7]
  [S) 
(9) 
                 • 
[10] R[11) 
                 •<br>|IMP+10p0<br>|XIN+6p0<br>|XIN[3]+0
[12J 
(13J 
  [14]<br>[15]
  .183<br>[16]<br>[17]<br>[18]<br>[19]
                 XINC1,2,4,5,61+IO76C5,6,8,9,10;18]÷IO76C14;5,6,8,9,10]<br>SWEDISHADEMAND+IO76C1.10,211-(IO76C110,201+IO76C110,191+IO76C110,181)<br>SWEDISHADEMAND+IO76C110,211-(IO76C110;201+IO76C110;191+IO76C110;181)<br>SWEDISHADEMAND+PRODUCTION(IN
\begin{bmatrix} 201 & 0 \\ 211 & 0 \end{bmatrix}• IMP+(IIO76[\10;19])+SWEDISHADEMAND<br>|IMP= IMPORT-SHARE OF_SWEDISH_CONSUMER'S DEMAND<br>|IMP= IMPORTS VECTOR FÖR-MÄRKETS-1,2..10<br>|
   [22]<br>[23]<br>[24]
   [25J 
(26) 
                 • 
                 |<br>| IO+IOCOEFF76[\10;\10]<br>| IO2+IOCOEFF76[\4;4+\6]<br>| IO3+IOCOEFF76[&+\6;4+\6]
 [27J 
 [2SJ 
   . - - - -<br>[30]
 [31J 
                    OHEGA4-10tIOCOEFF76[;16J 
OHEGA~LD4-10tIOCOEFF76[;1~J 
 [32] 
 [33J 
               OMEGAIN+10tIOCOEFF76E;15]
   [34]<br>[35]
 [36J 
              \theta[37)
```
 $- 150 -$ 

```
[38]<br>[39]
             INVBLD+1076[14;14]<br>INVIN+1076[14;15]
            INVINEIU/6L14;15J<br>@INVELDE (0.25xINVELDx1000000)xBLDARATE1*(1.5÷4)<br>@INVENE(0.25xINVENx1000000)xINARATE1*(1.5÷4)<br>EXOA@DINVINE~1+(N@Rp(INARATE2*(1÷4)))<br>EXOA@DINVBLDE~1+(N@Rp(BLDARATE2*(1÷4)))
[40]E4231431L+4\mathbf{a}1451E463 - aE473 A HISTATXVA2EYEARS; QUARTERS3 YEAR=1,2,3,4 YEAR 1=1974
L473 A PINARKETS;YEARSJYEAR=1,2,3,4<br>
(483 A PLMARKETS;YEARSJYEAR=1,2,3,4<br>
(493 PFINPLAPRIS,C11IMPLAPRISAIN<br>
(503 PDM+P DIV8 1-0.25x+/HISTATXVA2[\4;3<br>
(513 ENS PE,33=100<br>
(523 AQPFOR ESTIMATED FROM VARIABLE EXPORTAPRIS IN
           AGLE INITIALIZATION (BEFORE JULY 1980)...<br>GPFOR+ 101.4 100.8 102.1 101<br>QDPFOR+(TLAEXPAPRISA76 NYR)[;1]
[53]
F541
551[56]
             EXDAQUPFOR+ 0 1 +TLAEXPAPRISA76 NYR
F571
           \overline{a}n<br>ATHOMAS LINDBERG HAS MADE THE FUNCTION TLAEXPAPRISA76<br>AWHICH YIELDS QUARTERLY EXPORTPRICE-CHANGES...
581F591
C601
611\mathsf R,<br>| @PDOM←<u>PDOM</u>E;3,41+,x 0,625 0,375<br>| @DPDOM<sup>E=</sup>1+([}RPCAPRIS&INE;41÷IMPLΔPRISΔINE;31)*(1÷4))+(HISTΔTXVA2E3;41-HISTΔTXVA2E3;31)<br>| @DPIN←"1+((}NPCAPRIS&INE;41÷IMPLΔPRISΔINE;31)*(1÷4))+(HISTΔTXVA2E3;41-HISTΔTXVA2E3;31)
E623
E633
5043[65]
             MAPRICE+(6,4x(pIMPLAPRISAIN)[2])p0
E663
              J+1J+1<br>ST:+(J=7)/SL<br>- MAPRICE[J;J←MAKEQUARTERS IMPLΔPRISΔIN[J;]
5573LBYJ
[69]
              J+J+1E703
             +ST[71]
            SL:MAPRICE+(0,11) +MAPRICE
E721
 [73]EXOAGDPIN+NGR CONTINUE2((RELDIFF MAPRICE), TRENDH)
2743PAREF+PDOMC;33
```
 $-151 -$ 

APPENDIX C FUNCTION MARKETS (cont.)

### $- 152 -$

**APPENDIX C SUBFURCTION MONETARY AND HOUSEHOLDS** 

- 
- 
- 
- **VHONETARYCOJV<br>13 AVARTARY AND MORKSPACE MACRO WHICH WILL REMAIN<br>23 A VARIABLES FROM WHICH WILL BECOME FINAL OUTPUT FROM<br>31 AINITIALIZATION: RI,LIGB,POSG,LIGBFOR<br>51 A GECOME FINAL OUTPUT FROM INITIALIZATION: ALL EXO-VARIAB**
- V<br>
[1]<br>
[2]<br>
[2]<br>
[3]<br>
[3]<br>
[4]<br>
[5]<br>
[9]<br>
V<br>
[2]<br>
[3]<br>
[4]<br>
[1]<br>
[1]<br>
[2]<br>
[4]<br>
[4]<br>
[5]<br>
[7]<br>
[7]<br>
[7]<br>
[7]
- 
- 
- 19<br>| EXOARI+NQR CONTINUEL EXOARI<br>| EXOARIEWFOR<del>+NQR CONTINUEL EXOARIBWFOR</del><br>| EXOARIBEPFOR+NQR CONTINUEL EXOARIDEPFOR<br>| EXOARIDEPFOR+NQR CONTINUEL EXOARIDEPFOR

**V** HOUSEHOLDS<br>13 aoutput From Initialization: SEE HOUSEHOLDSADATA INSTEAD<br>23 aMHSUM AND HHT6 WILL BE USED IN HOUSEHOLDSADATA IN<br>33 aTHE SECOND PART OF INITIALIZATION...<br>43 MHSUM+HUSHALLSDEP<br>53 WHSUM+HUSHALLSDEP

 $\bar{\sigma}$ 

 $\mathcal{A}$ 

- 
- 
- 
- 

**APPERDIX C PUNCTION ESTABLISHMENTS** 

```
[1](2)---<br>[3]<br>[4]
(SJ 
  ---<br>[6]<br>[7]
[BJ 
(9J 
\overline{c}10J
[11J 
(12J 
[13J 
[1~J 
[1SJ 
 [16J 
 [17J 
\overline{c}18J
 [19J 
(20J 
 [21][22J 
  [23]<br>[24]
 [25J 
  ----<br>[26]<br>[27]
 [2BJ 
   ----<br>[29]<br>[30]
 [31J 
 [32J 
 [33J 
 534J[3SJ 
 [36J 
  [37]ESTABLISHMENTS;R;F;ALPHA;SCALE;RATIO;RATIO1;RATIO2;HELP;FLAG;DUMMY<br><')COPY SI76 X FADATA FIRMID   LIST RAMARKET'<br>AFIRM-VARIABLES FROM WORKSPACE SI76.
                 "<br>AINPUT FROM FUNCTION MARKETS:IO (INPUT-OUTPUT-MATRIX)<br>AINPUT FROM ISTARTXX-FUNCTION: SYNTH∆FIRMS
                 A 
              • .OUTPUT FROH THIS FUNCTION: 
              .<br>AMARKET,P,QP,DP,W,QW,DW,S,QS,DS,Q,QQ,DQ,<br>AL,EXPDP,EXPDS,EXPDW,HISTDP,HISTDS,HISTDW,
               RLESTDPDEV2, HISTDWDEV2, HISTDSDEV2, MHIST, CHM<br>AVA, QIMQ, QVA, DVA, M, AMAN, STO, IMSTD,
                 8VA, QIMG, QVA, DVA, M, AMAN, STO, IMSTO,<br>86TOP, TEC, QINV, QINVLAG, DELAY∆INV, K1, K1BOOK, K2, BW,<br>GTIDIV, RSUBSACASH, RSUBSAEXTRA, RES, INVEFF, RESMAX, BETA,<br>8 THBETA, TMINV, BIG, SMALL, IMBIG, IMSMALL, F∆INKOP, BRINKOP,
                 "<br>A<br>-
                 "<br>#INFORMATION ABOUT INDATA:<br>#X IS FIRM-DATA.<br>#Z IS A MATRIX WITH FIRS COMPONENT= FIRM<br>#X IS A MATRIX WITH FIRST COMPONENT= FIRM<br>#X CONSISTS MAINLY OF DATA FOR THE YEAR 1976.<br>#X CONSISTS MAINLY OF DATA FOR THE YEAR 1976.
                  "<br>A REDUCTION ON LIST<br>AFIRMS WITH INCONSISTENT VARIABLES ARE OMITTED<br>LO:F+FIRMIDE(XE;lJ«LIST)/\pX[;1J]<br>NAMNAMARKET+RAMARKETE(XE;lJ«LIST)/\pX[;1J]<br>ALPHA+(+/XE(XE;lJ«LIST)/\pX[;1J; 7 l2J)÷FADATA[F;15]<br>A CHECK ON-ALPHA
                   \rightarrow(0=pFLAG+(1<ALPHA+.xF·.=\[/F)/\[/F)/L2
                 HELP+10
                 • OLD: Ll:HELP~HELP,FlltFLAG
```
**APPERDIX C PUNCTION ESTABLISHMENTS (cont.)** 

```
|<br>| 39<br>| 3<br>| 1 J
[413].2J →LU<br>13J L2:<u>X</u>←<u>X</u>C(XC;1J∈LIST)/\p<u>X</u>C;1J;J
[44] \overline{6}¦5]<br>}6]<br>¦77
[47]<br>[48]
      |8]<br>|9]<br>|0]
(50)<br>(51) A
      51 J<br>52 J<br>53 J
533<br>54354J<br>55J<br>:/7
      56J<br>57J<br>583
 E58J(59)<br>(60) A
      60J<br>62J<br>62J<br>63J
  [64](66J 
[67J 
  [67]
 [69J 
  5001E70J
       1]<br>72J<br>173
       73]<br>74]<br>353
  "<br>| ב75J<br>| ב76J
  E 760 A<br>E 770 A
                      L:HELP+HELP,ALPHA\[/ALPHA[((1†FLAG)=F)/\pFJ<br>*(O<pFLAG+1∔FLAG)/L1<br>'DROPPING ',(5 2 ;LISTEHELPJ),' FROM LIST,'
                  LIST+("(1pLIST)<HELP)/LIST<br>+LO
                       R=NUMBER OF REAL FIRMS,<br>AARKET=VECTOR WITH MARKET NUMBERS FOR EACH FIRM,<br>FOR EXAMPLE: 11121314H14.ETC,<br>BAMARKET=VECTOR WITH MARKET-NUMBERS FOR SYNTHETIC FIRMS,
                          ARKET+NAMNAMARKET, SAMARKET
                       <sup>{←1↑</sup>P<u>X</u><br>'SIZE-UTSKRIFT 2'<br>-'``OTTE'
                        SETTING SCALE FOR SYNTHETIC FIRMS:<br>SCALE+5CALE,SYNTHAFIRMS[136CALE 0.02<br>SCALE+SCALE,SYNTHAFIRMS[235CALE 0.001<br>SCALE+SCALE,SYNTHAFIRMS[235CALE 0.02<br>SCALE+SCALE,SYNTHAFIRMS[435CALE 0.0001<br>SCALE+SCALE,SYNTHAFIRMS[435CALE 0.00
                        ENS 1=SYNTHA!<br>-----------
                        IRL YIELDS START-VALUE FOR PSEUDO-RANDOM-NUMBERS:<br>!RL YIELDS START-VALUE FOR PSEUDO-RANDOM-NUMBERS' WILL BE<br>!ENERATED IN DIFFERENT EXECUTIONS .AS LONG AS ONE<br>!ENERATED IN DIFFERENT EXECUTIONS .AS LONG AS ONE
                  .RANDOHNUHBERS OCCUR IN THE FUNCTIONS 'USING' AND 'RANDOMIZE'.<br>ARANDOMNUMBERS OCCUR IN THE FUNCTIONS 'USING' AND 'RANDOMIZE'.
```

```
- 154 -
```
APPENDIX C FUNCTION ESTABLISHMENTS (cont.)

[78]<br>[79]  $\overline{a}$  $\overline{a}$ E803 **ASALES:** RSHLES:<br>ASUM1,REALASUM1,SYNTHASUM1 ETC, SUM FIRMVARIABLES TO<br>AMARKET-VARIABLES,A FIRM-VECTOR IS SUMMED UP TO A<br>AMARKET-VECTOR OF LENGTH 4,<br>REALASALES+(+/XE; 7 12J×1000000)<br>RESASALES+SALES76-REALASUM1(REALASALES) [81] E821 [83] [84] E851 SYNTHASALES+SCALE×RESASALESESAMARKETJ [86] [87] S+REALASALES, SYNTHASALES **LBBJ**  $\mathbf{a}$  $E89J$ [90]<br>[91] ALABOUR: [92]<br>[92] nnnoon<br>REALALABOUR←(TIM÷HOURS∆PER∆YEAR)-REAL∆SUM1(REAL∆LABOUR)<br>SYNTH∆LABOUR←R∔S×RATIO←(REAL∆LABOUR÷REAL∆SALES)USING S  $1941$ [95] L7J<br>
1961 AFUNCTION 'USING' HAS THE FORM 'A USING B'<br>
1971 AFUNCTION 'USING' DOES:<br>
1981 A(1) EXTENDS VARIABLE A WITH RANDOMIZED VALUES FOR<br>
1991 A SYNTHETIC FIRMS.<br>
1991 A (2)THE RANDOMIZED VALUES OF A COVARIES WITH B. THE VARIABLES A AND B ARE FIRM-VECTORS...  $[101]$  A [102] A<br>[103] SYNTHALABOUR+SYNTHALABOUR×(RESALABOUR+(SYNTHASUM1 SYNTHALABOUR))ESAMARKETJ [104] L+REALALABOUR, SYNTHALABOUR [105] A<br>[105] A [107] LIVED M<br>1081 AEXPORT FRACTIONS (EXPORTS÷SALES) :<br>1091 AXM= EXPORT-SHARE (MARKET-AVERAGE), FROM<br>1103 AIO-MATRIX, XM IS A VECTOR OF LENGTH=4 .<br>1113 SALES IS APPROXIMATED WITH PRODUCTION.  $[112]$  $XM+4\rho 0$ LII31 XH-T076C14;181+I076C14;141<br>C1141 AXM+EXPORTS (MARKETS 1,2,3,4) ÷ PRODUCTION (MARKETS 1,2,3,4)<br>C1141 AXM+EXPORTS (MARKETS 1,2,3,4) ÷ PRODUCTION (MARKETS 1,2,3,4)<br>C1161 SYNTHARATIO+REALARATIO RANDOMIZE S<br>C1171 RESAEXPO

 $-155 -$ 

APPENDIX C FUNCTION ESTABLISHMENTS (cont.)

```
SYNTHARATIO+SYNTHARATIOx(RESAEXPORT÷(SYNTHASUM1(SYNTHARATIO×SYNTHASALES)))[ŞAMARKET]<br>X+REALARATIO,SYNTHARATIO
[118]<br>[119]
             TEST PA EXPORTANDEL:X>0.95<br>(X<0)v(X>0.95)
\frac{1177}{11201}1221X+0<sup>0.95</sup>
L123J A
[124] A<br>[125] A
C1263 M<br>C1263 M<br>C1273 MPRICES<br>C1283 P←(pMARKET)p100
E1291 A
[130] A
E1311 AINVENTORIES
[131] AINVENTORIES<br>
[132] RATIO-ACTUAL STOCK-RATIO-STOCK+SALES<br>
[133] RATIO-(X[;48]+100)USING S<br>
[134] STO-(S+P)xRATIO<br>
[135] RATIO1-RORMAL LEVEL OF STOCK-RATIO<br>
[136] RATIO1-(X[;50]+100)USING RATIO[0.01<br>
[136] RATIOI-(X[;
             FIGELFRATIO[(1-Δ)×RATIO1<br>SMALLFRATIO[(1-Δ)×RATIO1<br>BIGEHELP/ιρBIG1+(HELP+(RATIO<(1-Δ)×RATIO1))/(2×RATIO1)-RATIO<br>BIG+0[0,5[BIG
1391E1403
C1413<br>C1423
              SMALLEHELP/\pRIGJ+(HELP+(RATIO>(1+A)xRATIO1))/(2xRATIO1)-RATIO
 E1423 SHABBERGERY (PRISSONNES)
 [145] A THAT WAS PRODUCT INVENTORIES. NEXT IS INPUT GOODS INVENTORIES.
 L146J R
 LIMOJA<br>EIKZI AINPUTRATIO=(PURCHASES OF RAW MATERIALS)÷SALES<br>EIK8I INPUTRATIO←(XE;17J÷+/XE; 7 12J)USING S
 L1493 A
 E1493 A<br>E150) RATIO1+(XE;443+100)USING INPUTRATIO<br>E1513 A RATIO1=ACTUAL STOCK-RATIO,<br>E1523 RATIO2+(XE;463+100)USING RATIO1[0.01<br>E1533 ARATIO2= NORMAL STOCK LEVEL.
 LIST KRAIMEDESKINPUTRATIOKRATIOI<br>21541 KRAIMEDESKINPUTRATIOKRATIOI<br>21551 IMBIGERATIOI[(1+A)×RATIO2<br>21561 IMSMALLERATIOI[(1-A)×RATIO2
 [157] IMBIGEHELP/\pIMBIGJ+(HELP+(RATIO1<(1-A)xRATIO2))/(2xRATIO2)-RATIO1
```
 $-156 -$ 

APPERDIX C FUNCTION ESTABLISHMENTS (cont.)

[158] INBIG+0[0,5[IMBIG<br>[159] IMSMALLCHELP/\pIMBIGJ+(HELP+(RATIO1>(1+∆)×RATIO2))/(2×RATIO2)-RATIO1 IMSMALL+0FIMSMALL E160J  $1611$ BETA+IMBETA+0.5 LI61<br>1623 AK3AIMED-SXINPUTRATIOXRATIO1-RATIO2<br>1633 AIMSTO IS A FIRMXPRODUCT-MATRIX (=FIRMX10-MATRIX)<br>1644 AMULT7 MULTIPLIES A MATRIX WITH A COLUMN-VECTOR.  $F1651$   $R$ [168] A<br>
[169] A NEXT: SPREAD K3AIMED ACROSS SECTORS USING IO-MATRIX<br>
[170] IMSTO+((((NIO)DIV7+/NIO)CMARKET;])MULT7 K3AIMED)+100<br>
[171] A NOTE: WE HAVE DIVIDED BY 100 ASSUMING BASE YEAR=START YEAR.<br>
[172] AIMSTO SHOULD BE  $[168]$  A **C180J** A  $[181]$  A  $L1821 n$ E1831 A LISJ A COMPUTATION OF INPUT GOODS PURCHASES<br>[185] REALAINP+X[;17]×1000000<br>[186] GCURR+S+AK3AFINISH  $L187J n$ LIBYJ N<br>CIBBI AQCURR=PRODUCTION IN CURRENT PRICES:SALES+CH, IN STOCK<br>C1891 AHELP (BELOW) IS TOTAL INPUT CONSUMPTION BY THE<br>C1901 ASYNTHETIC FIRM UNITS PER SECTOR (1,2,3,4),<br>C1913 ATELOGY (METALE I TOROTHER SECTOR (1,2,3,4) LIYIJA<br>1923 HELP+(+/(NIO)E\4;JMULT7 SUM1 QCURR)-(REALASUM1(REALAINP-R†AK3AIMED<br>1933 HELP+HELP+SYNTHASUM1(R‡AK3AIMED)<br>1953 A HELP=TOTAL INPUT GOODS PURCHASES BY THE SYNTHETIC UNITS (pHELP=4)<br>1953 A JUN EACH SECTOR HELP+(+/(NIO)E\4;JMULT7 SUM1 QCURR)-(REALASUM1(REALAINP-RfAK3AIMED)) LIYSJ A THREND SELIUR<br>C1961 A INP=INPUT GOOD PURCHASES FOR EACH PRODUCTION UNIT, SUMMED OVER SECTORS<br>C1971 A pINP = pMARKETS

**FUNCTION ESTABLISEMENTS (cont.) APPENDIX C** 

[198] INP←REALΔINP,(R↓S×INPUTRATIO)×(HELP÷(SYNTHΔSUM1 R↓S×INPUTRATIO))[§ΔMARKET]<br>[199] a C1991 A<br>C2001 A QIMQ=INP SPREAD ACROSS THE 10 SECTORS. JUST LIKE IMSTO ABOVE.<br>C2011 QIMQ+((((QIO)DIV7+/QIO)CMARKET;1)MULT7 INP)+100<br>C2021 QIMQ+QIMQ+4<br>C2031 A SAME COMMENT AS APPLIES TO THE DEFLATION OF IMSTO<br>C2041 A VALUE  $2051$ <br>[205] VA+QCURRTANS<br>DISPOSE1∆FIRMS  $L207J$   $R$ L2081 ACONSUMPTION=INP-AK3AIMED=PURCHASES-CHANGE IN STOCK<br>[2081 ACONSUMPTION=INP-AK3AIMED=PURCHASES-CHANGE IN STOCK  $C210J$  A [211] RESAEORVEESYNTHASUM1 (RIVA) FORVF+SUM1(VA)  $[212]$  $2131$ REALAFORVF+RtVA [214] SYNTHAFORVF+R+VA E2143 SININGFORTENTE ETC. ARE USED IN FUNCTION CONTROLS BELOW...  $[216]$  A  $\begin{bmatrix} 2173 & a \\ 2183 & a \end{bmatrix}$ **[219] A<br>| 2211 A WAGES<br>| 2221 A WAGES | REALAKRALON-XE, 5JX1000000<br>| 2233 REALAW-REALAKRALON-(RTL)<br>| 2231 REALAW-REALAKRALON-KEALAKRALON-REALASALES)USING L)+L<br>| 2251 RESAKRALON-LON-REALASUM1(REALAWX(RTL))<br>| 2251 RESAKRALO** [219] A SYNTHAW+SYNTHAW×(RESAKRALON+(SYNTHASUM1(R+L)×SYNTHAW))ESAMARKETJ  $L2293$ DW+("1+(x/XE; 2 53)+x/XE; 3 43)USING W  $\frac{22303}{22313}$  $QT(U) + T(U) + U$  $230J$  QIW+IW+4<br>  $230J$  QW+(Q(2,(eW))e(W,W+DW)))+,x(0,625,0,375))<br>  $231J$  QVA+DS+(~1+(+/XE; 7 121)++/XE; 6 111)USING DW<br>  $233J$  QS+((Q((2,(eS))e(S,S+DS)))+,x(0,625,0,375))+4<br>  $234J$  QVA+VAx(1+DVA+4)+4  $[235]$  A E236J A<br>E237J A

 $-158 -$ 

**APPERDIX C FUNCTION ESTABLISHMENTS (cont.)** 

[238] A<br>[239] A MARGINS 247J M MHARJAN<br>240J - M4I-WXL÷VA<br>241J - M75=PRÖFIT MARĞIN 1975.<br>243J - HELP+(R†M)-M75<br>244J - MHIST+0.5x(2xM)-CHM+HELP USING DS<br>244J - MHIST+0.5x(2xM)-CHM+HELP USING DS<br>245J - AVAPTABLES FOR FUNCTION CONTROL BELOW 245J • WARTHELES FOR FORCTION COM<br>246J • COVERSKOTT+SUM1(MxVA)<br>247J - CYNTHAOVERSKOTT, REMAN E248J SYNTHAOVERSKOTT+R+(MxVA)<br>E249J REALAOVERSKOTT+R+(MxVA) 249J REALAOVERSKOTT+R†(MxVA)<br>250J DP+((R†DS)-X[;26J÷100)USING DS<br>251J QP+((R†DS)-X[;26J÷100)USING DS<br>252J A QUANTITIES<br>253J Q+(S+AK3AFINISH)+P<br>253J Q+(S+AK3AFINISH)+P DAOC L254J QQ+(QS+AK3AFINISH+4)+QP<br>L255J DQ+DS-DP 2551 NG4NS-DP<br>2561 A SOME VARIABLES ADDED 27 OCT 1980...<br>2571 FAINKOP+(INP-AK3AIMED)+(100xQ)<br>2581 APURCHASING-SHARE PER FIRM =FAINKOP<br>2691 BRINKOP+++(+/LIID)<br>2601 APURCHASING SHARE PER MARKET =BRINKOP<br>2611 SHARE+FAINKOP+BR 2601 A<br>2671 A<br>2701 A<br>2701 A A21 AND A22<br>2721 A 22+(-/XE; 30 321+100)USING A21+(-/XE; 32 261+100)USING M<br>2731 A22+(-/XE; 30 321+100)USING A21+(-/XE; 32 261+100)USING M<br>2741 A22+0,025F0.5LA22<br>2751 A MUST ENSURE A22>0 SO TEC

 $- 159 -$ 

C2781 A EXPECTATIONS...NOTE THAT EXPDW SHOULD BE FIXED<br>C2791 HISTDS+EXPDS+("1+(+/XC; 8 13J)++/XC; 7 12J)USING DS<br>C2801 HISTDSDEV2+(HISTDSDEV+-0.02 BETWEEN(pHISTDS)p0.02)\*2<br>C2811 HISTDP+EXPDP+((R+EXPDS)-XC;28J+100)USING EXP L28J HISTDWEEZF-HWEERF-P-8-AFTP-<br>1284J HISTDWDEV2+(HISTDWDEV+-0.02 BETWEEN(pHISTDW)p0.02)\*2<br>1285J & PRODUCTION FUNCTION PARAMETERS.<br>1286J GTOP+(GGX1+A21+A22)÷1-RES+(pGG)p0.5xRESMAX+0.2 [286] @TOP+(@@x1+A21+A22)÷1-RES+(p@@)p0.5xRESMAX+0.2<br>[287] TEC+"1x(mA22+1+A21+A22)x@TOP+L<br>[288] ENS(@@-@FR1 L)<0.5<br>[289] a FINANCIAL VARIABLES<br>[290] KIBOOK+Sx((+/FADATAEF; 26 15)JUSING S)<br>[291] KiFSx((+/FADATAEF; 26 15)JUS BAD+(eBW)+0<br>GTDIV+SUM2 <sup>-</sup>0.25xK1BOOKx((+/FADATAEF; 20 5J)USING M)<br>INVEFF+GTOPxGP+K1  $12953$  $12961$  $L2973$ ATINVESX(((+/XE; 21 243)++/XE; 7 123)USING SI+4<br>GINVESX(((+/XE; 21 243)++/XE; 7 123)USING SI+4 [298] **F2991 THINN+ 2 1 1 0.5<br>THINN+ 2 1 1 0.5<br>DELAYAINV+&(3,pQINV)pQINV MULT1(4xTMINV)+3**  $13003$ E3013 RSUBSACASH+RSUBSAEXTRA+Lx0 £3021  $L3033 R$ **E3043 A<br>E3043 A**<br>E3051 CONTROLS E306J A **F3071 A** [308] A CONSISTENCY-CONTROLS ARE MADE IN FUNCTION CONTROLS E309] A<br>E310] IOAMATRIX [311] ALO-MATRIX IN FLOWS IS WRITTEN OUT [312] A<br>[313] DISPOSE2AFIRMS [314] ATRIS FUNCTION DELETES VARIABLES OF NO FURTHER USE  $53153 - a$ [316] A SOME VARIABLES NEEDED FOR NULLIFY AND SHRINK

```
ESITE LEFT-MARKET=ORIGMARKET-MARKET<br>
[317] LEFT-MARKET=ORIGMARKET-MARKET<br>
[319] < ')SIZE'
сэтоэ<br>[319]<br>[320] а
```
.

Note: Line 290, ..302 FINANCIAL variables. Function CONTROLS is listed on the following page. Function IO-MATRIX is listed on the following pages.

APPENDIX C FUNCTION ESTABLISHMENTS (cont.)

APPENDIX C SURFUNCTION CONTROLS

(subfunction to ESTABLISHMENTS)

Consistency Control

**V CONTROLS; DIFF** 

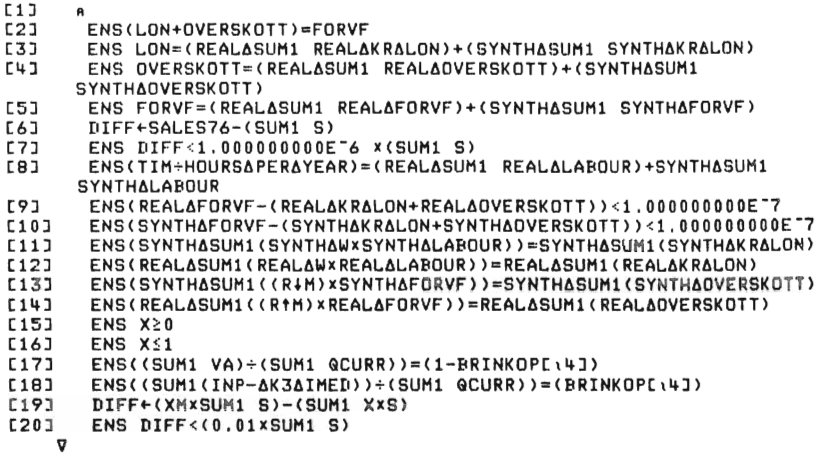

Note: The subfunction ENS is documented in Appendix D.

**APPEEDIX C SUBFUECTION IOAMATRIX** (subfunction to ESTABLISHMENTS) (Consistency Controi is performed)

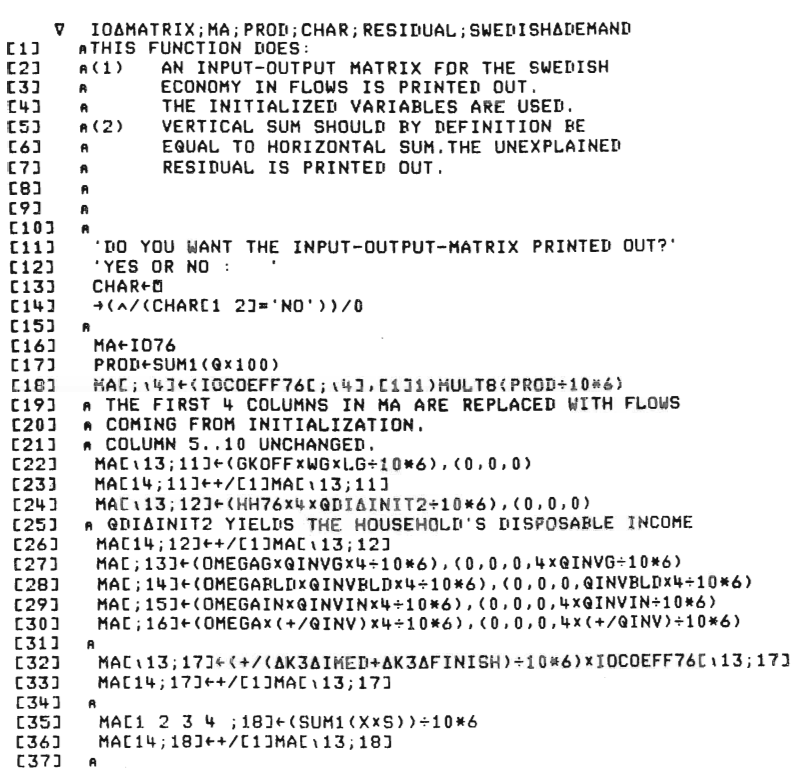

APPEEDIX C SUBFUECTION IOAMATRIX (cont.)

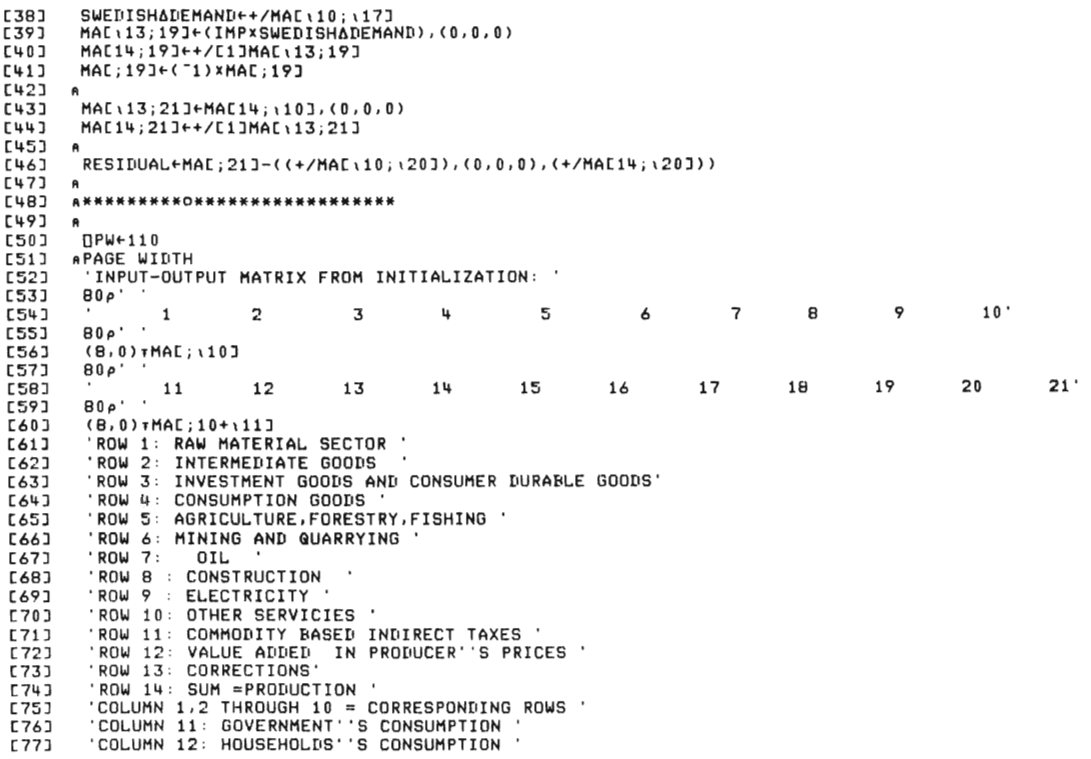

 $\mathcal{L}^{\text{max}}_{\text{max}}$  and  $\mathcal{L}^{\text{max}}_{\text{max}}$ 

 $-164 -$ 

APPENDIX C SUBFUNCTION IOAMATRIX (cont.)

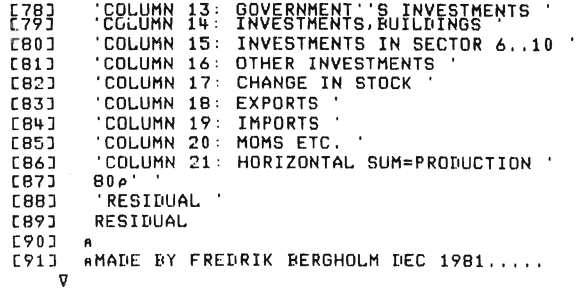

APPENDIX C SURFUNCTION MARKETS-DATA

V MARKETSADATA; TMEXP; TMTARG  $L13$  $\mathbf{R}$ output from initialization: All variables below except THEXP, TMTARG, NPER [2]<br>[3] NPER<sub>F4</sub><br>DUR+3  $\overline{[4]}$  $MKT+14$ [5]<br>[6]  $IN+4+16$ [7]<br>[8]<br>[9]<br>[10]<br>[11] RET+<sup>-</sup>1+1.035\*(1÷4)<br>ENTRY+RET+0.0068÷NPER<br>EXPXDP+0.03<br>EXPXDW+0.07 EXPXDS+0.07 [11]<br>[12]<br>[13]<br>[14]<br>[15]<br>[16]<br>[17] EXPXUS+U.U7<br>R+0.5<br>E1+0.1<br>E2+0<br>SMP+SMW+SMS+1-2+1+TMEXP+3<br>FIP+FIW+FIS+(1-R)x2+1+NPERxTMEXP<br>SMT+1-2+1+TMTARG+3 [18]  $\mathbf{a}$ [19] GAMMA+0.1  $\frac{1203}{1213}$ THETA+0.01<br>KSI+0.25 E223 SKREPA+50  $\frac{1233}{1243}$ IOTA+0.5<br>NITER+9  $L25J - n$ [26] TMSTO←1<br>[27] A  $C281$ TMIMSTO+1  $L29J$   $a$ RHO+"1+(1+1÷35)\*(1÷4)<br>RHOBOOK+"1+(1.15)\*(1÷4)<br>QDMTEC+"1+(1.056 1.03 1.026 1.004)\*(1÷4)<br>A RESMAX+0.2 IS SET IN ESTABLISHMENTS...  $C301$  $\frac{1301}{1311}$  $5331$ LOSS+0.1<br>LOSS+0.1<br>RESDOWN+0.9  $C34J$ [35]<br>[36]  $WTIX + 1$  $\overline{c}$   $\overline{3}$   $\overline{7}$   $\overline{1}$  $\mathbf{a}$ 

 $-165 -$ 

 $- 166 -$ 

**APPENDIX C SUBFUNCTION MARKETS-DATA (cont.)** 

[38]<br>[39]<br>[40]<br>[41]<br>[43]<br>[45] [46]<br>[47]<br>[48]<br>[49] [50]<br>[51]<br>V RW+K2÷S<br>ALFABW+0.075÷NPER<br>BETABW+1<br>BETABW+1<br>RTIL1<br>RTIH1<br>RTHINV IS SET IN ESTABLISHMENTS EPS+0<br>TMX+ 3 3 3 3<br>TMIMP+ 3 3 3 3 RLU←0.6<br>MAXDP←0.06

 $\sim$   $\sim$ 

### **APPREDIX C** SUBPURCTIONS PUBLIC-DATA AND SECONDARY-DATA

- V PUBLICADATA
- A VARIABLES WHICH WILL BE OUTPUT FROM INITIALIZATION: WSG, RTRANS, T STOCURF, TSTOCURM  $L11$
- $C2J$ WSG+WG×LG
- 
- RTRANS-0.5<br>ATRANS-0.5<br>ATSTOCURF IS A MARKET-VECTOR (4 MARKETS).FUNCTION SUM1 TRANSFORMS<br>FIRMS-DATA TO MARKET-DATA...<br>TSTOCURF-SUM1(STOxQP)<br>TSTOCURM-QPDOME\4JX(SUM1 STO) [3]<br>[4]
- **E53**
- $\begin{bmatrix} 1 & 0 & 0 \\ 0 & 0 & 0 \\ 0 & 0 & 0 \end{bmatrix}$

V SECONDARYADATA; MTECAPERAFIRM

SECONDARYADATA; HTECAPERAFIRM<br>
NVARIABLES WHICH WILL BE OUTPUT FROM INITIALIZATION:<br>
ARUACOPY IS A COPY OF RU WHICH COMES FROM INPUTFILE.<br>
ARUACOPY IS A COPY OF RU WHICH COMES FROM INPUTFILE.<br>
ARUACOPY IS A COPY OF RU WHIC  $\begin{smallmatrix} 0 & 1 & 1 \\ 0 & 2 & 1 \end{smallmatrix}$ E31  $\begin{array}{c} 141 \\ 151 \end{array}$ [6]<br>[7]<br>[8] L9J

 $\frac{110}{111}$  $RU+1-R$ U)...<br>
GDWIND+"1+(L AVG2 GWX(1+GDW))+(L AVG2 GW)<br>
MTECAPERAFIRM+TEC DIV1(1-GDMTEC+((RHO+GROWTH)\*(1+4)))

- $L121$
- $[13]$
- **C143**
- MTEC+L AVG1 MTECAPERAFIRM<br>AAVG1 YIELDS MARKET-AVERAGES FROM FIRMS-DATA (MTECAPERAFIRM) WEIGH<br>TED BY LABOUR-SHARES (L+SUM L)  $L151$ ENS O<MTEC
- $[16]$

APPENDIX C SUBPUNCTION MONETARY-DATA

V MONETARYADATA<br>
11 AALL VARIABLES BELOW WILL BE OUTPUT FROM INITIALIZATION<br>
121 POSGFOR+0<br>
131 TMFD+2+12<br>
131 TMFD+2+12<br>
151 FD+FASS+(SUM2 XXS)xTMFASS<br>
161 KAPPA2+0.3<br>
171 KAPPA2+0.3<br>
171 KAPPA2+0.3<br>
171 KAPPA2+0.3<br>
171 L

**V HOUSEHOLDSADATA; PRICECHANGES; DUR**  $F11$ AINPUT TO THIS FUNCTION:<br>AINPUT TO THIS FUNCTION:<br>AGKOFF,LG,WG,L,QW,QTDIV,LU,QDWIND FROM FUNCTION PUBLICASECTOR,ESTA E23 BLISHMENT, SECONDARYADATA **ELISHERIK SECONDER FROM FUNCTION ESTABLISHMENTS<br>ARTRANS, RLU, RHO FROM FUNCTION MARKETSADATA<br>ATXI1, TXW, TXWG, QINPAY, RI (INDIRECTLY) FROM WORKSPACE MACRO<br>AHH76, WHSUM FROM HOUSEHOLDS...**<br>AXXXXXXXXXXXXXXXXXXXXXXXXXXXXXXX  $F31$  $E+1$  $53$  $\begin{array}{c} 161 \\ 171 \end{array}$ **CBJ** AQUIPUT FROM THIS FUNCTION, WHICH WILL BE FINAL OUTPUT FROM INITIAL IZATION [9] AZ, SAV, NDUR, NDURADUR, NH, WH, WHRA, QPH, QC, CVA, QDCPI, QCPI, QDI [10] AGSAVHREG, RHODUR, STODUR, ALFA AND BETA-COEFFICIENTS, SMOOTH , MARKET AITER...  $E11J$  $\begin{array}{c} 1121 \\ 131 \end{array}$ **BUREZ** NDURADURE 11  $1143$  $7 + 11$ [15]<br>[16]  $SAV + 12$ SHV+12<br>NDUR←(DUR≠i11)/i11<br>ANDUR,Z,SAV ARE INDEX-VARIABLES...  $\overline{1}\overline{7}\overline{1}$ NH+LG+(SUM2 L)+LU [18] WHEWHSUM-NH  $F197$ WHEWHSUMENH<br>AFUNCTION @DIAINIT IS CALLED TO GIVE A VALUE TO @DI.AND THIS IS TH<br>AFUNCTION @DIAINIT IS CALLED TO GIVE A VALUE TO @DI.AND THIS IS TH<br>E ONLY PURPOSE OF THIS FUNCTION.@DI=DISPOSABLE INCOME<br>WHRAEWH÷@DI  $201$ E21] E223 QPH+QPDOM, 0 **C23J** GPH+GPDOM,0<br>AGPH USED TO BE A VECTOR OF LENGTH 11.GPH(11) WAS THE PRICE IN THE<br>SERVICE SECTOR.THERE IS NO LONGER AN ELEVENTH SERVICE- SECTOR,SO<br>GPH=GPDOM.FOR TECHNICAL REASONS WE SEE TO THAT GPH<br>AHAS THE LENGTH 11 DESPITE  $E24J$  $L251$  $C26J$  $\frac{27}{28}$  $QC + (1, \rho QC) \rho QC$ <br>QC+NQC AGC AND CVA MUST BE COLUMN-VECIORS FOR TECHNICAL REASONS...<br>ASEE MOSES-FUNCTION CPII...<br>CVA+QC DIV7 QPH  $1291$ F301  $\overline{c}31\overline{1}$  $E32J$ QCPI+CPI1(QPH) PRICECHANGES+QDPFOR,QDPIN,0<br>QDCPI+(PRICECHANGES+,x,QC)+(+/,QC) [33]  $5341$ 

Note: QDI-INIT is a subfunction listed later on.

APPENDIX C SUBFUNCTION HOUSEHOLDS-DATA (cont.)

 $\sim$ 

(36) A<br>
(37) RHODUR+RHO<br>
(38) STODUR+QPHEDURJXCVAEDUR;1J+RHODUR<br>
(39) ALFA3+0.3<br>
(41) ALFA4+0.5<br>
(41) BETA2+ 0 0.02 0.1 0.22 0.01 0 0 0.08 0 0.36 0 0.21<br>
(43) BETA2+ 0 0.02 0.1 0.22 0.01 0 0 0.08 0 0.36 0 0.21<br>
(43) SETA3+

**APPENDIX C** SUBFUNCTION DISPOSE1-FIRMS (deletes a number of variables) This function is called in subfunction ESTABLISHMENTS.

VDISPOSE1AFIRMSCOJV<br>V DISPOSE1AFIRMS →(TESTUTSKRIFT=0)/START<br>'REAL∆RATIO'  $L1J$  $\begin{smallmatrix} 1 & 1 & 1 \\ 2 & 3 & 1 \\ 1 & 3 & 3 \end{smallmatrix}$ **REALARATIO<br>REALARATIO<br>'SYNTHARATIO'** | 14]<br>| 14]<br>| 15]<br>| 16]<br>| 17]<br>| 18]<br>| 18] L8] REALASALES<br>
(9) REALASALES<br>
(10) SYNTHASALES<br>
(11) SYNTHASALES<br>
(11) SYNTHASALES<br>
(12) SLUT PA TESTUTSKRIFT I DISPOSE1AFIRMS<br>
(13) START:<br>
(14) ALLL SCALE MAKEQUARTESS<br>
(14) KILL SCALE MAKEQUARTESS<br>
(16) KILL RAMABUPT SYNTHARATIO<br>SYNTHARATIO<br>INPUTRATIO L141 A<br>151 KILL 'SCALE MAKEQUARTERS'<br>161 KILL 'RAMARKET FIRMID RESALABOUR SYNTHASALES RESASALES RATIO1 RAT<br>102 INPUTRATIO<br>171 KILL 'REALARATIO SYNTHARATIO RESAEXPORT REALAINP LIST K3AIMED '<br>181 ATHIS FUNCTION DELETES VARIA

# APPENDIX C SUBFUNCTION DISPOSE2-FIRMS (deletes a number of variables) This function is called in subfunction ESTABLISHMENTS.

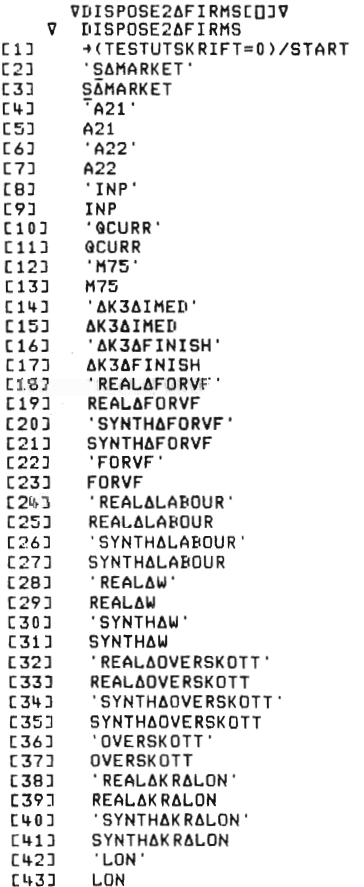

APPENDIX C SURFUNCTION DISPOSE2-FIRMS (cont.)

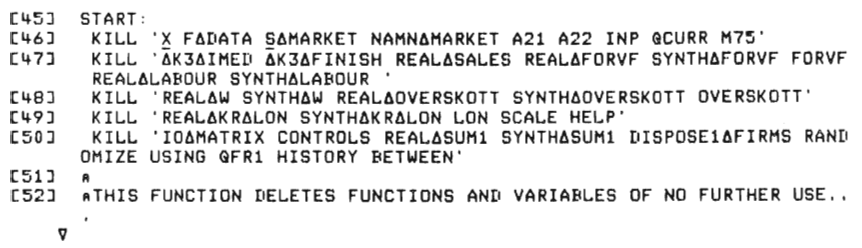

**VKILLENT<br>
V KILL NAMES;POS;NUMMY<br>C11 L-+(O=PNAMES)/O<br>C21 L-+OS+NAMES()<br>C31 DUMMY+DEX(POS-1)†NAMES<br>C41 NAMES+POS+NAMES**<br>C41 NAMES+POS+NAMES

 $\triangledown$ 

This function is stored in workspace VLISTS.

APPERDIX C SUBFUNCTION DISPOSE-VAR-INPUT

```
VDISPOSEAVARAINPUTEDJV<br>V DISPOSEAVARAINPUT;COPARI;COPATXW;COPATXWG;COPARIDEPFOR;<br>COPARIBWFOR;COPATXC;COPATXI1<br>ATHIS FUNCTION GETS RID OF INPUTVARIABLES FROM<br>ATIRST PART OF INITIALIZATION
  L1J\begin{bmatrix} 2 & 1 \\ 3 & 1 \end{bmatrix}\theta.<br>COPARIDEPFOR+EXOARIDEPFOR
                      COPARIEWFOR+EXOARIEWFOR
                       COPARTPEXDARI<br>COPATXWGEXOATXWG<br>COPATXWGEEXOATXWG
C121 AMACROLIST CONTAINS VARIABLENAMES FOR INPUT-VARIABLES<br>
C131 KILL MACROLIST<br>
C141 EXOARIEWFOR-COPARIBWFOR<br>
C141 EXOARIEWFOR-COPARIBWFOR<br>
C141 EXOATXW-COPATXWG<br>
C121 EXOATXWG-COPATXWG<br>
C121 EXOATXWG-COPATX
  \begin{smallmatrix} 1 & 0 & 1 \\ 1 & 1 & 1 \\ 1 & 1 & 1 \\ 1 & 2 & 3 \end{smallmatrix}COPATXI1+EXOATXI1
```
#### - APPENDIX C SUBFUNCTION ODI-INIT

This function is called in subfunction HOUSEHOLDS DATA

- $E13$
- V@DI∆INITE∏JV<br>V @DI∆INIT;@TWS;@TI;@WTAX;@INTH;@TRANS;@ITAX;TXI1<br>AINPUT TO THIS FUNCTION:<br>AGKOFF,LG,WG,L,@TDIV,@W,LU FROM PUBLIC∆SECTOR,ESTABLISHMENTS,SECON **C2J** NGGOTZEOWSCHLZWIDIVZWALD FROM FOBLICASECTORZESTADISMNERTOZOECOR<br>ARTRANS.RLU FROM MARKETSADATA<br>ATXI1.TXW.TXWG.QINPAY.RI COME (INDIRECTLY) FROM INPUTFILE MACRO..
- $131$
- $L + J$
- .<br>ALOCAL COPIES OF TXW,TXWG...ARE USED...<br>ANH,WH FROM HOUSEHOLDS∆DATA  $E5J$
- [6]<br>[6]<br>[7]
- 
- 
- TXWCOPY<br>TXWCOPY<br>GINTH+NHx(RIACOPY-MB)xWH÷4 **C9J**
- $\overline{c101}$
- 
- @INTHENHX(RIACOPY-MB)%WH+4<br>@TWSF(LG%@WG+4),SUM2 Lx@W-4<br>@TWSF@TWSF(0,@INPAYCOPY)<br>@WTAX+@TWS+.x(TXWGCOPY,TXWCOPY)÷1+(TXWGCOPY,TXWCOPY)<br>@TI+@TDIV+@INTH+@TRANS+((+/@TWS)-@WTAX)  $\begin{array}{c} 1111 \\ 1121 \\ 133 \end{array}$ 
	-
	-
- WII+GTDIV+GINTH+GTRANS+(()<br>25xAGGRITAX +xGTI<br>25xAGGRITAX +xGTI<br>25xAGGRITAX +xGTI<br>27xAGGRITAX)+NH
- 
- 

**APPENDIX C** SUBFUNCTION ODI-INIT2 This function is called in subfunction IO-MATRIX.

V@DIAINIT2[[]V<br>V ZZ+@DIAINIT2;@TWS;@TI;@WTAX;@INTH;@TRANS;@ITAX;LU;NH;MB;RTRANS; **RLU** RLU<br>«INPUT TO THIS FUNCTION:<br>«GKOFF,LG,WG,L,@TDIV,@W,LU FROM PUBLIC∆SECTOR,ESTABLISHMENTS,SECON<br>DARY∆DATA..÷<br>RTRANS+0.5  $[1]$  $L2J$  $\begin{bmatrix} 23 \\ 14 \end{bmatrix}$ RLU+0.6<br>MB+0.015 ATXI1, TXW, TXWG, QINPAY, RI COME (INDIRECTLY) FROM INPUTFILE MACRO... E61 .<br>LU←(LG+SUM2(L))xRU÷(1-RU)<br>NH←LG+SUM2(L)+LU<br>WH←WHSUM÷NH **C73**  $E8J$  $\begin{bmatrix} 91 \\ 101 \\ 111 \end{bmatrix}$ m<br>| @TRANS←(RTRANS×([βχ@WG÷4)×1++/GKOFF)+RLUx0.25xLUxL AVG2 @Wx1-TXW  $\begin{bmatrix} 1 & 2 & 1 \\ 1 & 3 & 1 \\ 1 & 3 & 1 \\ 1 & 1 & 1 \\ 1 & 5 & 1 \\ 1 & 6 & 1 \\ 1 & 1 & 1 \\ 1 & 1 & 1 \\ 1 & 1 & 1 \\ 1 & 1 & 1 \\ 1 & 1 & 1 \\ 1 & 1 & 1 \\ 1 & 1 & 1 \\ 1 & 1 & 1 \\ 1 & 1 & 1 \\ 1 & 1 & 1 \\ 1 & 1 & 1 \\ 1 & 1 & 1 \\ 1 & 1 & 1 & 1 \\ 1 & 1 & 1 & 1 \\ 1 & 1 & 1 & 1 \\ 1 & 1 & 1 & 1 & 1 \\$ GINTH+NHx(RI-MB)xWH+4<br>GINTH+NHx(RI-MB)xWH+4 diws-closumo-+7,sonz\_closumo-+<br>GMTAX+GTWS+,s(TXWG,TXW)+1+(TXWG,TXW)<br>GMTAX+GTWS+,s(TXWG,TXW)+1+(TXWG,TXW)<br>GTI+GTDIV+GINTH+GTRANS+((+/GTWS)-GWTAX)<br>CITAX+0,25xAGGRITAX 4xGTI<br>ZZ+(GTI-GITAX) [16]<br>[17]  $\begin{smallmatrix} \texttt{[181]} \end{smallmatrix}$ 

APPENDIX C SUBFUNCTION OUTPUT-OPERATIONS

```
VOUTPUTAOPERATIONSCOJV<br>
OUTPUTAOPERATIONS;LIST;TOTLIST<br>
AOUTPUT FROM INITIALIZATION IS BEING GROUPED:<br>
AVARIABELGRUPP1.VARIABELGRUPP2...COME FROM WORKSPACE VLISTS,<br>
AAN ARE TEXT-VECTORS .THIS WORKSPACE ALSO CONTAINS SOME<br>

          \nablaL11\overline{c}533E5JE 63<br>E 73
                  LIST+ <b>INL</b> 2.3נ8]<br>נ9]
                  LISTEND 2,3<br>LIST←,LIST<br>←')COPY VLISTS'<br>MN←WORKSPACENAME
\overline{C}10J
                  MN←WORKSPACENAME<br>
KILL LIST<br>
DRL←123467<br>
1'€'')COPY MACRO ',GRUPP1,''',VARIABELGRUPP2,'',VARIABELGRUPP3<br>
TOTLIST←VARIABELGRUPP1,'',VARIABELGRUPP4,'',VARIABELGRUPP5<br>
TOTLIST←TOTLIST,'',VARIABELGRUPP4,'',VARIABELGRUPP5<br>€')E
\frac{1113}{1123}5133\frac{1143}{1153}[16]<br>[17]<br>[18]C193
                \mathbf{a}E201
            "<br>"NN COPYSAVE TOTLIST<br>«OUTPUT FROM INITIALIZATION,AND NOTHING ELSE,IS SAVED
 \overline{c}<sub>21</sub>
 \overline{c}223
\frac{[23]}{[24]}AIN WORKSPACE(WHOSE NAME IS STORED IN WORKSPACENAME).
 1253\overline{a}。<br>(←')DROP TEMPORARY'
 E263
           ່⊽
```

```
V Y COPYSAVE X
            W Y COPYSAVE X<br>ATHIS FUNCTION TAKES VARIABLES FROM WORKSPACE TEMPORARY<br>A.TAKING ONLY THOSE SPECIFIED IN LIST X.AND SAVES THEM IN A WORKSP<br>ACE WITH NAME Y...<br>A's'')GOPY TEMPORARY '.X.'''<br>A's'')GOVE' '.Y.''''
C13E2JL31נות<br>נות<br>נ
                  \epsilon ) SAVE
          \overline{1}
```
This function is stored in workspace VLISTS.

 $-177 -$ 

## APPENDIX D THE INITIALIZATION CODE, **HELP-FUNCTIONS**

The help-functions, in general, perform operations which occur many times during the initialization or which are so technical that they preferably should not be part of the main initialization code.

The help-functions are, in alphabetical order:

ABOVE, AVG1, AVG2, BETWEEN, CONTINUE1, CONTINUE2, CPI1, DDIV, DEV, DIFF, DIV1, DIV7, DIV8, DUP, ENS, EQUALS, HISTORY, MAKEQUARTERS, MODADD, MODDEL, MODSUBST, MULTI, MULT7, MULT8, PACK, QFR1, RANDOMIZE, REALASUMI, RELDIFF, SCANMAT, SUMI, SUM2, SYNTHASUM1, USING, SCALE

They are stored in workspace FUNCTI.

A short description of what some of the help-functions do:

### AVG1:

Has 2 parameters W(=vector) and D(=vector).

 $\text{Result:} \quad \sum_{\text{if } \text{lim } \mathbb{1}} \frac{(\frac{W(i) \cdot D(i)}{\sum W(i)})}{\frac{1}{\sum W(i)}}, \quad \sum_{\text{if } \text{lim } 2} \frac{(\frac{W(i) \cdot D(i)}{\sum W(i)})}{\frac{1}{\sum W(i)}}, \quad \sum_{\text{if } \text{lim } 3} \frac{(\frac{W(i) \cdot D(i)}{\sum W(i)}), \quad \sum_{\text{if } \text{lim } 4} (\frac{W(i) D(i)}{\sum W(i)})}{\frac{1}{\sum W(i)}},$ 

i in 1 means: Summation over index i (usually number of firms) but only taking those i which belongs to sector 1, etc...

Thus we get a weighted average in each industrial sector  $(1,2,3,4)$  of a micro-variable. The result is a vector of length equal to 4.

### **SOIIl:**

Has l parameter V(=vector). (V=micro-variable).

Result: A vector of length=4 with the sum of V in one and each of the four industrial sectors (compare with **AVGI** above).

### **MODADD, MODDEL, MODSUBST:**

These functions can change lines in another function, i.e. the programming code itself.\* They are described in Part l, Section 2.

## **MOLT7:**

Example :

EXAMPLE:  
\nM MULT7 V = 
$$
\begin{bmatrix} v_1 m_{11} & v_1 m_{12} \ v_2 m_{21} & v_2 m_{22} \end{bmatrix}
$$
\nwhere M = 
$$
\begin{bmatrix} m_{11} m_{12} \ m_{21} m_{22} \end{bmatrix}
$$
 and V =  $(v_1, v_2)$ 

**MULT7** is an operator which performs a kind of multiplication between a matrix and a vector.

<sup>\*</sup> The possibility of changing lines in one program by aid of another program is a particular feature of the APL-language.

**APPBlllDIX D** 

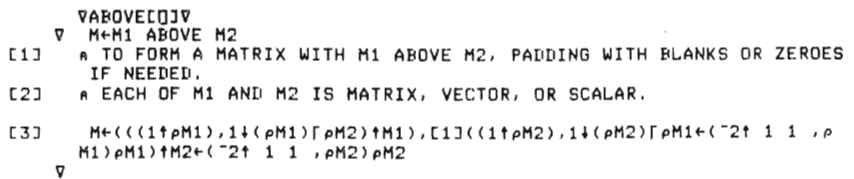

 $\overline{1}$ [2J [3J [4J [SJ [6J [7] C8J [9] V VAVG1E∏JV<br>7 A+W AVG1 D TO GET MARKET AVERAGES FROM FIRM DATA:<br>| 'D' IS THE FIRM (VECTOR) DATA 70 BE AVERAGED.<br>| GLOBAL VECTOR 'MARKET' TELLS MARKET NUMBER OF EACH FIRM.<br>| GLOBAL 'NMARKETS' TELLS NUMBER OF MARKETS.<br>| 'A' IS THE (VECTOR) AVERAGE.<br> **APPENDIX D** 

```
VAVG2[[]JV<br>
V A+W AVG2 D<br>
[1] A<br>
[2] A TO GET A COUNTRY AVERAGE FROM FIRM DATA:<br>
[3] A 'D' IS THE FIRM (VECTOR) DATA TO BE AVERAGED.<br>
[5] A 'W' IS A WEIGHTING VECTOR.<br>
[5] A 'A' IS THE (SCALAR) AVERAGE.<br>
[6] A<br>
[7] A+(+/Wx
VBETWEENCOJV<br>V R←A BETWEEN B<br>C1J R←A←(B−A)×0,01×~1+?101×B=B<br>V
```
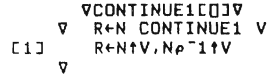

**APPENDIX D** 

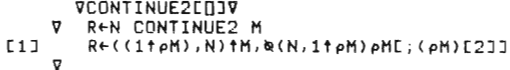

VCPIIL[]JV<br>
V Z+CPII PRICES<br>
C1] AA÷B WHERE A=QC1xNH+QC2xNH...AND<br>
C2] AB= QC1xNH÷P1 + QC2xNH÷P2 +...<br>
C3] A<br>
C4] Z+(+/QC+.xNH)÷((QC+.xNH)+.÷PRICES)<br>
V
```
\begin{array}{lll} & \texttt{VDIVEDJV} & \\ & \texttt{V} & \texttt{Z} \texttt{+A} & \texttt{D}\texttt{I} \texttt{IV} & \texttt{B} \\ \texttt{C21} & \texttt{A} & \texttt{T0} & \texttt{`DIVIDE'} & \texttt{A} & \texttt{TERCENTAGE}. & \\ \texttt{C31} & \texttt{A} & \texttt{'Z'} & \texttt{IS} & \texttt{COMPUTED} & \texttt{AS} & \texttt{THE} & \texttt{SOLUTION} & \texttt{T0}: & (1+A)=(1+Z)*B \\ \texttt{C41} & \texttt{A} & & & & & \\
```
10EVCD<br>V A+DEV X<br>10 A+X−+/X÷eX<br>V

**VDIFFEQJV<br>V R+DIFF F<br>C1J R+((((~1+ppF)p0),1)4F)-((((~1+ppF)p0),~1)4F)**<br>V

 $\mathcal{L}^{\text{max}}_{\text{max}}$ 

 $\begin{array}{cc}\n\text{VDIVICQJV} \\
\text{V} & \text{Z}\text{+F} & \text{DIV1} & \text{M}\n\end{array}$ V Z+F DIV1 M<br>
C1 a<br>
C21 a TO DIVIDE FIRMS' DATA WITH A MARKET VECTOR:<br>
C31 a 'F' IS THE FIRMS' DATA VECTOR.<br>
C41 a 'M' IS THE MARKET VECTOR.<br>
C51 a GLOBAL VECTOR 'MARKET' CONTAINS MARKET NUMBER OF EACH FIRM.<br>
C61 a 'Z' IS

VDIV7EQJV<br>V Z←M DIV7 V<br>ENS(pV)=(pM)[1] V Z+M DIV7 V<br>[1] ENS(pV)=(pM)[1]<br>[2] A TO DIVIDE A MATRIX WITH A VECTOR:<br>[4] A EACH ELEMENT 'M[I;J]' IS DIVIDED BY 'V[I]'.<br>[5] A THUS, 'M' MUST HAVE AS MANY <u>ROWS</u> AS 'V' HAS ELEMENTS.<br>[6] A THUS, 'M' MUST HAVE AS MANY <u>RO</u>

**VDIVBEQJV<br>CIJ ENS(eV)=(eM)C2J<br>C2J ATO DIVIDE A MATRIX WITH A VECTOR:<br>C3J A EACH ELEMENT MEI;JJ IS DIVIDED BY VEJJ.<br>C4J A THUS, M MUST HAVE AS MANY <u>COLUMNS</u> AS V HAS ELEMENTS.<br>C5J Z+M÷(eM)eV** 

VDUPEOJV<br>R Z+NUM DUP EL<br>A Z+(NUME1JpELE11),(NUME2JpELE2J), ... ,(NUMENJpELENJ)<br>ENS(12ppNUM),(12ppEL)<br>ENS(14p,NUM),(24p,EL)<br>ENS(14p,NUM),(24p,EL))<br>NUM+(pEL)pNUM<br>RUM+(pEL)pNUM<br>Z+ELE(0≠Z)/Z+,R(((5/NUM),pNUM)p\pNUM)x(\F/NUM)\*,  $C13$ נטי<br>נטי

VENSEQJV<br>
V ENS STRING<br>
I1J →(^/STRING=1)/0<br>
I2J →ERROR DETECTED BY FUNCTION ENS'<br>
I3J 1÷0<br>
I4J ALINE ABOVE STOPS EXECUTION  $\begin{array}{cc}\n\texttt{VEQUALSETJY} \\
\hline\n\texttt{V} & \texttt{Z} \leftarrow \texttt{ReULAS} & \texttt{B} \\
\texttt{E1} & \rightarrow ((\rho \rho \texttt{A}) \neq \rho \texttt{B}) / \texttt{Z} \leftarrow \texttt{0} \\
\texttt{E2} & \rightarrow ((\rho \texttt{A}) \vee , \neq , \rho \texttt{B}) / \texttt{0} \\
\texttt{E3} & \texttt{Z} \leftarrow (\rho \texttt{A}) \land , = \rho \texttt{B} \\
\hline\n\texttt{V}\n\end{array}$ 

VHISTORYEQJV<br>V R+SM HISTORY DATA;W<br>C1J R+DATA+.×W÷+/W+Ф×\(~1†pDATA)pSM<br>V

 $-186 -$ 

```
VMAKEQUARTERSEQJV<br>W-MAKEQUARTERS V;FUNKA;FUNKB;DELTA;DIFF;F0;F1;F2;NIVA0;NIVA1;R;I;<br>J;K;M;N;LEVEL;EXPR1;EXPR2;FUNKX;FIKTIV1;FIKTIV2<br>ATHIS FUNCTION DISTRIBUTES VARIABLES ON QUARTERS.FLOW-VARIABLES MU<br>ST BE DIVIDED BY 4 AFTE
         \triangledownL1JL2JNe(4x(p)))p0<br>FUNKBe'DELTAxX*((DELTA-N)+N)'<br>FUNKBe'DELTAxX*((DELTA-N)+N)'<br>FUNKAe'(((3xDELTA)-(6xN))xX*2)+((6xN)-(2xDELTA))xX'
\overline{c}\begin{bmatrix} 14 \\ 13 \\ 15 \end{bmatrix}[6]<br>[7]<br>[8]
              \mathbf{a}n<br>|FIKTIV1+V[1]−(V[2]−V[1])<br>|FIKTIV2+V[ρV]+(V[ρV]−V[<sup>−</sup>1+ρV])<br>|V+FIKTIV1,V,FIKTIV2
591M+(pV)-1<br>R+4p0
C10J
E111121\overline{a}T+1C133
            START : \rightarrow (I = M) / SLUT\frac{1143}{1151}F0+VLIJ
5163<br>5173F1+VCI+1JF2+VLT+2I181K+4x(I-1)NIVA0+F0+(F1-F0)+2<br>NIVA1+F1+(F2-F1)+2<br>DELTA+NIVA1-NIVA0
 5193<br>5203E21\frac{222}{223}N + (F1 - F0) + 2\mathbf{a}n<br>|FUNKX+FUNKB<br>|i((x(F2-F1))≠x(F1-F0))/'FUNKX+FUNKA'
 241E263\mathbf{R}"<br>| J←1<br>| S : → ( J=5) / L
 בלב)<br>נ281
                X+(J-1)+4<br>LEVEL+1'F0+N+',FUNKX<br>EXPR1+1FUNKX
 L29J\frac{1}{2}X+J+4<br>EXPR2++FUNKX
 1321[33]
 5343REJI+LEVEL+(EXPR2-EXPR1)+2
  [35]
                 J+J+1[36]<br>[37]
                 +SL:L<br>DIFF+F1-(+/R)÷4<br>→(TESTUTSKRIFT=0)/L3<br>′TESTUTSKRIFT'
  5381[39]
  E40J
```
**APPERDIX D** 

[42]<br>[423] 1<br>[45452] [145478]<br>[44789] [52]<br>[523] 1<br>[525552] 7<br>[553] 7<br>[558] 7 R[1],R[2],R[3],R[4]<br>
O \*'DIFF<br>
O \*'DIFF<br>
J3<br>
JS<br>
W[K+,4]\*R+DIFF<br>
T+1<br>
BUT:<br>
SLUT:<br>
9 \*'RESULTAT'<br>
T+0<br>
D \*'RESULTAT'<br>
D \*U[[1+1]<br>
D \*U[1+1]<br>
T+11<br>
1+1+1<br>
+S2<br>
PXT :<br>
PXT :

- 
- $\begin{bmatrix} 1 & 1 \\ 2 & 1 \\ 1 & 3 \\ 1 & 3 \\ 1 & 1 \\ 1 & 3 \\ 1 & 1 \\ 1 & 3 \\ 1 & 1 \\ 1 & 3 \\ 1 & 1 \\ 1 & 1 \\ 1 & 1 \\ 1 & 1 \\ 1 & 1 \\ 1 & 1 \\ 1 & 1 \\ 1 & 1 \\ 1 & 1 \\ 1 & 1 \\ 1 & 1 \\ 1 & 1 \\ 1 & 1 \\ 1 & 1 \\ 1 & 1 \\ 1 & 1 \\ 1 & 1 \\ 1 & 1 \\ 1 & 1 \\ 1 & 1 \\ 1 & 1 \\ 1 & 1 \\ 1 & 1 \\ 1 & 1 \\ 1 & 1 \\ 1 &$
- 
- 
- 
- **VHODADDECTJV<br>V NAME MODADD OLDNEW;BREAK;CR;ROWS<br>ENS 3=ONC NAME<br>ENS 3=ONC NAME<br>ENS 1=pROWS+(CR+DCR NAME)SCANMAT(BREAK-1)†OLDNEW<br>ENS 1=pROWS+(CR+DCR NAME)SCANMAT(BREAK-1)†OLDNEW<br>ENS (PACK NAME)EQUALS [JFX CRE\ROWS;JABOVE(BR**  $64$ 
	-

- 
- 
- VMODDELCOJV<br>V N+NAME DODDEL STRING;CR;ROWS<br>ENS~'MOD'^,=31NAME←,NAME<br>ENS 3=ONC NAME<br>H''/PPROWS+(CR+OCR NAME)SCANMAT STRING<br>FING\*1£ROWS
- $\begin{bmatrix} 1 & 1 \\ 2 & 3 \\ 1 & 3 \\ 3 & 1 \\ 1 & 3 \\ 1 & 0 \\ 1 & 0 \\ 1 & 0 \\ 1 & 0 \\ 1 & 0 \\ 1 & 0 \\ 1 & 0 \\ 1 & 0 \\ 1 & 0 \\ 1 & 0 \\ 1 & 0 \\ 1 & 0 \\ 1 & 0 \\ 1 & 0 \\ 1 & 0 \\ 1 & 0 \\ 1 & 0 \\ 1 & 0 \\ 1 & 0 \\ 1 & 0 \\ 1 & 0 \\ 1 & 0 \\ 1 & 0 \\ 1 & 0 \\ 1 & 0 \\ 1 & 0 \\ 1 & 0 \\ 1 & 0 \\ 1 & 0 \\ 1 & 0 \\ 1 &$
- $t51$
- ENS DEX NAME<br>- ENS DEX NAME<br>- ENS NAME EQUALS DFX(∧/ROWS∘.≢\1↑pCR)/E1JCR נטי<br>נפט

VHODSUBSTEQ17<br>
V NAME MODSUBST OLDNEW;BREAK;CR;ROWS<br>
[11] ENS J=QDC NAME<br>
ENS(BREAK>1),1=pBREAK+('w'=OLDNEW)/\pOLDNEW<br>
[31] ENS(BREAK>1),1=pBREAK+('w'=OLDNEW)/\pOLDNEW<br>
[21] ENS J=ROWS+(CR+QCR NAME)SCANMAT(BREAK-1)†OLDNEW<br> VSCANMATENJV<br>V R+M SCANMAT S<br>E1J – R+(v/^/(@(e,S)≤\~1teM)/(@((1teM),e,S)e~1+\e,S)@(,S)®,=M)/\1teM<br>V

```
VPACKE∏JV<br>V Z←PACK S<br>E1J Z←1↓(Z∨1ΦZ←0,' '≠S)/' ',S<br>V
```

```
APPENDIX D
```

```
V VMULT15D7V M
V Z<del>+F MULTI</del> M<br>E1J A
[2] TO MULTIPLY FIRMS' DATA WITH A MARK ET VECTOR: 
[3] • 'F' IS THE FIRMS' DATA VECTOR, [~] • 'M' IS THE MARK ET VECTOR, 
[5J • GLOBAL VECTOR 'MARKET' CONTAINS MARKET NUMBER OF EACH FIRM , [6J A 'Z' IS THE RESULTING (FIRM VECTOR) DATA, 
[7] • 
[SJ Z .. FxM[MARKET] H Z IS THE RI<br>A<br>V<br>V
       VMULT7[[]JV<br>V   Z+M MULT7  V<br>    ENS((pV)=(pM)[1]),(2=ppM),(1=ppV)
V ZEM MULIP (V)<br>III ENS((PV)=(PM)E11),(2=ppM),(1=ppV)<br>IZI A TO MULTIPLY A MATRIX WITH A VECTOR:<br>IYI A EACH ELEMENT 'MEI,JJ' IS MULTIPLIED WITH 'VEIJ',<br>ISI A THUS, 'M' MUST HAVE AS MANY <u>ROWS</u> AS 'V' HAS ELEMENTS.<br>IGI A ZEM
VMULTBE[]]V<br>V Z+M MULTB V<br>[1] ENS((pV)=(pM)[2]),(2=ppM),(1=ppV)
[2] • TO MULTIPLY A MATRIX WITH AVECTOR : [3J fl EACH ELEMENT 'MCI; J] ' I S MULTI PL I ED WITH ' V[J]' , ENDER AND READSTREET THAT AND THUS TO HOLITANIES WITH A VESS .<br>END A THUS, 'M' MUST HAVE AS MANY COLUMNS AS 'V' HAS ELEMENTS,
[5] • [6] Z"Mx(pM)pV 
V
```

```
VGFR1E∏JV<br>V G+GFRI L<br>E1J G+(1-RES)×GTOP×1-*-L×TEC÷GTOP<br>V
           VRANDOMIZEEOJV<br>V C+A RANDOMIZE B;D;E;AID<br>C+((REALASUM1 A)++/NAMNAMARKET®,=\4)[SAMARKET]<br>A EACH ELEMENT OF C EQUALS CORRESPONDING REAL MARKET AVERAGE<br>→((0=B)→1=pB)/END<br>A IF B=0, SKIP CORRELATION ASPECT<br>A IF B=0, SKIP CORRE
0.11[2]<br>[3]<br>[4]
C31 Decembra Market)<br>
C61 E-CODIN<br>
C61 E-CODIN<br>
C61 E-CODIN<br>
AIDE-COLORES: D=REAL PART OF B, E=SYNTHETIC PART OF B<br>
C91 AIDE-CCCE+.xSAMARKET..=14)++/SAMARKET..=14)CSAMARKET1<br>
C91 AIDE-DEVIATION OF ELEMENTS OF E FROM THEIR 
                 D+( PNAMNAMARKET) +B
551518J
```

```
APPEBDII D
```

```
\begin{smallmatrix} 0 & 1 & 1 \\ 0 & 2 & 1 \end{smallmatrix}VREAL∆SUM1[Q]V<br>V A←REAL∆SUM1 V
  C21 A TO SUM FROM FIRMS TO MARKETS:<br>C31 A 'V' IS THE FIRM DATA TO BE AGGREGATED, IF IT HAS MORE THAN<br>C41 A ONE AXIS, FIRST DIMENSION MUST INDICATE FIRM NUMBER.<br>C51 A GLOBAL VECTOR "NAMNAMARKET' TELLS MARKET NUMBER OF EACH 
  .<br>U a←((\NMARKETS)•.=NAMN∆MARKET)+,xV<br>V
   VRELDIFFC<mark>OJV</mark><br>V R←RELDIFF F<br>C1J R←(DIFF F)÷((("1+ppF)pO),"1)+F<br>V
\begin{smallmatrix} 1 & 1 \\ 2 & 3 \end{smallmatrix}VSUM1[∏]V<br>V A←SUM1 V
   221 A TO SUM FROM FIRMS TO MARKETS:<br>231 A 'V' IS THE FIRM DATA TO BE AGGREGATED. IF IT HAS MORE THAN<br>241 A ONE AXIS, FIRST DIMENSION MUST INDICATE FIRM NUMBER.<br>251 A GLOBAL 'NMARKETS' TELLS MARKET NUMBER OF EACH FIRM.<br>26
```
.<br>[9] " A←((\NMARKETS)•,=MARKET)+,xV

V

```
- 193 -
```

```
L1]<br>
A TO SUM FROM FIRMS TO A COUNTRY TOTAL:<br>
T3] A 'V' IS THE FIRM DATA TO BE AGGREGATED. IF IT HAS MORE THAN<br>
L4] A ONE AXIS, FIRST DIMENSION MUST INDICATE FIRM NUMBER.<br>
T5] A 'A' IS THE AGGREGATE.<br>
T41 A++/V
 VSYNTHASUM1COJV<br>V R←SYNTHASUM1 V<br>R←((\NMARKETS)•.=SႍAMARKET)+.xV<br>V
 VUSINGEQ3V<br>V OUT←REAL USING V<br>E13 OUT←REAL,(REAL RANDOMIZE V)<br>V
 VSCALECOJV<br>V SFRTSCALE PAR<br>C1J – ENS(0≺PAR),(1≤pPAR),(PAR≤S+1,"1↓PAR)<br>C2J – A TO GET N SCALED NUMBERS IN DESCENDING ORDER.
  E31 A ("14PAR) ARE SIZES OF NUMBERS 2.3.... RELATIVE TO FIRST NUMBER.
  E4J – A AFTER THAT, MORE NUMBERS ARE GENERATED IN A LOGARITHMICAULY DECL<br>INING FASHION DOWN TO ("10PAR).<br>E5J – A NUMBERS ARE NORMALIZED TO HAVE SUM=1.
  [6] →(N=ρS+(NLρS)†S)/<u>L</u><br>[7] S+S,Φ(<sup>-</sup>1†PAR)x((÷/-2†1,PAR)*÷N-ρS)*<sup>-</sup>1+ιN-ρS<br>[8] <u>L</u>:S+S÷+/S
```
**APPENDIX D ENTRY VARIANT, ADDFIRM** 

**VADDAFIRM** 

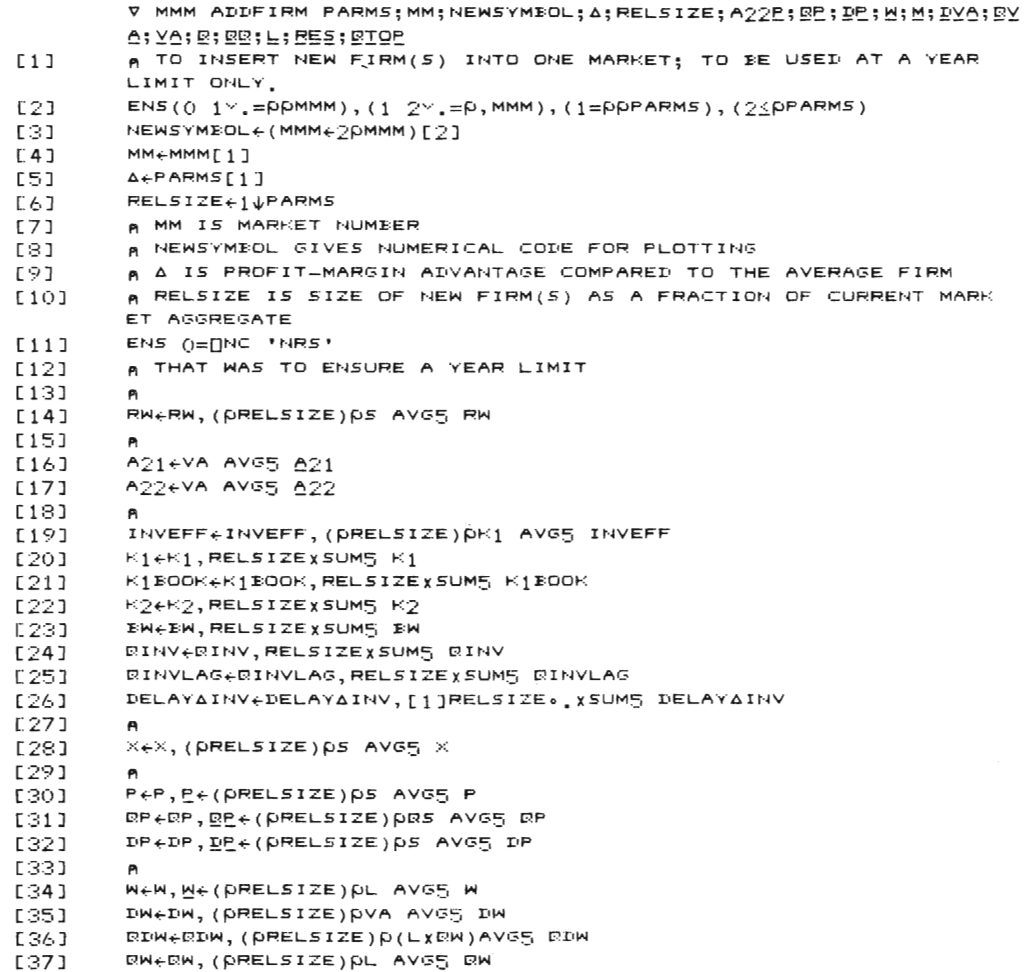

 $- 195 -$ 

**APPENDIX D ENTRY VARIANT, ADDFIRH** (cont,)

**[38J**  [:39 J [40J [41J [42] [4:3] [44J [45] [46] [47] [48] [49] [50] [51] [52] [53] [54] **[55]**  [56] [57] **(5:3]**  [59J [60J [61] [62J [63] [64J [65] [6(:,J [67] [68] [69] [70] [71] [72] [73] [74] L75J [76] [77] [78] [79J [80J [81J [82J [83] [:::4J **[85]**  [86] [:::7]  $\mathbf{r}$  $\pm$ (O#ONC 'CHM')/'CHMeCHM, ( pRELSIZE ) ps AVG5 CHM'  $M \leftarrow M$ ,  $M \leftarrow (PRELSIZE)$  $P\Delta + S$   $AVGS$  M 1'1 DVA+DVA, DVA (PRELSIZE) PVA AVG5 DVA va+va, YA+RELSIZEXSUM5 VA  $EVA + EVA$ ,  $EYA + RELSIZE$  x SUM5  $EVA$ 1'1  $E+R$ , $E+Y_0+P-$ (( $E$ PDOMx1-TXVA2)+.xIO)[MM]  $R$  $R$  $+$  $R$  $R$ , $R$  $+$  $R$  $+$  $R$  $+$  $R$  $-$  (( $R$ PDOMx<sub>1</sub>-TXVA<sub>2</sub>) + x<sup>1</sup>O)[MM]  $DE+DE$ ,  $DYA-DE$ PI DS.DS, (PRELSIZE) ps AVG5 DS  $s \in s$ ,  $\mathbb{R} \times \mathbb{R}$  $0.5 + 0.5$ ,  $90x92$ PI  $L+L$ ,  $L+YAX(1-M)+M$  $LU+LU-+/$ ,  $ENS LU<sub>20</sub>$  $AMAN+((\rho^{ARAN})+(\rho^{RELSIZE}),0)$   $\uparrow$ AMAN PI  $EXPDF+EXPDF$ ,( $PRELSIZE$ ) $PS$   $AVG5$   $EXPDP$  $EXPDS \leftarrow EXPDS$ , (prelsize) ps  $AVGS$  expds EXPDW.EXPDW, (PRELSIZElpv~ ~VG5 EXPDW HISTDP+HISTDP, (PRELSIZE) PS AVG5 HISTDP  $H$ ISTDPDEV $\leftarrow$ HISTDPDEV,(pRELSIZE)ps avg5 HISTDPDEV  $H$ ISTDPDEV2 $\leftarrow$ HISTDPDEV2, (pRELSIZE) ps  $A$ VG5 HISTDPDEV2 HISTDS.HISTDS, (PRELSIZE) PS AVG5 HISTDS HISTDSDEV.HISTDSDEV, (PRELSIZE) PS AVG5 HISTDSDEV  $HISTDSEV2 \leftarrow HISTDSEV2$ , (PRELSIZE) PS AVG5 HISTDSDEV2  $HISTIM \leftarrow HISTIM$ , (PRELSIZE) PVA AVG5 HISTIW HISTDWDEV.HISTDWDEV, (PRELSIZE) PVA AVG5 HISTDWDEV  $H$ ISTDWDEV $2\epsilon$ HISTDWDEV $2$ , (prelsize)pva avg5 HistDwDev $2$ MHIST<sub>e</sub>MHIST, (PRELSIZE)PA+S AVG5 MHIST 1'1  $STO \leftarrow STO$ , RELSIZEXSUM5 STO IMSTO.IMSTO,[lJRELSIZE •• xSUM5 IMSTO  $\Box$ IMReRIMR,[1]RELSIZE • x SUM5 RIMR PI RES.RES, BES. (PRELSIZE) PVA AVG5 RES  $RTOP+RTOP, BIOE+BB+1-221+222+BE5$  $TEC+TEC$ , ( $ETOE+E$ )x $e(1-EEE)+A22$ PI  $M$ ARKET $_{+}$ MARKET, (prelsize)pmm ORIGMARKET.ORIGMARKET, (PRELSIZE) PMM SYMEOL.SYMEOL, (PRELSIZE) PNEWSYMEOL LEFT.LEFT,RELSIZE=RELSIZE 1'1 RSUESACASHERSUESACASH, OXRELSIZE RSUESAEXTRA+RSUESAEXTRA, OXRELSIZE  $\triangledown$ 

[:::::: ]

- 196 -

**NOTES** to Part 2

 $^{\text{l}}$  – A more detailed description of the micro (firm) database can be found in Albrecht-Lindberg (1982). In this working paper the micro initialization is also described.

When starting the simulation 1976 only about 150 when starting the simulation 1970 only about 190<br>firms participate, whereas 250 firms participate rinms participate,<br>when starting 1982.

3 See Albrecht-Lindberg (1982), Ahlström (1978), Bergholm (1982), and Eliasson-Heiman-Olavi (1978).

<sup>1</sup> Comments about choosing another starting year are made in Section 7.

S For example:  $EXO\Delta REALCHLG(1) = 3000$  means that 3,000 persons will be added to the sector the first quarter 1977 .

 $EXO\triangle REALCHLG(5) = 2500$  means that 2,500 persons will be added to the fifth simulated quarter 1977.

EXO<mark>AREALCHLG</mark><br>components = lated ... etc. ....<br>the is a number vector with eccor wren<br>of quarters a number of to be simu-

 $^5$  For the present SMT = 1/2 so Targ(n+1) is ordinary average of Targ(n) and M(n) . Targ specified for the individual firm. an is

<sup>7</sup>The only thing the function **SIAINIT** does is to fetch data from workspace MACRO and FUNCTI and to call the sub-functions on level 2 i Figure 3.

Formally XX is a parameter to the main function **START.** 

<sup>)</sup> The corresponding exogenous time-series are  $EXO\triangle QINVG$ ,  $EXO\triangle QINVBLD$  etc.

10 a) Statistical errors in SCB statistics.

b) IUI computation errors when distributing total industry sales on the 4 sectors in the model.

11 In the sectors  $5,6,...,10$ , where there are no firms in the model, IO is used to determine these sectors' demand for products. This *is* done in a conventionaI input-output fashion by inverting a sub-matrix of  $10$ .

12 Both the share (total input)/(total production) and the share (input from sector j)/(total production) will change at the macro level.

1<sup>3</sup> Initialization version 19 and experiment ver--- Initialization version 19 and experiment ver-<br>sion 11 were used. The experiment is labeled Slow if were used. The experiment

14 The sub-functions **RANDOMIZE** and **USING.** August 1980. Ine sub-functions **RANDOMIZE** and USING. August 1900.<br>See Appendix D. See also "The micro initialization of MOSES" by Albrecht-Lindberg (1982).

 $^{15}$  The variable RIAISAEXOGEOUS is a logical variable being zero or one.

16 <sup>.6</sup> Remember<br>(see Section that 1076 3) whereas year's prices. is in 1975 year's prices  $1076<sub>TT</sub>$  should be in 1976

17 Profits = gross operating surplus.

18 To simulate more than 30 years, one has to set to simulate more than so years, one has to set<br>the variable NYR equal to that number in a ISTARTXX function. For example NYR  $\epsilon$  50.

 $19$  This is behaviour of the government sector in the labour market in the present version of the model. One could think of other possibilities.

 $^{20}$  If a parameter is a vector of length = the number of firms, one can change the behaviour of individual firms, otherwise it's much more tricky, i.e. one must make changes in the model to be able to do that.

21 nowever, if one is sure that the new variable<br>does not affect the initialization procedure and abes <u>not</u> affect the initialization procedure and<br>the consistency in any way, one can introduce the new variable directly in a MSTART function. However, if one is sure that the new variable

22 i.e. vectors of length = number of firms in the simulation.

 $^{23}$  MSTART10 is a function stored (since 1983) in the MSTART workspace.

"The APL Reference Manual": For example:

APLSF programmer 's reference manual, DEC system 10, DEC-I0-LPLSA-A-D, 1976.

Albrecht-Lindberg, The Micro Initialization of 110SES, IUI, 1982, Working Paper No. 72.

- Ahlström, L., 1978, "The Harket Oriented Inter-Industry Stock and Flow Data Aggregation Scheme Used in the Swedish Model" in Eliasson (1978), op.cit.
- Bergholm, F., 1984, "Ge utlandsetablerade företagens multiplikatoreffekter på svensk industri - några simuleringar" i De utlandsetablerade företagen och den svenska ekonomin, Eliasson (1984), IUI, Stockholm.
- Eliasson, G, 1978, A Micro-to-Macro Model of the Swedish Economy, IUI Conference Reports 1978:1, Stockholm
- Eliasson, G, 1980, Experiments with Fiscal Policy Parameters on a Micro-to-Macro Model of the Swedish Economy, Reprint from Robert H. Haveman and Kevin Hollenbeck, eds., Microeconomic Simulation Models for Public Policy Analysis, vol. 2, pp.49-95.
- Eliasson, G., 1985, The Firm and Financial Markets in the Swedish Micro-to-Macro Model (MOSES), IUI.
- Eliasson, G. with the assistance of Heiman, H., Olavi, G., 1976, A Micro Macro Interactive Simulation Model of the Swedish Economy, Preliminary Documentation, Economic Research Reports B15, Federation of Swedish Industries, Stockholm.

Eliasson, G., Heiman, M., Olavi, G., 1978, "Technieal Speeifieations for the Swedish Miero Based Maero Model" in Eliasson (1978) , op . eit.

Hansen, K., (1989) Chapter VI "Firm Entry in MOSES" in Albrecht, J.W. et al., MOSES Code, IUI (fortheoming ) .

### **SUPPLEMENT A MICRO-TO-MACRO DATA BASE**

by Louise Ahlström

Even though the presence of advanced high-speed computers make the development of complex micro simulation models possible, the obstacle to rapid progress is not modeling per se or computor capacity but rather the need to obtain a consistent micro-macro data base and to incorporate the micro data into a macro model format.

Data base work, if not organized efficiently, easily overwhelms the project group . Certain approximations are always needed and according to our experience problems often arise when micro data sets are forced into consistency with official and often internally inconsistent macro data. It is necessary to make a series of decisions as to how to bypass these problems. The process of making these decisions is a painful one, especially since one does not know which problem will come next. Frequently, after having successfully dealt with one problem, it is necessary to give up the "solution", since the solution of the problem that one stumbles on the reafter is not in line with the solution chosen for the first. The construction of a data base can thus be described as a tedious process of two steps forward and one step back sometimes one step forward and two steps back. By necessity there will be many versions of the model and the corresponding data bases before the model project is terminated.

The structure we have finally chosen for the construction of the data bases must be seen as one way among a theoretically vast number of ways to deal with an operation analysis problem. We dare not claim that we have managed to find the best one . Our endevours ought to be judged only in the light of the objectives for our particular project. We will now point to some aspects of a general character .

The objectives for the construction of the Swedish micro-to-macro model were

- 1 . to formulate a micro explanation for i nflation and
- 2. to study the relationships between inflation, profits, investment and growth .

The chosen problems relate to typical dynamic processes and place heavy emphasis on the market process and its importance for price and income determination and growth at the macro level . For this reason an aggregation scheme that centers on markets and the use of industrial products rather than on the ordinary classification according to the production technique and raw material base is necessary. The aggregation scheme includes four industrial production sectors:

Raw Material Processing Industries (RAW) Intermediate Goods Industries (IMED) Investment and Consumer Durable Goods Industries (DUR) Non Durable Consumption Goods Industries (NDUR)

Each industrial sector holds a large number of individual firms which constitute the micro feature in MOSES. The market processes in the model operate both between and within the four sectors. The aggregation scheme has been designed on the same format as that of the Annual Planning Survey of the Federation of Swedish Industries. This means that the capacity utilization data of this survey can be directly incorporated into the micro data base. Regarding the macro data base, we have had to develop a market-oriented classification scheme of our own in order to adapt the national accounts macro statistics to our micro-based sector classification. Lack of some firm data necessitates the use of industrial macro data as substitutes. The input-output matrix is one example where such simplifications have been necessary.<sup>1</sup>

In the early stages of constructing the model it was built around a 1968 base year macro data base . It was our ambition to be able to start the model in any year from 1950 and onwards. Thus a great deal of effort was put into collecting time series for macro variables. Due to lack of relevant data it was difficult to obtain time series that were consistent over time as weIl as with each other. The calibration of the model was done by starting simulations in 1968 and running them for a 10-year period. We compared the behavior of key macro variables in the model with reality, adjusted the parameters according to the results and started the process over again.

<sup>&</sup>lt;sup>1</sup> For a description of how macro data are combined with real firm data see Eliasson, G., A Micro Simulation Model of a National Economy, Chapter 3 on estimation model of a Macromar Economy, emapoci of the Swedish Economy, IUI Conference Reports 1978:1. Also see Eliasson, G., The Firm and Financial Markets in the Swedish Micro-to-Macro Model Theory, Model and Verification, IUI Stockholm 1985, Chapter VIII.

We have had to put in substantial effort to overcome inconsistencies in the data base that have erept in not only because of our new aggregation type but also because of inconsistencies between the various parts of the national accounts statistics themselves. We have found by experience that a eonsistent data base for the first period of a simulation is imperative for a proper traeking by the model of historie maero test data. During the next stage of model life we wanted to update the data base in order to be able to start simulations in 1976 - we therefore decided to concentrate our efforts on obtaining a good base year. For this reason it was necessary to create an accounting system as a framework for the construction of the macro data base .

As the core around which we chose to build the accounting system (see Tables 1:1 through 1:3) we used the input-output system. The input-output coefficient matrix for 1976 used in the model is calculated from an input-output matrix expressed in producer's prices. Since the final demand, on the other hand, is expressed in purchaser's prices we have had to adjust the accounting system for the difference in price levels (DIF, Column 20). On the macro level the difference (DIF) is equal to the total of the commodity-based indirect taxes on final demand. The production value in market prices is identical to the production value in purchaser's prices on the maero level, since the transport and trade margins are incIuded in the production value of the trade sector. For the individual sectors this is not true, which in turn depends on the existence of margins as weIl as on the mix-up of industrial sectors in the basic statistical material. The residual (RES, row 13) arises from differences in the gross production data if caIculated from the demand side or from the production side. Since there is reason to believe that the data on the demand side have greater reliability, we have chosen to treat the residual as a row vector.

The input-output system has been created through the aggregation of input-output matrices expressed in producer's prices, provided by the central Bureau of Statistics. Since data in producer's prices were only available for 1975, we had to project the  $1976$  I/O matrix by assuming the same change between 1976 and 1975 in the coefficients expressed in producer's prices as in those in purchaser's prices. The input-output matrices shown in Section 2 in Part 2 of this handbook were constructed in this way. The aggregation scheme consisting of a weighting matrix based on value added is documented in Table 2 .

Technically speaking the input-output coefficients are kept constant over time in the model. The model is not solved by inverting the input-output matrix in the traditional way. For the four industrial production sectors, the production volume is determined in the business system block, while the corresponding input-output coefficients determine the amount of inputs needed to make this level of production possible. At both ends of these sectors (that is, at both ends of each individual firm) there are buffer stocks to even out production flows. For the remaining six "external sectors" on the other hand, the input-output matrix is operating as in a conventional macro input-output model complemented with a Keynesian demand system. Since individual firms within and between markets meet with success and failure differently, they grow at very different rates. Consequently, the macro input-output coefficients in the model vary endogenously over time.

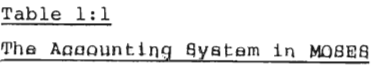

 $\sim 10^7$ 

Gross production in producers' prices.

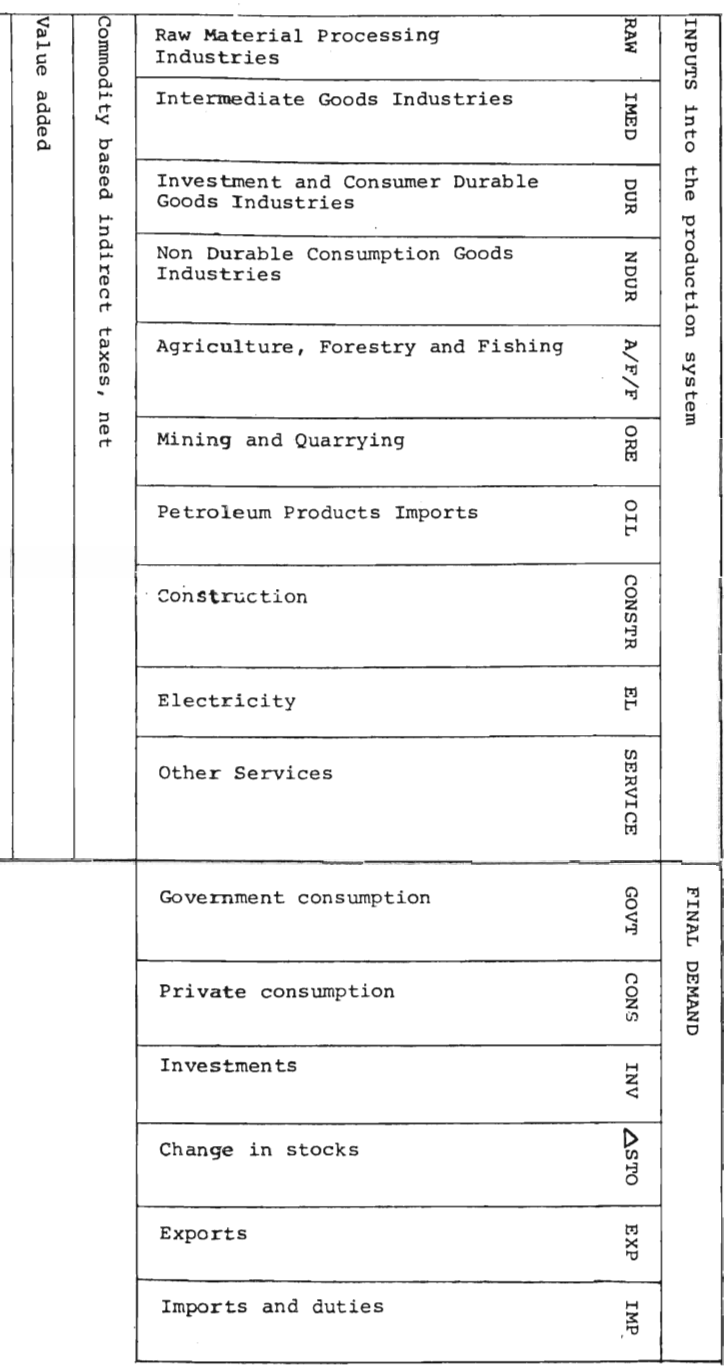

 $-206 -$ 

Table 1:2 The Accounting System in MOSES

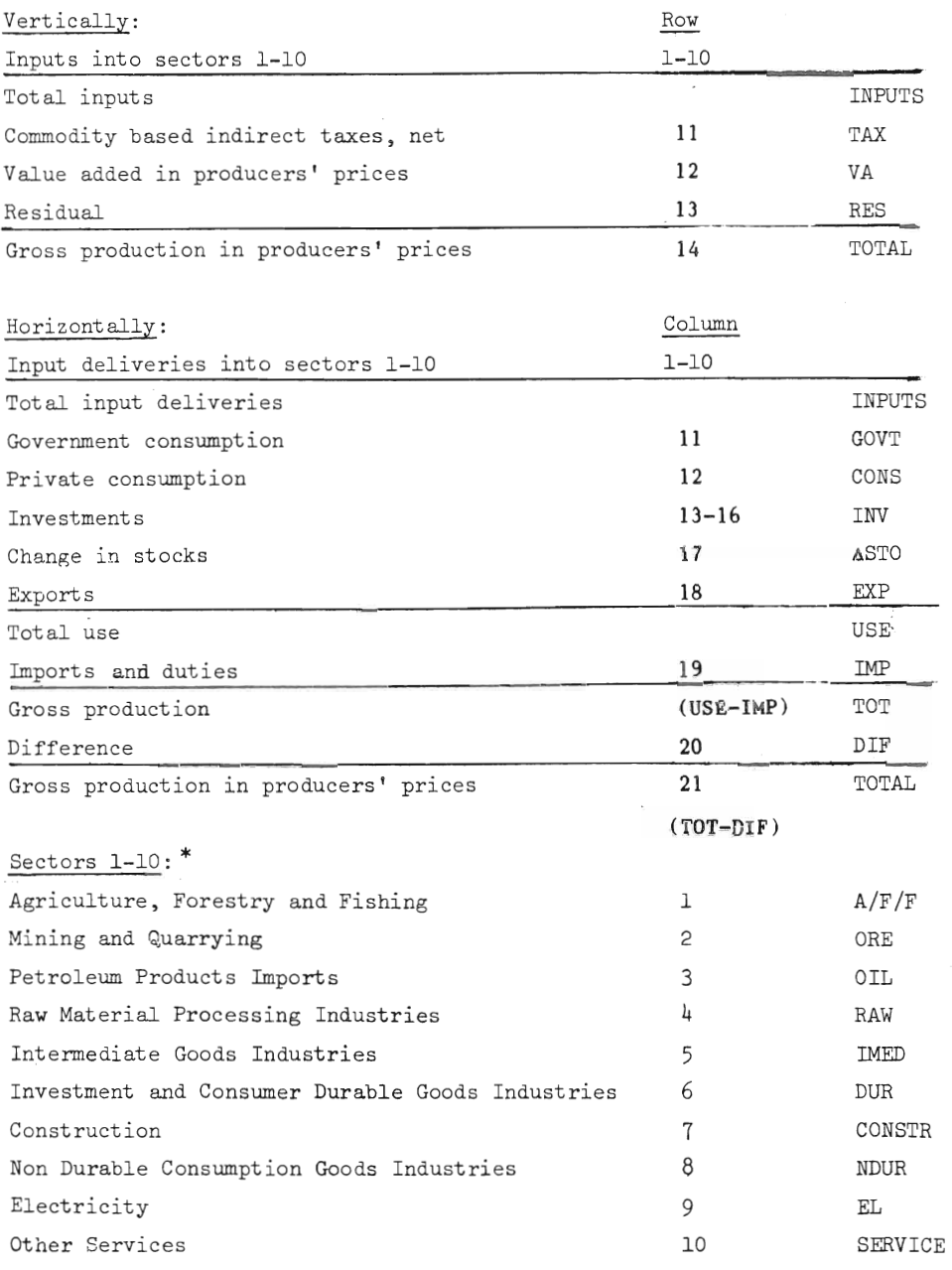

 $*$  The column and row numbers for sectors 1-10 have been altered in the present (March 1983) data base.

Table 1:3

The Accounting System in MOSES - A Schematic Description

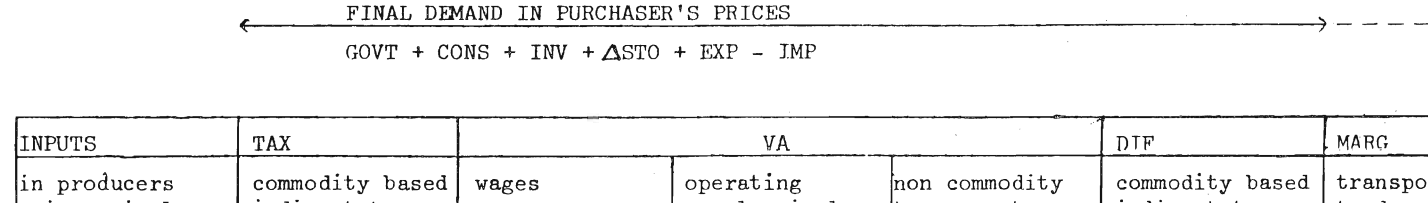

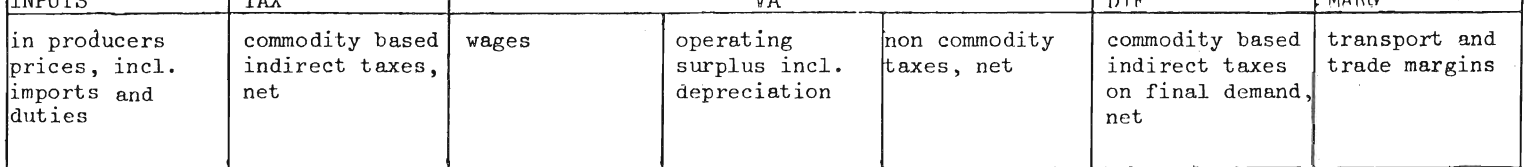

 $\rightarrow$ 

208  $\mathbf{I}$ 

 $\mathbf{I}$ 

 $- - - \rightarrow$ 

 $- - - - - - \rightarrow$ 

GROSS PRODUCTION IN PRODUCER'S PRICES

INPUTS in purchaser's prices VALUE ADDED in producer's prices

GROSS PRODUCTION IN PURCHASER'S PRICES

Comment: On the macro level the production value in market prices is identical to the production value in purchaser's prices, since transport and trade margins are included in the production value of the trade sector (part of SERVICE).

|                |                                                    |            |                          | 1            | $\overline{2}$    | 3         | lş. | 5            | 6            | $\overline{7}$           | 8                     | 9  | 10          |                       |
|----------------|----------------------------------------------------|------------|--------------------------|--------------|-------------------|-----------|-----|--------------|--------------|--------------------------|-----------------------|----|-------------|-----------------------|
|                | I/O Sector                                         | <b>SNR</b> |                          | LB A/F/F ORE |                   | OIL       | RAW | IMED         | <b>DUR</b>   | CONSTR NDUR              |                       | EL | SERVICE SNI |                       |
| 1              | Agriculture                                        | 1100       | 1                        | 11           |                   |           |     |              |              |                          |                       |    |             | 11                    |
| 2              | Forestry                                           | 1200       | $\mathbf{1}$             | 12           |                   |           |     |              |              |                          |                       |    |             | 12                    |
| 3              | Fishing                                            | 1300       | -1                       | 13           |                   |           |     |              |              |                          |                       |    |             | 13                    |
| 4              | Mining and<br>quarrying                            | 2000       | 3                        |              | 20 excl.<br>(220) | $(220)^a$ |     |              |              |                          |                       |    |             | 20                    |
| 5              | Sheltered food<br>manufacturing                    | 3111       | 4                        |              |                   |           |     |              |              |                          | 3111/2<br>$3116 - 8$  |    |             | 3111/2<br>3116-8      |
| 6              | Import - com-<br>peting food<br>manufacturing 3112 |            | $\overline{\phantom{0}}$ |              |                   |           |     |              |              |                          | $3113 - 5$<br>3119-22 |    |             | $3113 - 5$<br>3119-22 |
| $\overline{7}$ | Beverage and<br>tobacco manu-<br>facturing         | 3120       | $6^{\circ}$              |              |                   |           |     |              |              |                          | 313/4                 |    |             | 313/4                 |
| 8              | Textile and<br>leather in-<br>dustries             | 3200       | $\overline{7}$           |              |                   |           |     | $321 - 0.25$ | 321.0.25     | $\overline{\phantom{a}}$ | 321:0.5<br>322-324    |    |             | 32                    |
| 9              | Manufacture<br>of wood and<br>wood prod-           |            |                          |              |                   |           |     |              |              |                          |                       |    |             |                       |
|                | ucts                                               | 3410       | 8                        |              |                   |           |     | 33111 3312/9 | $3320 - 0.4$ | 33112/9                  | 3320.06               |    |             | 33                    |

Table 2 The MOSES Aggregation Scheme According to the Standard for Swedish Classification of Economic Activities (SNI) with Comparisons to the Industry Group in the Input-Output Statistics (I/0), the National Accounts Statistics (SNR) and the Classification Used in the IUI Long Term Survey (LB)

509

 $\mathbf{I}$ 

 $\mathbf{I}$ 

## Table 2 (cont)

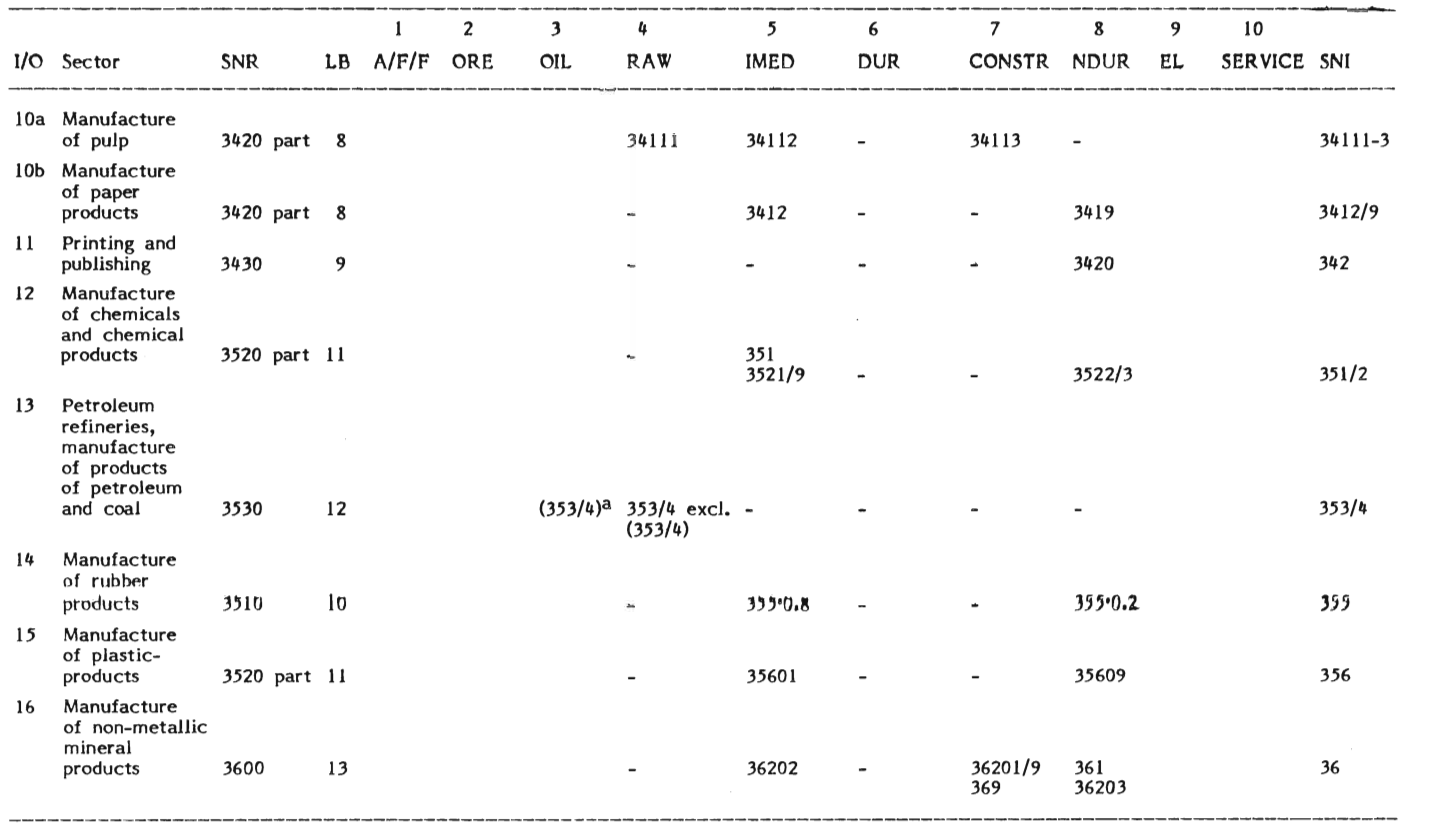

 $\mathbf{1}$ 210

 $\mathbf{I}$ 

## **Table** 2 (cont)

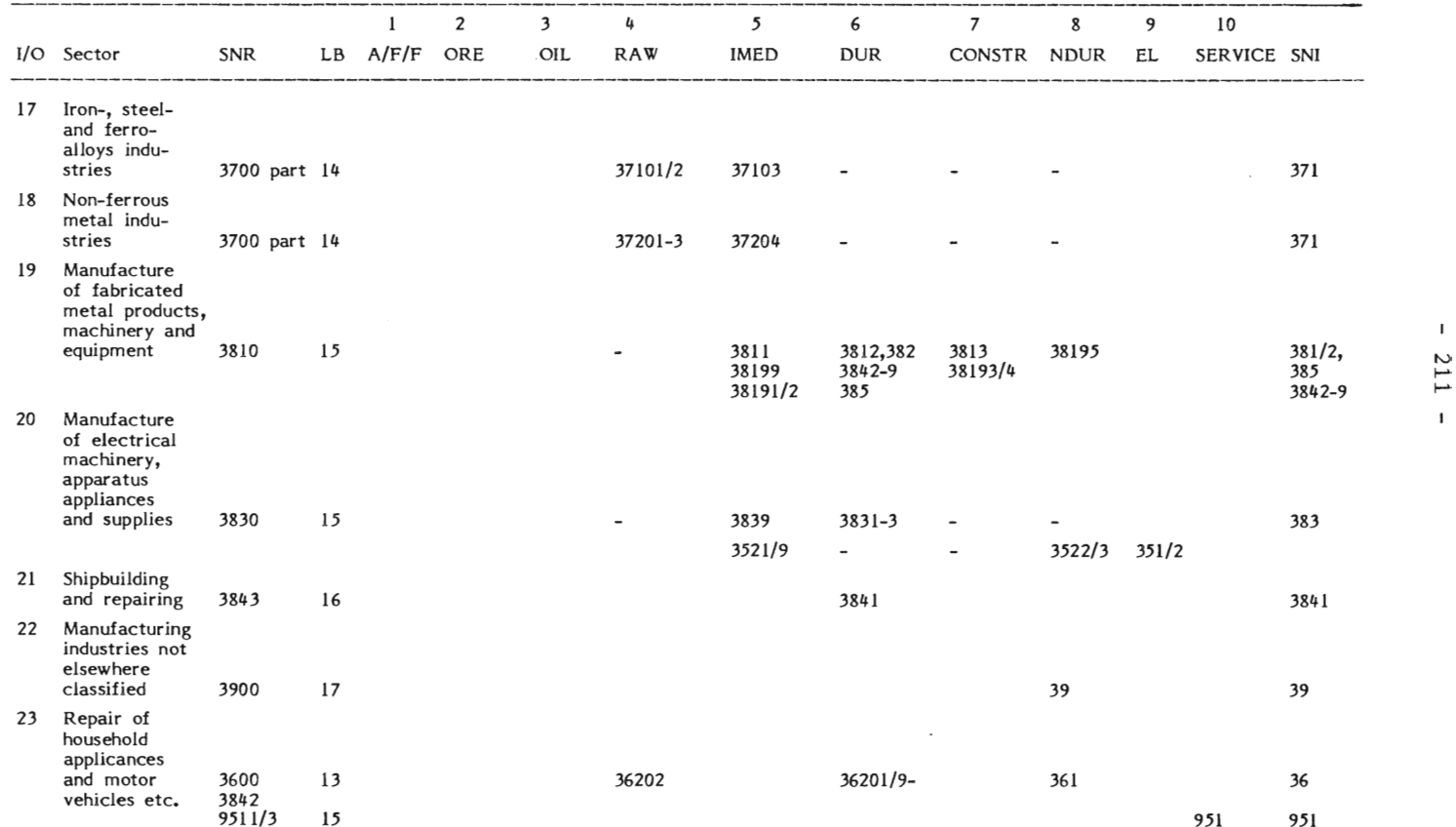

 $\mathbf{L}$ tu f-' f-'

## Table 2 (cont)

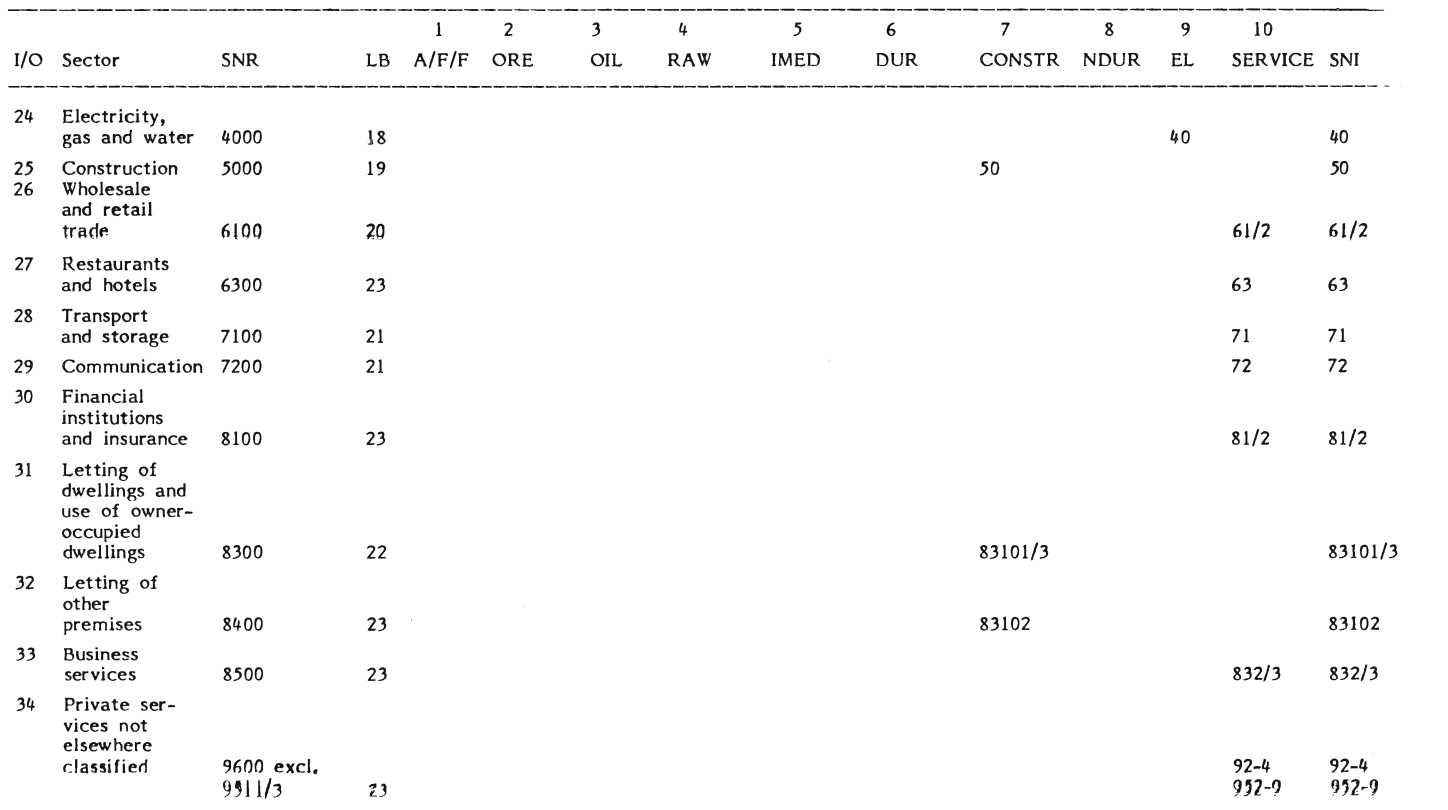

a The SNI code within parentheses refers to imports.

 $\mathbf{I}$ **212** 

# $\mathbf{1}$

**LITERATURE** to the Supplement

- Ahlström, L., 1978, The Market Oriented Inter-Industry Stock and Flow Aggregation Scheme Used in the Swedish Model in A Micro-to-Macro Model of the Swedish Economy . IUI Conference Reports 1978:1, Stockholm .
- Ahlström, **L.** 1980, Input-output systemet och dess utveckling in Kalkyler för 80-talet. Specialstudier för lUIs långtidsbedömning 1979. Del 2.
- Dorfman, R., Samuelson, P. and Solow, R., 1958, Linear Programming and Economic Analysis, New York .
- Höglind, B. and Werin, L., 1964, The Production System of the Swedish Economy, An Input-Output Study, IUI, Stockholm.
- Statistical Report N 1972:44, Input-Output Tables for Sweden 1968. National Central Bureau of Statistics.
- Statistical Report N 1980:3. Input-Output Tables for Sweden 1975. National Central Bureau of Statistics.